# **Numerische Untersuchungen an Begleiterdern von Hochspannungskabeln bei transienten Beanspruchungen**

**Diplomarbeit**

**Durchgeführt am**

**Institut**

## **für Hochspannungstechnik**

**und Systemmanagement**

**an der**

**Technischen Universität Graz**

**vorgelegt von Moritz Pichler Graz, März 2010**

**Institutsvorstand: O.Univ.-Prof. Dipl.-Ing. Dr.techn. Dr.h.c. Hans Michael Muhr**

**Begutachter und Betreuer: Ao.Univ.-Prof. Dipl.-Ing. Dr.techn. Stephan Pack**

#### Danksagung

Diese Arbeit entstand im Lauf meiner Projekttätigkeit an der Versuchsanstalt für Hochspannungstechnik GmbH der Technischen Universität Graz. Für die Ermöglichung dieses Arbeitsverhältnisses, während dem ich in die Tiefen des Schutzes vor atmosphärischen Entladungen und der numerischen Transienten-Berechnung eintauchen durfte, danke ich dem Leiter der Versuchsanstalt, Herrn **Vizerektor O.Univ.-Prof. Dipl.-Ing. Dr.techn. Dr.h.c. Hans Michael Muhr** und meinem direkten Vorgesetzten, Herrn **Ao.Univ.-Prof. Dipl.-Ing. Dr.techn. Stephan Pack** für das angenehme Arbeitsklima und den kollegialen Führungsstil. Beiden habe ich auch die Teilnahme am EMTP-Training im April 2009 in Dubrovnik zu verdanken, das für diese Arbeit den Grundstein gelegt hat und an das ich oft und mit besonderer Zufriedenheit zurückdenke. Darüberhinaus darf ich Professor Pack für die vielen langen und kurzen Besprechungen danken, die er mir trotz seines notorisch überfüllten Terminkalenders widmete, wann immer ich mit meiner Weisheit am vorläufigen Ende war. Er hat mit seinen unzähligen Ideen und Anregungen die Qualität dieser Arbeit maßgeblich beeinflusst.

Weiters darf ich **Dipl.-Ing. Thomas Judendorfer** und **Michael Hinteregger**, meinen Kollegen innerhalb der Transienten-Abteilung für die enge Zusammenarbeit und allzeitige gegenseitige Unterstützung besonderen Dank aussprechen. Dazu kommen noch die anderen Mitarbeiter im Feinmesslabor 1 – **Dipl.-Ing. Markus Lerchbacher, Christian Bonini, Dipl.-Ing. Thomas Kern, Angelika Straka, Thomas Heid, René Wind und Michael Walch** – die meine universelle Ausbildung durch aktuelle Aufgabenstellungen und allgemeinen Gedankenaustausch gefördert und meinen gelegentlichen Zynismus willfährig ertragen haben, ohne den üblichen Spaßfaktor zu verringern.

Natürlich ist gerade in der heutigen Zeit die gleichbleibend hervorragende Leistung der Systemadministratoren **Ing. Dietmar Eisendle** und **Rainer Reischenbacher** zu würdigen. Sie versuchen nicht nur, allgemeine EDV-Probleme zu beheben, sondern verhindern durch exakte Organisation und vorausschauendes Handeln manch schwerwiegenden Systemzusammenbruch.

Schließlich darf ich dem gesamten Team des Instituts für Hochspannungstechnik und Systemmanagement sowie der Versuchsanstalt für Hochspannungstechnik GmbH danken – besonders Herrn **Ao.Univ.-Prof. Dipl.-Ing. Dr.techn. Rudolf Woschitz, Dipl. Ing. Robert Eberhardt, Dipl.-Ing. Jürgen Fabian, Dipl.-Ing. Dr.techn. Stefan Jaufer, Oberrat Dipl.-Ing. Dr.techn. Werner Lick, Gerlinde Fraiss und Karin Wukounig**. Sie haben durch herausragendes persönliches Engagement, Konsequenz und unermüdlichen Einsatz die wissenschaftliche Qualität der Hochspannungstechnik in Graz geprägt und gefördert.

Last but not least ist stellvertretend für den gesamten Universitätsapparat folgenden Herren besonders für ihre tatkräftige und kollegiale Unterstützung zu danken: **Ao.Univ.-Prof. Dipl.-Ing. Dr.techn. Erich Leitgeb** vom Institut für Breitbandkommunikation, **Ao.Univ.-Prof. Dipl.-Ing. Dr.techn. Kurt Preis** vom Institut für Grundlagen und Theorie der Elektrotechnik und **Dipl.- Ing. Dr.techn. Ernst Schmautzer** vom Institut für elektrische Anlagen.

## **Numerische Untersuchungen an Begleiterdern von Hochspannungskabeln bei transienten Beanspruchungen**

#### **Kurzfassung**

Begleiterder sind ein wesentlicher Teil eines Übertragungsoder Verteilnetzes. Ihre Untersuchung in Transientenprogrammen (ATP, EMTP) war allerdings bisher aufgrund fehlender Modelle nicht möglich. Ziel dieser Arbeit ist es, ein funktionierendes Begleiterdermodell (erdfühlig und isoliert) zu entwickeln, das in ein Transientenprogramm nahtlos integriert werden kann. Dazu wurden die allgemeinen Methoden zur transienten Behandlung von Übertragungsleitungen und von Erdleitern zusammengefasst und auf ihre Tauglichkeit überprüft. Als Ergebnis wurde ein Begleiterder-Modell für EMTPWorks entwickelt, das sowohl für erdfühlige als auch für isolierte Erdleiter verwendet werden kann (Einzel- und Doppelleiter). Das Modell stützt sich auf die Darstellung des Erders als Übertragungselement (R', L', G', C'). Das Verhältnis von Strom durch den Längszweig zu Strom durch den Querzweig (gegen Erde) wird mithilfe der Zinseszinsrechnung für die Gesamtlänge des Erders berechnet. Die Funktionalität des Erdleitermodells wurde durch Simulation eines Netzabschnitts eines österreichischen EVUs in EMTPWorks untermauert.

#### **Schlüsselworte:**

numerische Berechnungen, transiente Spannungen, Kabelbegleiterder, Erdleiter, EMTP

#### **Abstract**

The objective of this thesis is to determine the possibilities for modeling ground continuity conductors for use in numerical calculation programs (ATP, EMTP). I started with the state-ofthe-art mathematical expressions for wave guides and ground continuity conductors. From that basis, I developed several different models for ground conductors. A model for insulated continuity conductors and buried earth wires by usage of transmission line components (resistance, inductivity, conductance and capacitance) was designed from scratch. Compound interest functions were used to calculate length dependency of the model. That model was used in a realistic mixed cableoverhead-line setup to control and confirm functionality and correctness of the design.

#### **Key words:**

numerical calculations, transient voltages, ground continuity conductors, earth conductors, EMTP

## **Inhaltsverzeichnis**

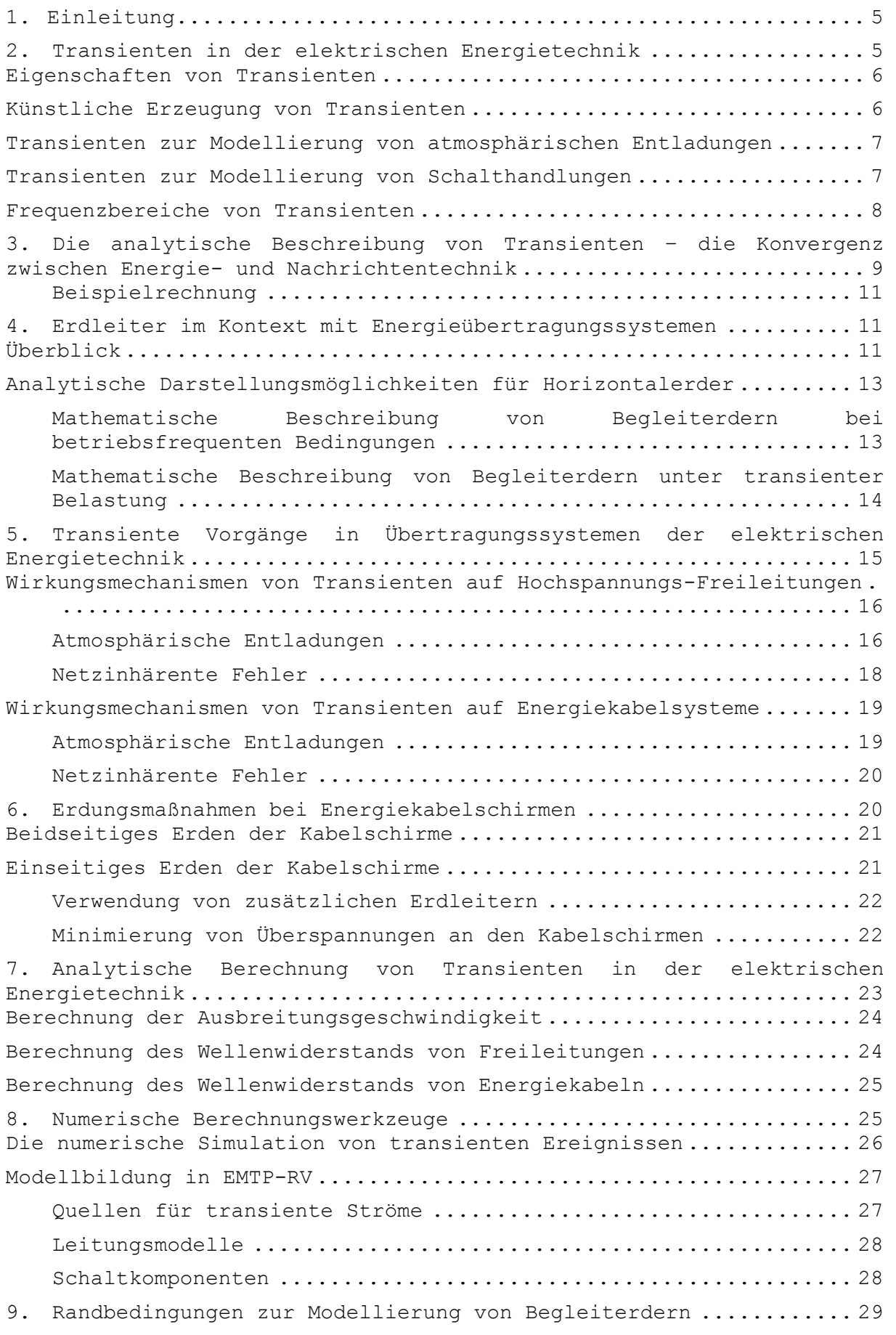

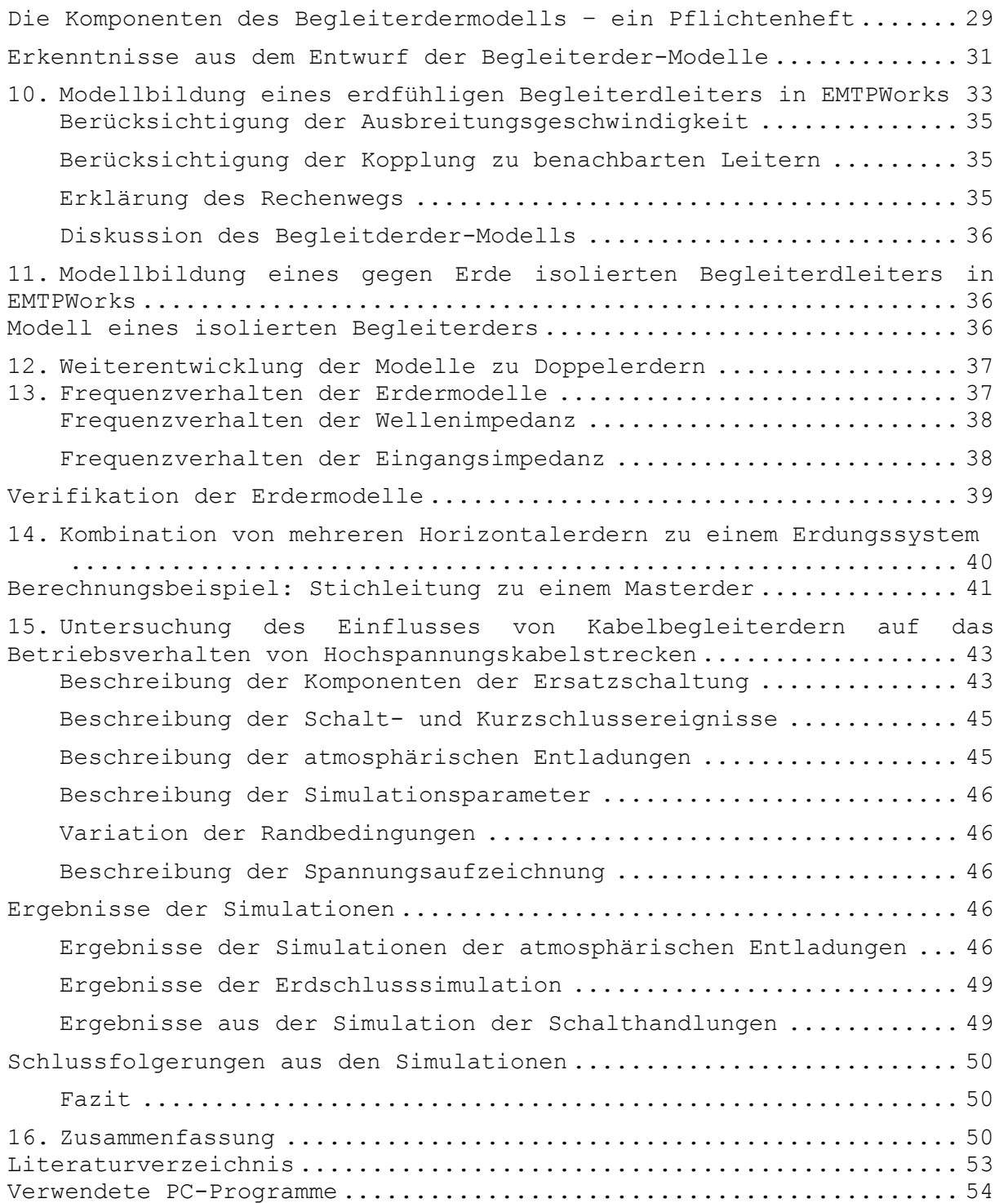

#### **1.Einleitung**

In letzter Zeit wurde der Verwendung von Energiekabeln im Verbund mit Hochspannungsfreileitungen erhöhte Aufmerksamkeit gewidmet. Dies wird zumeist nicht aus Gründen der Betriebsführung, sondern zum Schutz des Landschaftsbilds oder aus Naturschutzgründen erwogen. Dabei unterscheiden sich Freileitungen und Kabelsysteme nicht nur im Betrieb, sondern auch bei Auftreten eines außerbetrieblichen Zustands (atmosphärische Entladung oder Fehler).

Aus Gründen der Betriebsführung und –sicherheit müssen Energiekabelsysteme über einen durchgehenden Erdleiter verfügen. Dieser kann entweder durch stromtragfähige Kabelschirme oder einen Kabelbegleiterder realisiert werden. Ein separater Begleiterder kann isoliert verlegt werden, wenn die Spannungsverschleppung in die unmittelbare Umgebung unbedingt vermieden werden muss. In der Vielzahl der Fälle wird der Begleiterder aber erdfühlig ausgeführt sein, um die Effizienz angeschlossener Erdungsanlagen zu verbessern und die Stromverteilung (z. B. im Einschlagsbereich einer atmosphärischen Entladung) zu erhöhen.

Ziel dieser Arbeit ist es, zu untersuchen, ob es möglich ist, erdfühlige Kabelbegleiterder im Transienten-Berechnungsprogramm EMTP-Works zu modellieren und zu berechnen. Dabei werden sowohl innere Überspannungsereignisse (Schalthandlungen, Erdschlüsse) als auch äußere (atmosphärische Entladungen) berücksichtigt. Als Ergebnis wird ein funktionsfähiges Modell für erdfühlige und isolierte Begleiterder entwickelt.

*Anmerkung:* Trotz der heute üblichen Diktion wird in dieser Arbeit zwischen Erdungsanlage und Erdungssystem unterschieden. Ein Erdungssystem kann beispielsweise aus der Erdungsanlage eines Umspannwerks und den wegführenden Erdleitern (Kabelschirme, Begleiterder, Erdseile etc.) bestehen.

#### **2.Transienten in der elektrischen Energietechnik**

Bei der Auswahl, Dimensionierung und im Betrieb von Betriebsmitteln der elektrischen Energietechnik spielen nicht nur betriebsfrequente (netzfrequente), sondern auch kurzzeitige höherfrequente Vorgänge eine entscheidende Rolle. Transienten (nur Plural, von lat. transire: vorübergehen, von einem Zustand in einen anderen übergehen) sind zeitlich begrenzte Ereignisse in der Wellentheorie, die nicht nur in der Elektrotechnik, sondern auch in der Mechanik und Akustik auftreten. Deren – vom Frequenzanteil – extremster Vertreter in der Elektrotechnik ist der Dirac-Impuls (δ-Distribution) mit Amplitude 1. Transienten zeichnen sich durch begrenzte Zeitdauer, oft hohe Frequenzanteile (höherfrequent als die Betriebsspannung) und ein breites Frequenzspektrum aus. Zu den transienten Quellen in der Energietechnik zählen neben den atmosphärischen Entladungen auch Schaltüberspannungen, Ladewellen beim Zu- oder Abschalten von Leitungen und Kurzschlussvorgänge.

#### **Eigenschaften von Transienten**

Die Entstehung von Transienten in energietechnischen Anlagen kann vielfältige Gründe haben. Dabei sind systeminhärente (innere) von außen eingeprägten Transienten zu unterscheiden. Schalthandlungen, Kurzschlussereignisse, der Betrieb von speziellen Betriebsmitteln (z. B. Lichtbogenöfen) oder der Einschlag von atmosphärischen Entladungen in Systemkomponenten (Freileitungen, Sammelschienen, Freiluftschaltanlagen etc.) können Transienten zur Folgen haben. Der Charakter der im System auftretenden Transienten (Anstiegszeit, Rückenhalbwertszeit, Amplitude, Frequenzanteile, Polarität, Ladung etc.) ist dabei nicht nur von der Quelle, sondern auch von den hochfrequenten Eigenschaften des jeweiligen Betriebsmittels abhängig (Übertragungsfunktion, Reflexionsverhalten). Beispielsweise reagieren Transformatoren auf rasche Stromänderungen mit Überspannungen oder Energiekabel wirken als Filter für hochfrequente Vorgänge.

#### **Künstliche Erzeugung von Transienten**

Um Betriebsmittel auf die Robustheit gegenüber Transienten zu prüfen, werden unterschiedliche genormte Spannungs- und Stromformen eingesetzt. Bekannte Stoßformen, die in aktuell gültigen Normen [1] genannt werden, sind z. B. 1.2/50 µs für atmosphärische Entladungen oder 250/2500 µs für Schaltstöße, wobei die erste Zahl die Stirnzeit und die zweite Zahl die Rückenhalbwertszeit in Mikrosekunden (µs) angibt. Für die Angabe der Stirnzeit wird eine Gerade durch den 10-%-Wert und den 90-%-Wert des Spannungsstoßes (bzw. 30-%-Wert und 90-%-Wert des Stromstoßes) gelegt und die Zeit zwischen 0-%-Wert und 100-%-Wert der Gerade gemessen. Die Rückenhalbwertszeit gibt die Zeit vom Erreichen des 100-%-Werts bis zum Absinken auf 50-% an.

Die Wahl der in den aktuell gültigen Normen angegebenen Stirn- und Rückenhalbwertszeit erfolgte zumeist aufgrund der möglichst einfach zu realisierenden Bauteilwerte, welche für Hochspannungszwecke üblich sind.

## **Transienten zur Modellierung von atmosphärischen Entladungen**

Die aktuell gültigen Normenwerke für den Schutz vor atmosphärischen Entladungen [2] kennen unterschiedliche, normierte Formen für künstlich erzeugte Transienten. Dabei wird zwischen Stoßformen für Strom, Spannung und Magnetfeld unterschieden. Schnell veränderliche Magnetfelder sind vor allem in Bezug auf Kommunikationssysteme zu beachten, wo sie durch die Wirkung auf Schleifen Ströme induzieren. Für Systeme der elektrischen Energietechnik sind diese Magnetfelder aber von untergeordneter Bedeutung, weshalb sie in dieser Arbeit keine Berücksichtigung finden.

In der aktuellen europäischen Blitzschutznormung wird dem primären Blitzstrom I<sup>0</sup> ein Impuls mit dem Zeitverlauf 10/350 µs zugeordnet [2]. Dies entspricht einem Leitblitz mit relativ langer Stirnzeit und, bedingt durch die hohe Gesamtdauer, hohem Energieinhalt. Ein eventueller Folgeblitz mit hoher Anstiegsgeschwindigkeit (durch die hohe Leitfähigkeit des Blitzkanals in Folge der Ionisation) wird in dieser Norm mit 0.25/100 µs angegeben, ein eventueller Langzeitstrom (Rechteckstoßstrom) mit einer Zeitdauer von 0.5 s.

Prüfströme für Überspannungsschutzgeräte (Überspannungsableiter) sind nach [3] mit 8/20 µs festgelegt. Die Spannungsform ist in der selben Norm (und auch in [1]) mit 1.2/50 µs angegeben. Die für Prüfzwecke gewährte Toleranz bewegt sich im Bereich von 20% (z. B. für 50 µs) bis 30% (z. B. für 1.2 µs).

#### **Transienten zur Modellierung von Schalthandlungen**

Schalthandlungen führen aus mehreren Gründen zu ("inneren") Überspannungen in Energiesystemen. Die Welle der Ladespannung auf einer ungeladenen Leitung erfährt an Stoßstellen oder Leerläufen Reflexion, was eine Erhöhung (bzw. Verdopplung) der Spannungswelle nach sich zieht. Analog dazu wird die Stromwelle an einem Leitungskurzschluss verdoppelt. Darüberhinaus besitzen einige Leistungsschaltertypen die Eigenschaft, den Laststrom "scharf" vor Erreichen des Nulldurchgangs zu unterbrechen. Dieser steile Stromzusammenbruch ("Chopp"-Strom) führt an Betriebsmitteln mit induktivem Charakter (Wandlern, Transformatoren,...) zu einer Überspannung.

Die gebräuchlichste, in [1] definierte Stoßspannungsform für Schaltüberspannungen hat eine Stirnzeit von 250 µs und eine Rückenhalbwertszeit von 2.5 ms (bei 50 Hz Netzspannung ein Viertel einer Halbwelle). Die Toleranzen bewegen sich hier von 20% für die Stirnzeit bis 60% für die Rückenhalbwertszeit. Derartig hohe Toleranzen sind mit der Unkenntnis der tatsächlich im jeweiligen System auftretenden inneren Überspannungen zu rechtfertigen.

Als Sonderform einer Schalthandlung kann ein Kurzschlussereignis gesehen werden. Im Erdschlussfall fließt die gesamte im Netz verfügbare Energie zum Ort des Erdschlusses und wird dort im Störlichtbogen in Wärme umgewandelt. Die Begrenzung des Kurzschlussstroms erfolgt nur durch die Leitungs- und Fehlerimpedanz (Lichtbogenwiderstand).

#### **Frequenzbereiche von Transienten**

Da ein transienter Vorgang vom eventuell sehr steilen Anstieg bis zum flach abfallenden Rücken viele Spektralanteile enthält, kann es schwierig sein, einen maßgeblichen Frequenzbereich anzugeben. Es kann sich aber als praktisch herausstellen, den Frequenzbereich einer Stoßquelle grob abzuschätzen. Dazu wird der steilste Anstieg im zeitlichen Verlauf durch eine Sinusfunktion angenähert. Die Frequenz des Sinus liegt dann im Bereich der höchsten vorkommenden Frequenzen des transienten Vorgangs. Dies kann rechnerisch abgeschätzt werden, indem man die Stirnzeit mit 4 multipliziert und davon den Kehrwert nimmt.

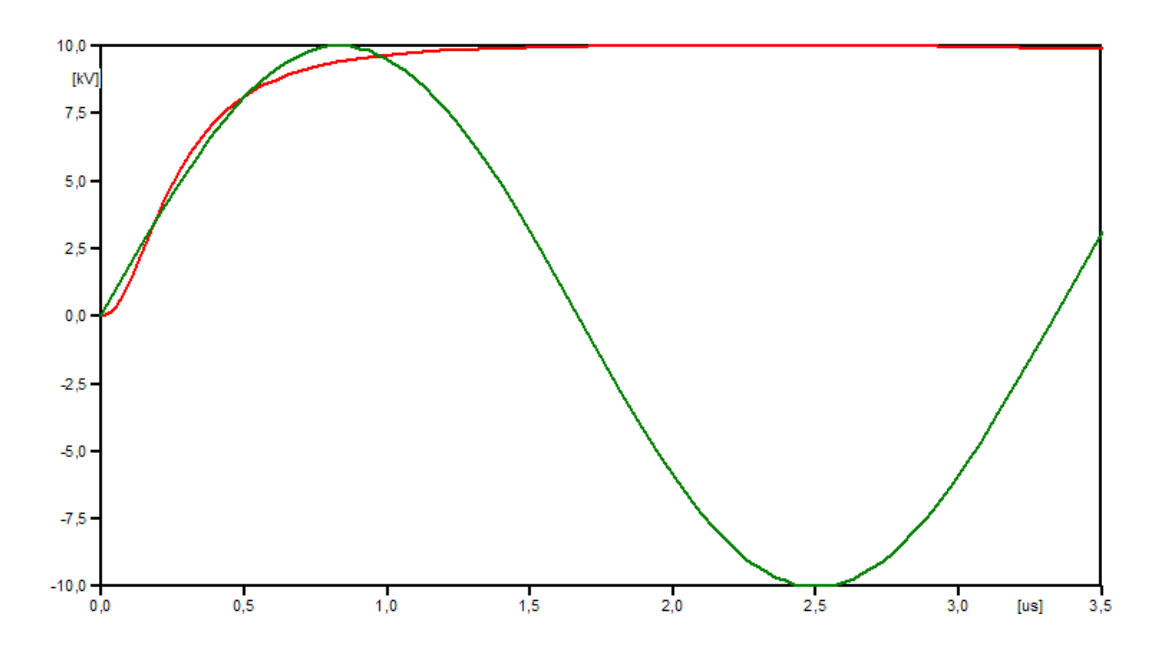

**Abbildung 1: Gegenüberstellung eines Impulses mit einer Anstiegszeit von 1.2 µs (Heidler-Typ) und einer Sinusspannung mit einer Frequenz von 300 kHz.**

Für Zwecke der numerischen Simulation hat es sich als vorteilhaft erwiesen, nicht doppelexponentielle oder CIGRE-Typen für Stoßformen zu verwenden, da diese diskontinuierlich beginnen ("Knick"). Muss man ein solches Signal z. B. für Zwecke der Herstellung einer induktiven Kopplung nach der Zeit ableiten, entstehen ungerechtfertigt steile Anstiege und unrealistisch hohe induzierte Spannungen.

### **3.Die analytische Beschreibung von Transienten – die Konvergenz zwischen Energie- und Nachrichtentechnik**

Transiente Vorgänge in der Energietechnik können, analog zu anderen hochfrequenten Vorgängen (z. B. Funkkommunikation), mit Hilfe der Maxwellschen Gleichungen und davon abgeleiteten Beziehungen beschrieben werden. Um eine elektromagnetische Welle (gebildet durch eine Strom- und eine Spannungswelle auf einer Übertragungsleitung) in Abhängigkeit von Ort und Zeit zu beschreiben, ist die Kenntnis der geometrischen und Materialeigenschaften der Übertragungsleitung nötig. Daraus lassen sich (Längs-)Widerstand, Induktivität, (Quer-) Leitwert und Kapazität berechnen. Die Zusammenfassung dieser Parameter im Wellenwiderstand Z (korrekt: Wellenimpedanz, da komplex) erlaubt es, Strom und Spannung über das ohmsche Gesetz in ein Verhältnis zu bringen. Diese Wellenimpedanz ist abhängig von der Frequenz, konvergiert aber bei klassischen Übertragungsleitungen für Frequenzen im kHz-Bereich. Unter Vernachlässigung von Längs- und Querver-

 $\mathcal{Q}$ 

lusten erhält man eine vereinfachte Beziehung für die Wellenimpedanz. Diese ist frequenzunabhängig, stimmt aber in erster Näherung gut mit dem Wert der Wellenimpedanz für verlustbehaftete Leitungen im oberen Frequenzbereich überein.

$$
Z = \sqrt{\frac{R' + j\omega L'}{G' + j\omega C'}} \quad \text{(G1.1)}
$$
\n
$$
Z = \sqrt{\frac{L'}{C'}} \quad \text{(G1.2)}
$$

Tabelle 1 gibt Richtwerte für Leitungsparameter von Freileitungen und Energiekabeln gemäß [4, S. 175] an.

**Tabelle 1: Werte für den Längswiderstand, die Eigeninduktivität, die Querkapazität und den Querleitwert für beispielhafte Energieübertragungsleitungen unabhängig von der Netzebene:**

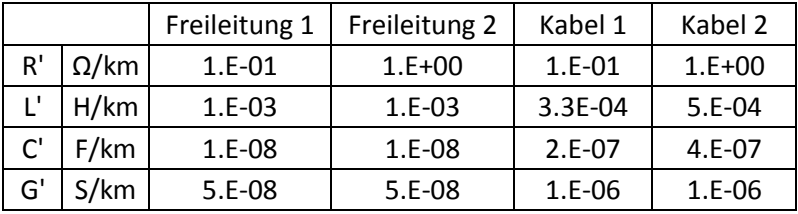

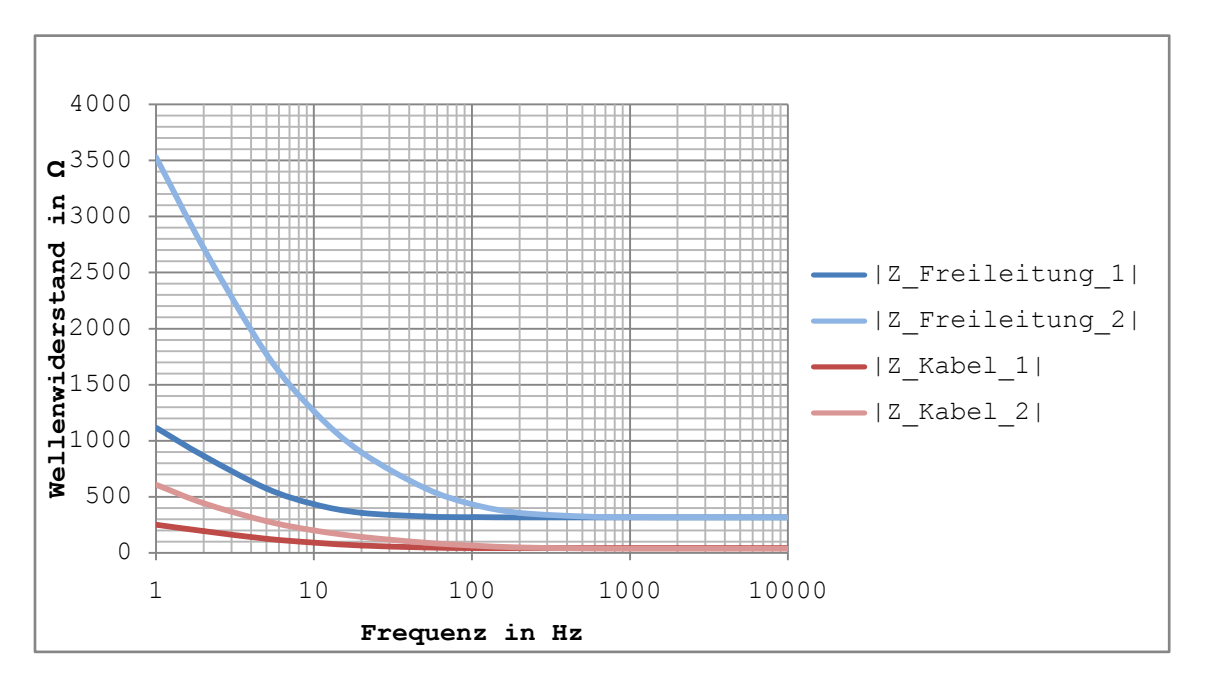

**Abbildung 2: Betrag der Wellenimpedanz in Abhängigkeit von der Frequenz für die in Tabelle 1 beschriebenen Energieübertragungsleitungen.**

In Abbildung 2 ist zu sehen, dass der Betrag der Wellenimpedanzen, welche durch die in Tabelle 1 angegebenen Werte charakterisiert werden, konvergiert. Für die Freileitung nimmt der Betrag der Wellenimpedanz bei hohen Frequenzen einen Wert von ca. 316 Ω an, für das Energiekabel ca. 40 Ω (Typ 1) bzw. ca. 35 Ω (Typ 2). Unter Vernachlässigung der Längs- und Querverluste ändern sich diese Werte im Promille-Bereich.

#### **Beispielrechnung**

Berechnung der komplexen Wellenimpedanz  $Z_1$  (unter Berücksichtigung von R, L, G, C) und des Wellenwiderstands  $Z_2$  (unter Vernachlässigung der Verluste) für das Kabel Typ 2 gemäß Tabelle 1:

$$
Z_1 = \sqrt{\frac{R' + j\omega L'}{G' + j\omega C'}} = \sqrt{\frac{1 \Omega + j \times 2\pi \times 10\ 000\ Hz \times 5 \times 10^{-4}\ H}{1 \times 10^{-6}\ S + j \times 2\pi \times 10\ 000\ Hz \times 4 \times 10^{-7}\ F}} = 35.3643\ \Omega
$$

$$
Z_2 = \sqrt{\frac{L'}{C'}} = \sqrt{\frac{5*10^{-4} H}{4*10^{-7} F}} = 35.3553 \Omega
$$

Die Abweichung der beiden Werte voneinander bei einer Frequenz für 10 kHz beträgt 0.25 ‰. Für jene Frequenzen, die bei Transienten üblicherweise auftreten, stellt also der Wellenwiderstand für die verlustlose Leitung eine vertretbare Vereinfachung dar und wird deshalb in dieser Arbeit angewendet.

Eine weitere Möglichkeit, die Wellenimpedanz zu berechnen, besteht über die Eigenschaften des Materials, in dem sich die elektromagnetische Welle ausbreitet.

$$
Z = \sqrt{\frac{j \omega \mu}{\gamma_E + j \omega \varepsilon}} \quad \text{(Gl.3)}
$$

... Permeabilität γ<sup>E</sup> ... spezifische Leitfähigkeit ε ... Permittivität

### **4.Erdleiter im Kontext mit Energieübertragungssystemen**

### **Überblick**

Energieübertragungsleitungen in Hoch- und Höchstspannungsebenen sind in jedem Fall mit einem Erdleiter ausgestattet. Bei Freileitungen dient dieser in Form des Erdseils in erster Linie dazu, die Phasen-

seile vor der Einwirkung atmosphärischer Entladungen zu schützen. Darüberhinaus unterstützt er den Abtransport eines Fehlerstroms vom Fehlerort [4]. Um diese Funktionen zu gewährleisten, ist eine qualitativ hochwertige und dauerhaft leitfähige Verbindung des Erdseils mit dem Freileitungsmast zu gewährleisten und der Masterdungswiderstand durch geeignete Erdungsmaßnahmen niedrig zu halten. Im Bereich der Transienten ist der Stoßerdungswiderstand maßgeblich, dem eine niedrige Induktivität der Erdungsanlage zuträglich ist. Als dritte Funktion sorgt das Erdseil für die Verbesserung der Erdungssysteme der angeschlossenen Anlagen (Umspannwerke, Kraftwerke etc.).

Hochspannungs-Erdkabel verfügen über einen Schirm und/oder eine Bewehrung. Wie der Name schon sagt, sorgt der Schirm hauptsächlich für eine Abschirmung der Umgebung gegen Felder, die durch die Spannung am bzw. den Strom durch den Leiter auftreten. Darüberhinaus stellt der Schirm eine möglichst homogene Feldverteilung innerhalb des Kabels sicher und wirkt so unerwünschten Teilentladungen entgegen. Die Bewehrung verhindert schädliche mechanische Einwirkungen auf das Kabel, nimmt Zugkräfte bei der Verlegung auf oder sorgt für zusätzliche Abdichtung bei Unterwasser-Kabeln. Die Bewehrung ist eine Sonderausstattung, die nicht bei jedem Energiekabel vorhanden ist und dient in erster Linie der Erhöhung der mechanischen Belastbarkeit des Kabels.

Um eine gleichmäßige Strombeanspruchung von beidseitig aufgelegten (geerdeten) Schirmen zu gewährleisten, können die Schirme in regelmäßigen Abständen in den Kabelmuffen ausgekreuzt werden. Damit wird erreicht, dass sich der Schirmstrom gleichmäßig auf alle Schirme aufteilt. Dies ist aufgrund der unsymmetrischen gegenseitigen induktiven und kapazitiven Kopplung insbesondere bei Einebenenverlegung von HV-Erdkabeln in der Hochspannungsebene nötig.

Bei HV-Erdkabeln können parallel Erdungsleiter verlegt sein. Diese sind in den meisten Fällen erdfühlig verlegt, um Ströme von Kurzschlüssen ("Baggerschaufel") oder atmosphärischen Entladungen, welche im Bereich um das Kabel einschlagen, wirksam aufzunehmen und zu verteilen. In bestimmten Fällen, wenn eine Spannungsverschleppung in umgebendes Erdreich vermieden werden muss (z. B. unmittelbare Umgebung eines Umspannwerks zur Vermeidung unzulässiger Schrittspannungen) kann der Erdungsleiter aber auch isoliert ausgeführt werden. Darüberhinaus wird ein isolierter Begleiterder vor Korrosion geschützt.

*Anmerkung:* Besonders im Nieder- und Mittelspannungsbereich werden auch Kabel mit mehreren Phasen verwendet. Der Einsatz solcher Kabel wird durch die Materialstärke (Leiter und Isolation) begrenzt, da die nötigen Biegeradien nicht mehr erreicht werden können. In der Hochspannungsebene werden Mehrleiterkabel nur in Ausnahmefällen verwendet, sodass sie in dieser Arbeit keine Berücksichtigung finden.

#### **Analytische Darstellungsmöglichkeiten für Horizontalerder**

In diesem Abschnitt wird auf die analytische Behandlung von Begleiterdern eingegangen. Diese können als Horizontalerder dargestellt werden. Aufgrund unterschiedlicher Wirkungsmechanismen ist deren mathematische Beschreibung vom Frequenzbereich der Stromwelle abhängig. Für betriebsfrequente Vorgänge wird der Erdungswiderstand  $R_{E}$ berechnet, wohingegen bei Transienten der Stoßerdungswiderstand  $R_{St}$ zu berücksichtigen ist.

## **Mathematische Beschreibung von Begleiterdern bei betriebsfrequenten Bedingungen**

Die Wirksamkeit eines Begleiterders im betriebsfrequenten Fall kann über den Erdungswiderstand RE angegeben werden. Dieser berechnet sich zu [5, S. 210]:

$$
R_E = \frac{\rho_E}{\pi l} \ln \frac{l}{r} \quad \text{(Gl. 4)}
$$

R<sup>E</sup> ... Erdungswiderstand in Ω

- ρ<sup>E</sup> ... spezifischer Erdwiderstand in Ωm
- l ... Länge des Erders in m
- r ... Radius des Leiters in m

Der Längswiderstand des Begleiterders bleibt bei dieser Rechnung unberücksichtigt. Für lange Erder oder kleine Erderquerschnitte ist es aber möglich, ein Kettenleitermodell mit Längs- und Erdungswiderstand zu erstellen.

## **Mathematische Beschreibung von Begleiterdern unter transienter Belastung**

Zur Beschreibung der Ausbreitung von transienten Strömen in einem Erdungssystem kann der Stoßerdungswiderstand herangezogen werden. Dieser stellt eine Beziehung zwischen dem Maximalwert der Spannung und dem Maximalwert des Stroms her, auch wenn diese beiden Werte nicht zeitgleich auftreten. Er beschreibt nicht die Wirksamkeit des Erders entlang seiner Länge sondern bietet eine Abschätzung für die Eingangsimpedanz des Erders kein Anschlusspunkt an die Erdungsanlage.

Als Hilfsgröße bei der Berechnung des Stoßerdungswiderstands wird die wirksame Erderlänge l<sub>eff</sub> verwendet. Diese trifft keine Aussage darüber, wie weit sich eine Welle entlang des Erders tatsächlich ausbreitet, sondern berücksichtigt die begrenzte Effizienz des Erders bei transienten Vorgängen aufgrund der verminderten Ausbreitungsgeschwindigkeit im Erdreich [5, S. 219 ff]. Für die Berechnung der wirksamen Erderlänge gibt es mehrere Faustformeln, die vom spezifischen Erdausbreitungswiderstand und von der Stirnzeit der Stromwelle oder vom Scheitelwert des Stroms abhängen. Um unterschiedliche Frequenzbereiche vergleichend betrachten zu können (z. B. 1.2/50 µs und 250/2500 µs), erscheint es zweckmäßig, die Abschätzung unter Berücksichtigung der Stirnzeit vorzunehmen (Gleichung 5). Der Stoßwiderstand des Erders wird nach [5, S. 222] mit Gleichung 6 berechnet.

$$
l_{eff} = 1.3 \sqrt{T_1 \rho_E} \quad \text{(Gl. 5)}
$$

$$
R_{St} = \frac{\rho_E}{\pi l_{eff}} \ln \frac{l}{r} \quad \text{(Gl. 6)}
$$

leff ... effektive Erderlänge in m  $T_1$  ... Stirnzeit des Blitzstroms in µs (!) ρ<sup>E</sup> ... spezifischer Erdwiderstand in Ωm R<sub>St</sub> ... Stoßerdungswiderstand in Ω l ... Länge des Erders in m r ... Radius des Leiters in m

## **5.Transiente Vorgänge in Übertragungssystemen der elektrischen Energietechnik**

Der Wellenwiderstand einer (gegenüber Erde isolierten) Übertragungsleitung wird, wie in Gleichung 1 und 2 gezeigt wird, maßgeblich durch Längsinduktivität und Querkapazität der Leitung bestimmt. Der Längswiderstand der Übertragungsleitung (die Kombination aus spezifischem Leiterwiderstand und Querschnitt) ist in erster Linie vom angestrebten Laststrom abhängig und unterscheidet sich bei vergleichbaren Freileitungen und Energiekabeln nicht wesentlich. Der Querleitwert liegt bei Freileitungen in der Größenordnung von ca. 50 nS und bei Energiekabeln bei ca. 1 µS und kann gegenüber dem Produkt aus Frequenz und Kapazität in der Wellenimpedanzgleichung vernachlässigt werden, ohne einen unzulässigen Fehler zu begehen. Eine Kontrollrechnung für den Kabel Typ 2 lt. Tabelle 1 ergab eine absolute Abweichung Δ = 4E-10.

Induktivität und Kapazität unterscheiden sich bei Freileitungen und Energiekabeln indirekt proportional. Während eine Freileitung durch den höheren Abstand des Phasenseils zum Boden (Gegenelektrode) eine hohe Induktivität und eine geringe Kapazität besitzt, verhält es sich bei Kabeln genau umgekehrt. Der Wellenwiderstand für Freileitungen nimmt für gewöhnlich Werte zwischen 250 Ω und 400 Ω an, bei Energiekabeln 10 Ω bis 100 Ω [6].

Durch die serielle Verbindung von Freileitungs- und Kabelabschnitten entstehen Stoßstellen durch den sich ändernden Wellenwiderstand. Diese Stoßstellen führen zu Reflexionen auf der Leitung, sodass es durch die rücklaufende Welle zu Erhöhungen der transienten Spannungen und Ströme kommen kann. Die Höhe der reflektierten Welle ergibt sich aus der einlaufenden Welle multipliziert mit dem Reflexionsfaktor r. Dieser berechnet sich zu:

$$
r = \frac{Z_2 - Z_1}{Z_2 + Z_1} \quad \text{(Gl. 7)}
$$

Für die gebrochene (ins Medium weiterwandernde) Welle wird der Brechungsfaktor b angesetzt:

$$
b = \frac{2Z_2}{Z_2 + Z_1} = 1 + r
$$
 (Gl. 8)

Für die Serienschaltung einer Freileitung mit 300 Ω und eines Energiekabels mit 30 Ω ergibt sich ein Reflexionsfaktor von

$$
r = \frac{30 - 300}{30 + 300} = -\frac{270}{330} = -0.\overline{81}
$$

Der Brechungsfaktor berechnet sich zu:

$$
b = 1 - 0.\,\overline{81} = 0.\,\overline{18}
$$

Die Spannungswelle, welche in das Kabel weiterwandert, beträgt also ca. 18 % der einfallenden Welle und auf der Freileitung wandert eine Spannungswelle mit ca. 82 % zurück. Am Ort der Wellenwiderstandsänderung tritt die 1.8-fache Spannungswelle auf. Ein Energiekabel besitzt im Vergleich zur Freileitung Tiefpassverhalten, wodurch nachfolgende Komponenten vor hohen Spannungswellen geschützt sind. Allerdings ist der Kabelendverschluss als Ort der Reflexion einer erhöhten Belastung ausgesetzt.

## **Wirkungsmechanismen von Transienten auf Hochspannungs-Freileitungen**

#### **Atmosphärische Entladungen**

Freileitungen können von atmosphärischen Entladungen an verschiedenen Stellen getroffen werden. Der häufigste Fußpunkt ist das Erdseil, das den höchsten und exponiertesten Punkt der Freileitung darstellt. Etwa 99 % der atmosphärischen Entladungen, die eine 110-kV-Freileitung treffen, schlagen in das Erdseil ein [4]. Dieser Wert kann über den Schutzwinkel, den das Erdseil über den Phasenseilen aufspannt, beeinflusst werden [7, A.1.2]. Bei der Verbund AG (Österreichische Elektrizitätswirtschafts-AG) wird gemäß einer internen Richtlinie ein Schutzwinkel von 40° angestrebt.

Das elektrisch-geometrische Modell [7] gibt eine Beziehung zwischen der Position der Fangelemente auf einer Anlage und dem maximalen Blitzstrom an, der die zu schützenden Anlagenteile treffen kann (Gleichung 9). Dazu wird eine (fiktive) Kugel über das Objekt gerollt, deren Radius dem Maximalwert des Blitzstroms proportional ist. Wenn die Kugel gerade so groß ist, dass sie nur mehr Elemente des Blitzschutzsystems und den Erdboden berührt, wird nach Gleichung 10 der Blitzstrom berechnet, der das geschützte Volumen gerade nicht mehr erreichen kann.

$$
r = 10 I^{0.65} \quad \text{(Gl. 9)}
$$
\n
$$
\Rightarrow I \cong 0.03 r^{1.5} \quad \text{(Gl. 10)}
$$

r ... Radius der Blitzkugel in m

I ... Blitzstrom in kA

Bei einem Standard-110-kV-Tonnenmast ist der Radius der Blitzkugel, die gerade noch ein Phasenseil berührt, ca. 80 m. Daraus berechnet sich der maximale Blitzstrom, der ein Phasenseil berühren kann, zu ca. 21.5 kA.

Verläuft die Freileitung entlang eines Bergabhangs, erhöht sich auf der Talseite der maximal mögliche Blitzstrom, der ein Phasenseil erreichen kann, während er sich auf der Bergseite verringert. Dazu kommt oft noch die durch alpine Lage erhöhte Exposition der Freileitung, sodass der oben berechnete Wert von I = 21.5 kA im Einzelfall deutlich überschritten werden kann.

#### *Rückwärtiger Überschlag*

Übersteigt die Spannungswelle am Erdseil ein gewisses Maß, kommt es zum (rückwärtigen) Überschlag vom Mast auf das Phasenseil. Dabei muss die Spannungswelle, welche den Mast vom Erdseil zum Mastfuß entlangläuft, die Höhe der Bemessungs-Blitzstoßspannung (engl. Basic insulation level, BIL) übersteigen. Diese beträgt bei Systemkomponenten, welche bis 123 kV Effektivspannung betrieben werden können (typische Komponenten für eine Nennspannung von 110 kV AC), 550 kV [8].

Nimmt man den Wellenwiderstand eines Freileitungsmasts mit Z = 200 Ω an und geht davon aus, dass die Spannung am betroffenen Phasenseil im negativen Scheitel ist, kann man die Amplitude des Mindest-Stoßstroms, der einen rückwärtigen Überschlag hervorruft, berechnen:

$$
I_{min} = \frac{550 \, kV - 89.81 \, kV}{200 \, \Omega} = 2.3 \, kA
$$

Dabei ist zu berücksichtigen, dass sich der Strom der atmosphärischen Entladung nach dem Einschlag aufteilt. Wird das Spannfeld getroffen, breitet sich eine Stromwelle nach beide Richtungen aus, bei einem Masteinschlag noch zusätzlich entlang des Masts. Nimmt man diese Stromwellen als näherungsweise gleich an, ergibt sich der Mindeststrom, der zu einem rückwärtigen Überschlag führen kann, zu ca. 7 kA (Masttreffer) bzw. 9 kA (Spannfeldtreffer).

#### *Überschlag*

Ähnlich wie beim rückwärtigen Überschlag kommt es zu einem Überschlag vom Phasenseil auf den Mast, wenn der BIL von der einkommenden Spannungswelle überschritten wird. Auf einem 110-kV-Phasenseil mit einem Wellenwiderstand von Z = 300 Ω ruft ein Blitzstrom von ca. 1.5 kA, der in das Phasenseil einschlägt, einen Überschlag auf den Mast hervor. Wird das Phasenseil im Bereich des Spannfelds getroffen, muss die Stromstärke verdoppelt werden, da sich nach beiden Seiten eine Stromwelle ausbreitet.

$$
I_{min} = \frac{550 \, kV - 89.81 \, kV}{300 \, \Omega} = 1.53 \, kA
$$

#### **Netzinhärente Fehler**

Bei einem Erdschluss fließt die gesamte verfügbare Energie zum Ort des Isolationsfehlers. Begrenzt wird diese Energie nur durch die wirksamen Leitungsimpedanzen und die Impedanz am Fehlerort (Lichtbogenimpedanz).

Der Strom, der am Fehlerort in die Erde abfließt, nutzt auch die gut leitfähigen Erdseile. Dadurch wird der Spannungsabfall am Fehlerort und damit die Schrittspannung verringert. Darüberhinaus wird die Belastung von anderen benachbarten leitfähigen Anlagenteilen mit Erdkontakt verringert. Dazu zählen z. B. Rohrleitungen, Eisenbahnschienen, aber auch Leitschienen von Schnellstraßen.

Zur Beschreibung dieser Beeinflussungsverminderung durch das Erdseil können Reduktionsfaktoren herangezogen werden. Diese können z. B. für Erdseile, Schienensysteme, Kabelschirme und (durch Messung) für alle leitfähigen Komponenten im Beeinflussungsgebiet angegeben werden.

Der Erdseilreduktionsfaktor r für Hochspannungsfreileitungen wird in [9, S. 222] als Verhältnis der Summe der Rückströme in der Erde zur Summe der Nullströme definiert (Gleichung 11). Der Erdseilreduktionsfaktor ist von der Geometrie (Abstände und Lage der Leiterseile zueinander), Ableitungs- und Erdwiderständen und dem spezifischen Widerstand des Erdseils abhängig und nimmt Werte von 0.2 bis 1 an.

$$
r = \frac{3 I_0 - r * I_{EW}}{3 I_0}
$$
 (Gl. 11)

I<sub>EW</sub> ... Strom über das Erdseil I<sub>0</sub> ... Nullstrom

**Wirkungsmechanismen von Transienten auf Energiekabelsysteme**

#### **Atmosphärische Entladungen**

Energiekabel sind im Vergleich zu Freileitungen relativ gut vor atmosphärischen Entladungen geschützt. Trotzdem bestehen mehrere Gefährdungsmöglichkeiten.

Als einfachste Möglichkeit kann der Blitzstrom leitungsgebunden von einer Freileitung (als Erdseil- oder Phasenseileinschlag) eingeleitet werden. Durch die Änderung des Wellenwiderstands an der Stoßstelle zwischen Freileitung und Kabel wird die gebrochene Welle gemäß Gleichung 10 in der Amplitude verringert. Dadurch tritt im Kabel eine geringere Beanspruchung auf, als an der Freileitung. Dies kann auch durch die (bei 110-kV-Systemen) ca. 20- bis 40-fach höhere Querkapazität [4, S. 175] eines Kabels gegenüber einer Freileitung erklärt werden, welche hochfrequente Signalanteile besser gegen Erde ableitet und dadurch steile Wellenfronten und Amplituden über den Längsverlauf dämpft [11, S. 62].

Wenn eine atmosphärische Entladung in den Erdboden im Bereich eines Energiekabels einschlägt, entsteht an der äußersten Kabelisolierung ein Spannungsabfall, der von der Höhe des spezifischen Widerstands des umgebenden Erdreichs abhängt. Bei beidseitiger Erdanbindung des Kabelschirms können Teilblitzströme in den Schirm eingeleitet werden. Wenn die Differenzspannung, welche durch eine atmosphärische Entladung im Erdreich aufgebaut wird, die Spannungsfestigkeit der Schirmisolierung übersteigt, kommt es zu einem Durchschlag. Dies ist weniger von der Erdungsmaßnahme des Schirms, als vom Abstand zum nächsten Erdungspunkt abhängig.

#### **Netzinhärente Fehler**

Die Zusammenhänge für atmosphärische Entladungen gelten im Wesentlichen auch für innere Überspannungen (Schalthandlungen, Erdschlüsse etc.). Diese weisen einen ähnlichen Frequenzbereich wie Blitzstöße auf (ca. 3 kHz bis ca. 300 MHz, abhängig vom Schaltertyp bzw. der Fehlerart im Übertragungsnetz [6]). Der Wellenwiderstand von klassischen Energieübertragungsleitungen ist in diesem Bereich praktisch frequenzunabhängig (Abbildung 2). Es kann also von ähnlichen Auswirkungen ausgegangen werden.

Die Einkopplung von inneren Überspannungen in Energiekabel kann leitungsgebunden (z. B. bei Erdschluss einer Phase oder Schalthandlung) oder von außen (Teil eines Kurzschlussstroms, der im Schirm fließt) erfolgen.

#### **6.Erdungsmaßnahmen bei Energiekabelschirmen**

Schirme von Energiekabeln können je nach Erfordernissen ein- oder beidseitig geerdet werden. Um unsymmetrische Belastung der Schirme zu vermeiden (z. B. Proximity-Effekt), ist es darüberhinaus möglich, die Schirme in den Kabelmuffen auszukreuzen (cross bonding). Bei der Konzeption der Schirmerdung ist im Wesentlichen auf drei Belange zu achten [12, S. 2]:

- Die Schirmverluste sind möglichst gering zu halten.
- Es dürfen keine unzulässigen Spannungen zwischen Schirm und Erde entstehen.
- Es muss ein durchgehender Leiter für die Führung eines eventuellen Fehlerstroms und für Zwecke des Schutzes vor atmosphärischen Entladungen und Schaltüberspannungen vorhanden sein.

Die Schirmwirkung kann mit Hilfe der Kopplungsimpedanz  $Z_K$  beschrieben werden [13, S. 210]. Dabei wird der Spannungsabfall entlang des Schirms bei einem in den Schirm eingeprägten Strom veränderlicher Frequenz gemessen. Bei realen Schirmen nimmt die Kopplungsimpedanz im unteren Frequenzbereich Werte des ohmschen Wirkwiderstands an (Abbildung 3, Bereich I). Darüber wird zuerst der Skineffekt schlagend, welcher zu einer Abnahme der Kopplungsimpedanz führt (Abbildung 3, Bereich II), aber im oberen kHz-Bereich nimmt die Kopplungsimpedanz durch die zunehmende induktive Kopplung wieder zu (Abbildung 3, Bereich III).

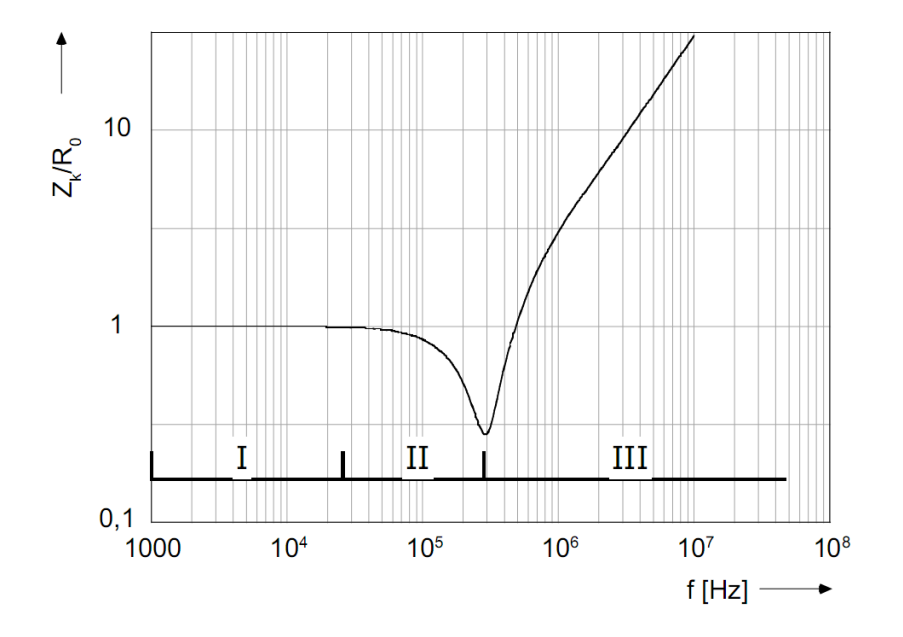

**Abbildung 3: Verlauf der Kopplungsimpedanz über die Frequenz, normiert auf den Wirkwiderstand.**

#### **Beidseitiges Erden der Kabelschirme**

Das beidseitige Erden der Kabelschirme stellt die einfachste Möglichkeit zur Anbindung der Kabelschirme an das Erdpotential dar. Dadurch kommt es im Normalbetrieb zu Ausgleichsströmen durch Potentialunterschiede und bei Kurzschlüssen oder atmosphärischen Entladungen zu transienten Strömen im Schirm. Aufgrund der zusätzlichen Erwärmung des Energiekabels durch diese Schirmströme kann der Betriebsstrom nicht so hoch gewählt werden, wie bei einseitig aufgelegten Kabelschirmen. Die Verlegung eines Begleiterders ist bei beidseitiger Schirmerdung nicht nötig, wenn die Stromtragfähigkeit des Schirms ausreichend hoch ist.

#### **Einseitiges Erden der Kabelschirme**

Werden die Kabelschirme nur einseitig geerdet, können zwar keine Schirmströme mehr fließen und die dadurch bedingten Verluste werden minimiert, allerdings ist es nötig, zumindest einen Begleiterdleiter zu verlegen und dafür Sorge zu tragen, dass an den offenen Schirmenden keine unzulässigen Überspannungen entstehen. Dazu ist die Verwendung eines Überspannungsableiters am offenen Ende nötig.

#### **Verwendung von zusätzlichen Erdleitern**

Begleitende Erdleiter können isoliert oder erdfühlig ausgeführt werden. Bei der isolierten Variante werden die Korrosion des Begleitleiters im Erdreich und eine eventuelle Spannungsverschleppung von angebundenen Erdungssystemen (z. B. von Umspannwerken oder Freileitungen) verhindert. Im Gegenzug wird keine wesentliche Erhöhung des Wirkungsgrads dieser Erdungsanlagen erreicht (Reduktionsfaktor unwirksam) und die Schutzwirkung vor atmosphärischen Entladungen in den Erdboden ist geringer als bei einem erdfühlig verlegten Begleiterder.

#### **Minimierung von Überspannungen an den Kabelschirmen**

Um unzulässige Differenzspannungen zwischen dem Kabelschirm und Anlagenkomponenten mit Erdpotential zu vermindern, können am offenen Ende des Schirms Überspannungsableiter (stromabhängige Widerstände) gegen Erde vorgesehen werden. Diese sorgen mit einer nichtlinearen Strom-Spannungs-Kennlinie ab einer gewissen Stromstärke für eine Verringerung des Widerstands. Dadurch wird das Fließen des Stroms durch den Überspannungsableiter ermöglicht und die anstehende Spannung verringert. Überspannungsableiter für Kabelschirme haben im Allgemeinen eine Ansprechspannung im Bereich von ca. 3 kV bis 6 kV. Die Form des Bemessungsstroms für Überspannungsableiter ist 8/20 µs [1].

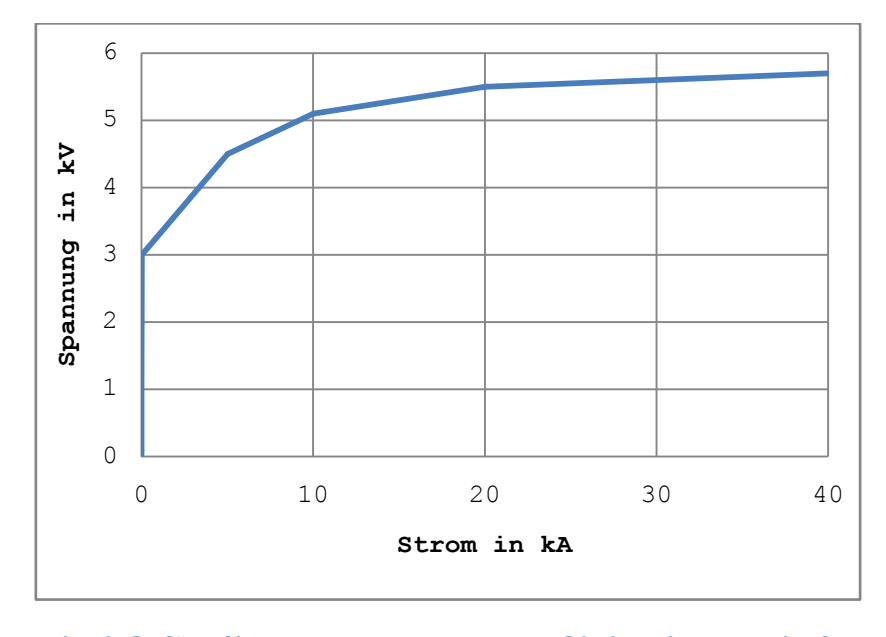

**Abbildung 4: Beispiel für die Strom-Spannungs-Kennlinie eines typischen Silizium-Karbid-Überspannungsableiters.**

Der Überspannungsableiter mit der Charakteristik aus Abbildung 4 hat bei einem Stromstoß des Zeitverlaufs 8/20 µs mit einer Amplitude von 10 kA einen Spannungsabfall von 3.9 kV.

### **7.Analytische Berechnung von Transienten in der elektrischen Energietechnik**

Die Berechnung von transienten Vorgängen in Energiesystemen erfolgt üblicherweise rechnerunterstützt mit numerischen Berechnungswerkzeugen, wie z. B. ATPDraw oder EMTPWorks. Es kann aber nützlich sein, für einfache Aufgabenstellungen analytische Berechnungsmethoden anzuwenden. Darüberhinaus ist oft eine Abschätzung der transienten Eigenschaften für die Modellbildung in jenen Berechnungsprogrammen vonnöten.

Die beiden wichtigsten Größen bei der Berechnung von Transienten auf Übertragungsleitungen sind der Wellenwiderstand Z (in Ω) und die Ausbreitungsgeschwindigkeit v (für gewöhnlich in m/µs). Der Wellenwiderstand ist dem Volumen proportional, in dem die elektromagnetische Energie übertragen wird, sowie den Materialeigenschaften dieses Volumens. Bei Freileitungen ist dies im Wesentlichen das Volumen zwischen dem Phasenseil und dem Erdboden, bei Energiekabeln zwischen dem Phasenleiter und dem Schirm.

Für Wellenwiderstand und Ausbreitungsgeschwindigkeit von Freileitungen und Energiekabeln können folgende Richtwerte angegeben werden [6]:

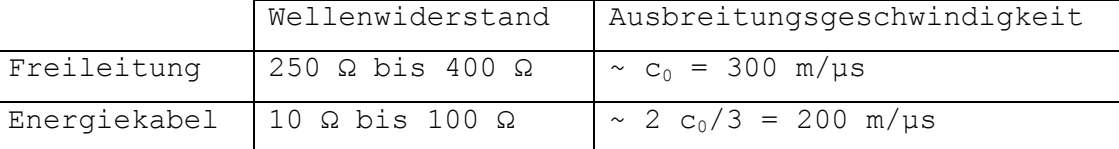

**Tabelle 2: Richtwerte für Wellenwiderstand und Ausbreitungswiderstand**

#### **Berechnung der Ausbreitungsgeschwindigkeit**

Die Ausbreitungsgeschwindigkeit v wird durch Gleichung 12 beschrieben:

$$
v = \frac{c_0}{\sqrt{\mu_r \varepsilon_r}} \quad \text{(Gl. 12)}
$$

c<sub>0</sub> ... Lichtgeschwindigkeit im Vakuum in m/s

μ<sup>r</sup> ist die relative Permeabilität, welche für die verbreitetsten Isolierstoffe mit  $\mu_r = 1$  angenommen werden kann. Die relative Permittivität  $\varepsilon_r$  ist für Gase näherungsweise  $\varepsilon_r = 1$ , bei Energiekabeln muss die Permittivität des Isoliermediums eingesetzt werden (z. B. für vernetztes Polyethylen VPE  $\varepsilon_r = 2.3$ ). Daraus erklärt sich die geringere Ausbreitungsgeschwindigkeit in Energiekabeln. Für Erde kann näherungsweise  $\varepsilon_r = 80$  (relative Permittivität von Wasser) angenommen werden.

#### **Berechnung des Wellenwiderstands von Freileitungen**

Wie in [14] angegeben, kann der Wellenwiderstand für eine Hochspannungsfreileitung mit folgender Näherung abgeschätzt werden:

$$
Z \cong 60 \ln \frac{2 h}{r} \quad \text{(Gl. 13)}
$$

h ... Höhe des Leiterseils über Erde in m r ... Radius des Leiterseils in m

Da die relative Permittivität für Gase näherungsweise  $\varepsilon_r = 1$  ist, kann sie in der Näherungsgleichung vernachlässigt werden. Der Faktor 2 im Zähler des Logarithmus erklärt sich aus der Spiegelung des Linienelements an der Äquipotentialebene (Erdboden).

Für die Höhe h kann wiederum eine Näherung angenommen werden, um dem Durchhang Rechnung zu tragen:

$$
h = h_{\text{Mast}} - 0.7 f_{\text{max}} \quad \text{(Gl. 14)}
$$

h<sub>Mast</sub> ... Höhe des Leiterseils am Mast in m fmax ... maximaler Durchhang in m

Bei dieser vereinfachten Berechnungsmethode wird keine Rücksicht auf andere Leiterseile, Freileitungsmasten oder andere Objekte in naher Umgebung (Bäume, Gebäude etc.) genommen.

#### **Berechnung des Wellenwiderstands von Energiekabeln**

Ähnlich wie für eine Freileitung kann auch für Energiekabel eine Näherungsbeziehung angegeben werden. Da Energiekabel üblicherweise in Erde verlegt werden, fällt der Faktor 2 im Logarithmus weg. Dafür muss die relative Permittivität  $\varepsilon_r$  berücksichtigt werden. Die folgende Beziehung gibt eine Näherung für den Wellenwiderstand des Innenleiters (Phase) an:

$$
Z \cong \frac{60}{\sqrt{\varepsilon_r}} \ln \frac{R}{r} \quad \text{(Gl. 15)}
$$

R ... Innenradius des Schirmleiters in m

r ... Außenradius des Innenleiters in m

Der mit Gleichung 15 berechnete Wert lässt benachbarte Energiekabel und sonstige einflussnehmende Komponenten unberücksichtigt.

#### **8.Numerische Berechnungswerkzeuge**

Die Berechnung transienter Vorgänge wird für gewöhnlich mit numerischen Berechnungsprogrammen durchgeführt. Damit können unterschiedliche Arten von Transienten-Quellen auf beinahe jede erdenkliche Konfiguration von Betriebsmitteln der Energietechnik eingeprägt werden. Als Ergebnis erhält man die Zeitverläufe von Spannung und Strom an definierbaren Punkten in der Schaltung.

Numerische Berechnungsprogramme erlauben die Nachbildung von Energieübertragungsleitungen, Transformatoren, elektrischen Maschinen, linearen und nichtlinearen Elementen, Schaltern und Strom- bzw. Spannungsquellen. Dazu können noch Elemente der Leistungselektronik, Logik-Elemente oder Transformations-Algorithmen kommen. Dem Programmierer wird die Entscheidung überlassen, wie genau auf Details in der Nachbildung eingegangen wird. Dies reicht von der grundlegenden Entscheidung, ob die Simulation ein- oder dreiphasig durchgeführt wird bis zur tatsächlichen Nachbildung von Leitungselementen oder Transformatoren. Eine Energieübertragungsleitung kann beispielsweise durch ein lineares Element (Widerstand und/oder Induktivität), durch ein laufzeitbehaftetes Leitungselement oder ein Mehrphasenelement mit Berücksichtigung der Geometrie von Phasen-, Erd- und Schirmleitern und den Eigenschaften der Dielektrika nachgebildet werden. Auf-

25

grund von unvermeidbaren Vernachlässigungen und Vereinfachungen können die Ergebnisse numerischer Simulationen seriös nur mit einem Abweichungsbereich von mindestens ± 10% angegeben werden.

Die verbreitetsten numerischen Berechnungsprogramme für elektromagnetische Transienten stammen vom "Electro-Magnetic Transients Program" EMTP ab. Dabei handelt es sich um eine Text-basierte Entwicklungsumgebung, in der die Simulationsschaltung in Tabellenform eingegeben wird. Davon abgeleitete Programme (z. B. MicroTran 3.11) benutzen diese Programmiermethode bis zum jetzigen Zeitpunkt. Modernere Berechnungsprogramme bedienen sich eines "graphical user interface" (GUI), mit dem Ersatzschaltbilder symbolisch eingegeben werden können. Zu diesen zählen z. B. MicroTran 3.22 (noch in Entwicklung, Stand September 2009), ATPDraw oder EMTPWorks. EMTPWorks stellt die graphische Entwicklungsumgebung für EMTP-RV dar. Die Kommunikation zwischen EMTPWorks und EMTP-RV erfolgt mittels "netlist file". In dieser Datei werden den Netzknoten die jeweils angeschlossenen Netzwerkzweige zugeordnet. Die grafische Auswertung der Ergebnisse kann in ScopeView von Hydro Québec oder in MPlot durchgeführt werden. Dateiformate, welche zur automatischen Datenverarbeitung exportiert werden können, sind u. a. "MATLAB data files" und ".txt-files" (tab separated).

#### **Die numerische Simulation von transienten Ereignissen**

Mit Transienten-Berechnungsprogrammen können zumeist nicht nur transiente Vorgänge selbst, sondern auch Lastflüsse oder Wanderwellenvorgänge nachgebildet werden. Die besondere Eigenschaft gegenüber normalen Netzwerk-Analyseprogrammen ist dabei die Berücksichtigung der Laufzeit von Leitungselementen sowie eventueller Reflexionen bei Änderungen des Wellenwiderstands.

Bei der Simulation von atmosphärischen Entladungen ist deren hochfrequentes Verhalten gegenüber der Netzspannung für den Charakter der Überspannungen maßgeblich. Aus diesem Grund ist es möglich, die Netzspannung während der Simulation zu vernachlässigen und bei der Beurteilung des Ergebnisses zu berücksichtigen. Es empfiehlt sich außerdem, Anlagenkomponenten mit induktivem Betriebsverhalten (z. B. Transformatoren und Messwandler) mit ihrer Stoßkapazität zu repräsentieren.

Sowohl die Wahl der Simulationsdauer, als auch der Simulationsschrittweite sind von der Art der berechneten Schaltung abhängig. Die Simulationsschrittweite wird durch die höchste vorkommende Frequenz vorgegeben. Dabei kann es durch eine zu lange Schrittweite zu Ungenauigkeiten kommen, wenn das Shannon-Theorem verletzt wird. Laufzeitbehaftete Elemente geben ihrerseits die Maximal-Schrittweite vor, da diese kürzer sein muss, als die Laufzeit des Elements.

Die Wahl der repräsentativen Frequenz wirkt sich auf die Berechnung von Wellenwiderständen bei Leitungselementen aus. Für betriebsfrequente Vorgänge sollte eine repräsentative Frequenz im Bereich der Netzspannung gewählt werden, da ansonsten falsche Betriebsströme berechnet werden. Für die Simulation atmosphärischer Entladungen kann für die repräsentative Frequenz ein Bereich von ca. 20 kHz bis ca. 200 kHz angegeben werden. Dabei bezieht sich der letzte Wert auf die höchste Frequenz eines Heidler-Impulses mit dem Zeitverlauf 1.2/50 µs. Dieser Wert ist allerdings für reale atmosphärische Entladungen als relativ hoch anzusehen. Wie Abbildung 2 zu entnehmen ist, ändert sich der Wellenwiderstand von klassischen Energieübertragungsleitungen in diesem Frequenzbereich aber nicht wesentlich.

#### **Modellbildung in EMTP-RV**

Nachdem für die vorliegende Arbeit EMTPWorks als aktuellstes Berechnungswerkzeug verwendet wird, sollen kurz die wichtigsten Komponenten – Quellen, Übertragungsleitungen und Schaltkomponenten - erläutert werden.

#### **Quellen für transiente Ströme**

Transiente Ströme können in EMTP-RV je nach Spannungsform auf verschiedene Arten dargestellt werden. Für betriebsfrequente Ströme (Kurzschlüsse, Erdschlüsse etc.) werden Sinus-Quellen verwendet. Diese haben ein hinreichendes Einschwingverhalten, wenn sie bei positiven Simulationszeiten zugeschaltet werden und nicht der eingeschwungene Zustand berechnet wird.

Für die Ströme von atmosphärischen Entladungen wird in EMTPWorks zumeist die CIGRE-Form verwendet. Diese ist ähnlich wie die doppeltexponentielle Stoßform, es können aber die Amplitude, die maximale Stromsteilheit sowie die Anstiegs- und Rückenhalbwertszeit direkt vorgegeben werden. Das Problem dieser Stoßform ist der unstetige Be-

27

ginn, der bei der Differentiation zu einer Polstelle führt. Für diesen Fall bietet die von F. Heidler publizierte Stoßquelle den besten Kompromiss zwischen einfacher Anwendung und korrektem Ergebnis [15]. Dank der umfangreichen Logik-Bibliothek von EMTPWorks kann diese Quelle einfach implementiert werden.

#### **Leitungsmodelle**

In EMTPWorks gibt es zwei grundsätzliche Modelle für zeitabhängige Übertragungsleitungen. CP-Elemente (constant parameter) werden für eine repräsentative Frequenz berechnet (z. B. 50 Hz bei netzfrequenten Ereignissen oder 200 kHz bei atmosphärischen Entladungen), FD-Elemente (frequency dependent) berücksichtigen die Frequenzanteile der Spannungs- und Stromfunktion während der Simulation. Die Erfahrung zeigt aber, dass FD-Elemente nicht beliebig kurz definiert werden können, ohne dass es zu Instabilitäten im Berechnungsablauf käme.

CP-Elemente können sowohl direkt über den Wellenwiderstand und die Ausbreitungsgeschwindigkeit definiert werden (CP 1-phase, CP 3 phase...), als auch über die Vorgabe der Material- und geometrischen Daten der Übertragungsleitung (CP m-phase zusammen mit Line-Data-File für Hochspannungsfreileitung oder Cable-Data-File für Energiekabel). FD-Elemente können nur mit Line-Data- oder Cable-Data-Files berechnet werden. Für ein stabiles Berechnungsergebnis ist jedenfalls sicherzustellen, dass die Bedingung R << Z erfüllt ist. Ansonsten kommt es zu falschen Reflexionen an der Verlustkomponente des Leitungselements.

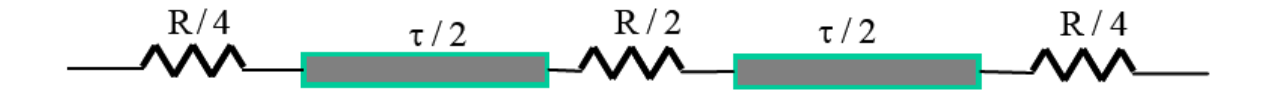

**Abbildung 5: Integration der Verlustelemente innerhalb eines verlustbehafteten CP-Elements in EMTPWorks (© EMTPWorks Documentation cpline)**

#### **Schaltkomponenten**

Die übliche Methode, Schaltgeräte in EMTPWorks zu implementieren, ist mit idealen Schaltern. In diesen kann der Schaltzeitpunkt und beim Öffnen des Schalters – der Abrissstrom definiert werden. Wenn die Berücksichtigung der Wiederverfestigungskennlinie gewünscht ist, kann diese in EMTPWorks mit Hilfe einer Signalschaltung realisiert werden. Darin wird der Verlauf der Wiederverfestigungsspannung mit dem Verlauf der Schaltspannungsstrecke verglichen und beim Übersteigen der selben der Schalter geöffnet. Längs- und Querkapazitäten können als diskrete Elemente vorgegeben werden.

#### **9.Randbedingungen zur Modellierung von Begleiterdern**

Es ist möglich, in EMTPWorks erdfühlige Begleiterder zu implementieren, indem der Isolationsradius des Erders im Cable-Data-File auf r = 0 gesetzt wird. Allerdings kommt es bei der programminternen Berechnung zur diskreten Anordnung der Querleitwerte. Dies führt zu Reflexionen des Stroms, sobald die Bedingung R << Z nicht mehr erfüllt ist [16]. Aus diesem Grund ist es angezeigt zu untersuchen, ob es mit mathematischer Modellbildung in EMTPWorks möglich ist, einen Begleiterder mit hinreichender Qualität zu realisieren.

## **Die Komponenten des Begleiterdermodells – ein Pflichtenheft**

Um einen Begleiterder in EMTPWorks nachzubilden, sollten zumindest folgende grundlegende Funktionen implementiert werden:

- 1. die Effizienz des Erders (Erdausbreitungswiderstand)
- 2. die Ausbreitungsgeschwindigkeit im Erdreich
- 3. die elektromagnetische Kopplung zu den Energiekabeln

Die Berechnung der elektromagnetischen Kopplung von parallel verlaufenden Energieleitungen ist eine Grundfunktion von Transientenprogrammen. Üblicherweise wird sowohl die induktive als auch die kapazitive Kopplung berechnet und deren Auswirkungen auf das Gesamtsystem berücksichtigt. Die Erfahrung zeigt allerdings, dass es bei Simulationsschaltungen mit einer Vielzahl von unterschiedlichen Elementen kaum Einflüsse der elektromagnetischen Kopplung auf das tatsächliche Ergebnis gibt.

Darüberhinaus kann es nötig sein, folgende simulationsbedingte Anforderungen zu berücksichtigen (Reihenfolge ohne Wertigkeit):

I. Das Modell des Begleiterders sollte möglichst einfach aufgebaut und klar strukturiert sein.

- II. Die einfache Implementierung des Erdermodells in einer Simulation ist von übergeordneter Bedeutung. Es darf nicht zu Unvereinbarkeiten zwischen einer kompilierbaren Simulation und dem Erdermodell kommen.
- III. Um Reflexionen am Erder zu ermöglichen, sollte das Erdermodell Signale in beide Richtungen gestatten und zeitrichtig berücksichtigen (Bidirektionalität).
	- IV. Der Strom durch den Erder sollte in Abhängigkeit vom Frequenzbereich – durch die Eigenschaften des Erders bzw. durch die Eigenschaften der angeschlossenen Erdungsanlagen beeinflusst werden.
	- V. Es sollte möglich sein, an jedem beliebigen Ort des Erders weitere Erdungsanlagen anzuschließen. Dies können z. B. Anlagenerder, Masterder oder Fundamenterder von Kabelmuffengehäusen sein.
- VI. Eine exakte Nachbildung des Erders bedingt die unabhängige Ausbreitung von Strom- und Spannungswellen am Erder. Dabei sollte das induktive Verhalten des Erders berücksichtigt werden (Spannungsscheitel tritt vor Stromscheitel auf).
- VII. Das Maß der induktiven und kapazitiven Beeinflussung der Energiekabel sollte möglichst unabhängig von der Modellbildung des Begleiterders sein.

Wenn der Verlauf der Stromwerte entlang des Begleiterders von Interesse ist, ist es nötig, den Erder für die numerische Simulation in n Teilstücke zu unterteilen. Je nach Länge der Kabelstrecke erscheint 3 < n < 10 als zweckmäßig. Es vermindert den Arbeitsaufwand ungemein, wenn diese Teilstücke die gleiche Länge aufweisen, da praktisch alle Modellkomponenten des Begleiterders direkt von der Länge abhängen. Ist hingegen eine höhere Diskretisierung des Erders z. B. im Bereich der Einspeisung des Blitzstroms ausdrücklich gewünscht (z. B. zur Bestimmung des Spannungstrichters), kann auch dies berücksichtigt werden.

Es wurde eine Vielzahl unterschiedlicher Erdermodelle auf Grundlage der verschiedenen mathematischen Beschreibungsmöglichkeiten entworfen. Tatsächlich litten alle Modelle unter mehr oder weniger wesentlichen Fehlerquellen, die eine praktische Verwendung ausschloss. Im Folgenden soll eine kurze Zusammenfassung der Erkenntnisse aus den

30

unterschiedlichen Begleiterder-Modellen gegeben werden, um daraus einen funktionierenden Begleiterder zu modellieren.

#### **Erkenntnisse aus dem Entwurf der Begleiterder-Modelle**

- 1. Es ist grundsätzlich möglich, alle 3 Grundeigenschaften eines Begleiterders in EMTP-RV zu simulieren.
- 2. Die Implementierung der Ausbreitungsgeschwindigkeit kann auf zwei Arten erfolgen:
	- a. Direkt im Erdermodell. Dazu muss die Spannung zu einem Signal umgewandelt werden, welches verzögert werden kann. Der Strom durch den Begleiterder kann dazu nicht herangezogen werden.
	- b. Die Verzögerung der Auswirkungen auf den Kabelschirm (kapazitive und induktive Kopplung).
- 3. Es muss darauf geachtet werden, dass bei unterschiedlichen Teilleiterlängen nach gleicher Erderlänge sowohl Strom als auch Spannung gleiche Werte annehmen.
- 4. Ist es nötig, das Signal des Stroms zu differenzieren (z. B. induktive Kopplung), erscheint es angezeigt, für transiente Ströme eine Stromquelle zu verwenden, wie sie von Heidler vorgeschlagen wurde, um Unstetigkeiten in den berechneten Signalen zu vermeiden.
- 5. Die galvanische Verbindung zwischen dem Begleiterder und dem Kabelschirm bzw. anderen Erdungsanlagen muss an beliebigen Orten möglich sein. Dies kreiert allerdings Probleme in Verbindung mit vielen signaltechnischen Erdermodellen. Zumindest wird die Möglichkeit der kapazitiven und/oder induktiven Kopplung stark eingeschränkt.
- 6. Die Ströme am Erdermodell müssen realistische Werte annehmen, damit die Reduktionswirkung des Erders auf die angeschlossenen Erdungsanlagen korrekt wirkt. Dazu ist es nötig, geeignete Anpassungselemente am Beginn des Begleiterders zu platzieren, welche die Spannungsanhebung passend reduzieren. Diese Anpassungselemente hängen in ihrer Konzeption von der repräsentativen Frequenz und dem Typ des Erdleiters (erdfühlig oder isoliert) ab.
- 7. Inhomogene Eigenschaften des umgebenden Erdreichs werden nicht vollständig berücksichtigt. Die Permittivität kann jeweils nur

für eine bestimmte Frequenz vorgegeben werden, die spezifische Leitfähigkeit des Bodens ist hingegen von der Frequenz abhängig.

- 8. Die elektromagnetische Kopplung zwischen Erdleiter und benachbarten Leitern kann nicht ohne weiteres erreicht werden. Es ergeben sich folgende Probleme/Einschränkungen:
	- a. Die Länge eines Teilstücks des Erdleiters muss möglichst kurz gewählt werden. Die Kopplungselemente hängen direkt von der Länge des Teilstücks ab. Z. B. die induzierte Spannung nimmt den doppelten Wert an, wenn das Teilelement doppelt so lang gewählt wird. Die nötige Kürze der Elemente führt zu sehr hohen Berechnungsdauern.
	- b. Die elektromagnetisch hervorgerufene Spannung am beeinflussten Leiter (z. B. Kabelschirm) kann nicht einfach rechnerisch zur Spannung addiert werden. Dabei würde die Möglichkeit der Reflexionen am Leiter verloren gehen. Auch eine einfache Einspeisung funktioniert nicht, die Quelle würde die Spannung fest vorgeben und alle anderen Spannungsinformationen am Leiter gingen verloren.
	- c. Bei mehrphasigen Simulationsschaltungen ist es mit großem Aufwand (sowohl bei der Modellierung als auch bei der Simulationszeit) verbunden, alle betroffenen Leiter korrekt zu koppeln.
	- d. Die Erfahrung zeigt, dass bei umfangreichen Simulationsschaltungen die Kopplung zwischen zwei Leitern keinen wesentlichen Einfluss auf das Berechnungsergebnis hat. Der tatsächliche Nutzen einer elektromagnetischen Kopplung wiegt die dadurch entstehenden Einschränkungen nicht auf. Darum erscheint es insgesamt empfehlenswert, auf die Kopplung gänzlich zu verzichten.

Aus den gewonnen Erkenntnissen wird ein Begleiterdermodell entworfen, das in der Lage ist, die wichtigsten geforderten Eigenschaften vollständig zu erfüllen.

### **10. Modellbildung eines erdfühligen Begleiterdleiters in EMTPWorks**

Dieses Modell hat die mathematischen Beschreibungen des Begleiterders als Übertragungsleitung zur Grundlage. Es besteht aus einem Zweig zur Bestimmung der Eingangsimpedanz und einem Zweig zur Bestimmung des Querleitwerts. Dabei wird der Wirkwiderstand R', die Eigeninduktivität L' und der Querleitwert G' berücksichtigt. Die Berechnung der Eingangsimpedanz ermöglicht die Berücksichtigung von Reflexionen am Erder. Das Modell ist also bidirektional verwendbar.

Die Bestimmung der Eingangsimpedanz ist darüberhinaus nötig, damit das Erderelement den passenden Strom aufnimmt. Dazu wird die Größe des Abschlusswiderstands (Abschlussimpedanz) der Erdungsanlagen vor und nach dem Erder und die Ausbreitungskonstante des Erders benötigt. So kann das Verhältnis des Erdausbreitungswiderstands der Anlage zum Begleiterder berücksichtigt werden.

$$
\gamma = \sqrt{(R' + j\omega L')(G' + j\omega C')} \quad \text{(Gl. 16)}
$$

$$
Z_E = Z \frac{Z_A + Z \tanh(\gamma l)}{Z + Z_A \tanh(\gamma l)} \quad \text{(Gl. 17)}
$$

Z ... Wellenwiderstand des Erdleiters

Z<sup>E</sup> ... Eingangsimpedanz

- $Z_A$  ... Abschlussimpedanz
- l ... Länge in m

Für niedrige repräsentative Frequenzen wird die Eingangsimpedanz maßgeblich durch die Abschlussimpedanz bestimmt (elektrisch kurze Leitung). Bei hohen Frequenzbereichen nähert sich die Eingangsimpedanz dem Wellenwiderstand an.

Für die Berechnung der Erderwirksamkeit wird die Impedanz des Längszweigs des Erders (R' und L') mit der Impedanz des Querzweigs (G' und C') in ein Verhältnis gesetzt. Die Eigeninduktivität L' wird nach Gleichung 18 berechnet, der Querleitwert G' nach Gleichung 19 [5].

$$
L' = \frac{\mu_0}{\pi} \ln \frac{r_a}{r} \quad \text{(Gl. 18)}
$$

$$
G' = \frac{1}{R'_E}, \qquad R'_E = \frac{\rho_E}{\pi} \ln \frac{\delta_e}{r} \quad \text{(Gl. 19)}
$$

#### r ... Radius des Leiters in m

Diese Darstellung vernachlässigt die Tiefe, in der der Erder vergraben ist. Der Leitwert ist dabei dem fiktiven Erdrückleiterradius  $\delta_e$ proportional. Dieser wird nach Gleichung 21 berechnet und hängt maßgeblich von Frequenz und spezifischer Leitfähigkeit des Erdreichs ab. Diese Abhängigkeit der Frequenz kann für einige Bodenarten im interessierenden Bereich (f = 0 Hz bis ca. f = 100 kHz) beobachtet werden [18] und wurde aus Konsistenzgründen gewählt (Berechnung der Kapazität). Tatsächlich ist die Wahl des Zählers im Logarithmus unkritisch [5].

Die Kapazität wird ähnlich berechnet (Kapazität eines Halbzylinders).

$$
C' = \frac{\pi \varepsilon_r \varepsilon_0}{\ln \frac{\delta_e}{r}}
$$
 (Gl. 20)  

$$
\delta_e = 1.85 \frac{\rho_E}{\mu_0 \omega}
$$
 (Gl. 21)

r ... Radius des Innenleiters in m R ... Radius des Außenleiters in m

δ<sup>e</sup> nimmt je nach Frequenzbereich Werte zwischen ca. 14.74 m (repräsentative Frequenz f = 200000 kHz) und ca. 931 m (repräsentative Frequenz f = 50 Hz). Im Umkehrschluss bedeutet dies, dass für hohe Frequenzanteile eine größere Kapazität gegen Erde wirkt, als für geringere Frequenzanteile.

Das Verhältnis der Längs- zur Querimpedanz wird mithilfe der Zinseszinsrechnung auf die Gesamtlänge des Erders aufgerechnet. Dadurch erhält man ein Ergebnis für den Strom durch den Erder, das streng linear von der Länge abhängt. Dazu werden zwei verschiedene Längenbegriffe eingeführt: Die Länge des Teilelements l und die Gesamtlänge des Erders lg. l wird zur Verhältnisbildung Längs- zu Querimpedanz verwendet und lg für alle globalen Eigenschaften des Gesamterders (Querleitwert, Induktivität etc.).

#### **Berücksichtigung der Ausbreitungsgeschwindigkeit**

Die Ausbreitungsgeschwindigkeit wurde mit einem diskreten Verzögerungselement berücksichtigt. Dieses kann in EMTPWorks nur auf leistungslose Funktionen angewandt werden. Die Verzögerungszeit muss analytisch berechnet und eingegeben werden, da es nicht möglich ist, das Verzögerungselement zu steuern.

#### **Berücksichtigung der Kopplung zu benachbarten Leitern**

Es ist ohne Verschlechterung der Simulationsstabilität möglich, die kapazitive Kopplung zu benachbarten Leitern zu implementieren, wenn dazu konzentrierte ("diskrete") Kapazitäten verwendet werden. Allerdings muss die Teilleiterlänge sehr kurz gehalten werden (wenige Meter, l << lg), was die zuvor aufgezeigten Probleme mit sich bringt. Die Kapazitäten werden analytisch berechnet (z. B. nach [4]) und direkt in der Simulationsschaltung eingegeben.

#### **Erklärung des Rechenwegs**

Da EMTPWorks keine komplexen Berechnungen durchführen kann, ist es nötig, komplexe Ausdrücke in Realteil und Imaginärteil zu zerlegen. Darum müssen z. B. die Wellenimpedanz oder die Ausbreitungskonstante in kartesische Darstellung umgeformt und Real- und Imaginärteil separat berechnet werden. Danach kann der Betrag gebildet und weiterverwendet werden. Es wird in EMTPWorks generell mit Absolutbeträgen von Wellenimpedanzen (realen Wellenwiderständen) gerechnet. Für die Umformung der Wellenimpedanz muss Gleichung 1 in die kartesische Form gebracht und quadriert werden:

$$
Z^{2} = \frac{R'G' + \omega^{2}L'C'}{G'^{2} + \omega^{2}C'^{2}} + j\frac{G'\omega L' - R'\omega C'}{G'^{2} + \omega^{2}C'^{2}}
$$

Der Betrag der Wellenimpedanz ist dann die Wurzel des Betrags dieser komplexen Zahl:

$$
abs(Z^{2}) = \sqrt{\left(\frac{R'G' + \omega^{2}L'C'}{G'^{2} + \omega^{2}C'^{2}}\right)^{2} + \left(\frac{G'\omega L' - R'\omega C'}{G'^{2} + \omega^{2}C'^{2}}\right)^{2}}
$$

Ähnlich wird die Ausbreitungskonstante bestimmt. Nach Umformung auf die kartesische Darstellung kann der Betrag gebildet werden:

$$
abs(\gamma) = \sqrt{(R'G' - \omega^2 L'C')^2 + (G'\omega L' + R'\omega C')^2}
$$
Damit stehen die Absolutbeträge der Wellenimpedanz und der Ausbreitungskonstante zur Verfügung und können zur Berechnung der Eingangsimpedanz nach Gleichung 17 verwendet werden.

#### **Diskussion des Begleitderder-Modells**

Das Begleiterder-Modell berücksichtigt alle Elemente der Übertragungsleitung. Reflexionen am Ende des Erders sind möglich (Bidirektionalität). Darüberhinaus kann die zeitliche Verzögerung des Teilleiters vorgegeben werden. Da EMTPWorks nicht komplex rechnen kann, werden die Beträge von komplexen Zahlen verwendet. Bei der spezifischen Leitfähigkeit des Bodens wird die Frequenzabhängigkeit berücksichtigt. Durch Verwendung der Zinseszins-Rechnung ist die Höhe des Stroms von der Länge der einzelnen Teilelemente unabhängig. Allerdings kann es durch die Bidirektionalität schwierig sein, mehrere Teilleiter in Serie zu schalten, ohne Reflexionen an den Schnittstellen zu erhalten (unterschiedliche Eingangsimpedanzen).

Kopplungen zu anderen Leitern werden nicht berücksichtigt. Trotzdem erfüllt dieses Modell die wichtigsten geforderten Eigenschaften exakt und kann uneingeschränkt in eine EMTP-Simulation eingebunden werden.

# **11. Modellbildung eines gegen Erde isolierten Begleiterdleiters in EMTPWorks**

Auf Grundlage der Erkenntnisse aus der Modellierung eines erdfühligen Begleiterders wird ein Modell für einen gegen Erde isolierten Begleiterder entwickelt, da auch bei isolierten Begleiterdern die notwendige Bedingung R << Z nicht immer erfüllt ist.

Der Hauptunterschied zum erdfühligen Begleiterder besteht in der Vernachlässigung des Querleitwerts.

#### **Modell eines isolierten Begleiterders**

Ein isolierter Begleiterder kann durch alle 4 Elemente der klassischen Leitungsdarstellung beschrieben werden. Für Zwecke der Einfachheit kann aber auf die Berücksichtigung des Querleitwerts verzichtet werden (G' <<).

Dieses Erdermodell hat die gleichen Simulationseigenschaften wie das Modell für den erdfühligen Begleiterder. Reflexionen können berücksichtigt werden, induktive und kapazitive Kopplungen werden in EMT-PWorks vernachlässigt und die Höhe des Stroms ist von der Länge der einzelnen Teilleiter linear abhängig.

## **12. Weiterentwicklung der Modelle zu Doppelerdern**

Die oben definierten Modelle für erdfühlige und isolierte Begleiterder können zu Doppelerder-Modellen weiterentwickelt werden. Dazu werden die Komponenten der Übertragungsleitung angepasst:

- Der Wirkwiderstand wird halbiert.
- Für die Induktivität wird die Gleichung für eine Doppelleitung angesetzt (Gleichung 22).
- Der Querleitwert des Einzelerders wird verdoppelt. Dabei wird die Irritation des Strömungsfelds durch den benachbarten Erder vernachlässigt.
- Bei der Berechnung der Kapazität wird der Leiterradius durch den Ersatzradius der Doppelleitung ersetzt (Gleichung 23).

$$
L' = \frac{\mu_0}{4\pi} \left( 1 + 4 \ln \frac{d}{r} \right) \quad \text{(Gl. 22)}
$$
\n
$$
r_E = \sqrt{rd} \quad \text{(Gl. 23)}
$$

Als einziger zusätzlicher Parameter muss der Leiterabstand d definiert werden.

## **13. Frequenzverhalten der Erdermodelle**

Beim Frequenzverhalten muss auf die Wellenimpedanz, die Eingangsimpedanz und das Verhalten des Erders hinsichtlich der direkten Ableitung gegen Erde eingegangen werden. Die Wellenimpedanz setzt Spannungswelle und Stromwelle in ein Verhältnis, die Eingangsimpedanz ist für die Spannungsanhebung des Erdungssystems gegen ferne Erde verantwortlich. Eine niedrige Eingangsimpedanz sorgt durch eine höhere Stromaufnahme für eine geringere Spannungsanhebung.

#### **Frequenzverhalten der Wellenimpedanz**

Bei der Wellenimpedanz sind der Leitwert  $(\delta_e)$ , die Induktivität und die Kapazität von der Frequenz abhängig (ω). Darüberhinaus ist bei der Kapazität der Radius des Außenleiters von der Kapazität abhängig (Gleichung 21), d. h. die Kapazität nimmt mit der Frequenz stärker zu, als die Induktivität.

Der Einfluss des Querleitwerts ist bei  $\rho_{\rm E}$  = 100 Ωm bis ca. 1 MHz ausschlaggebend (der Wellenwiderstand des erdfühligen Begleiterders ist wesentlich geringer als der Wellenwiderstand des isolierten Begleiterders). Über 1 MHz nehmen erdfühlige Begleiterder ähnliche Werte an, wie vergleichbare isolierte Begleiterder.

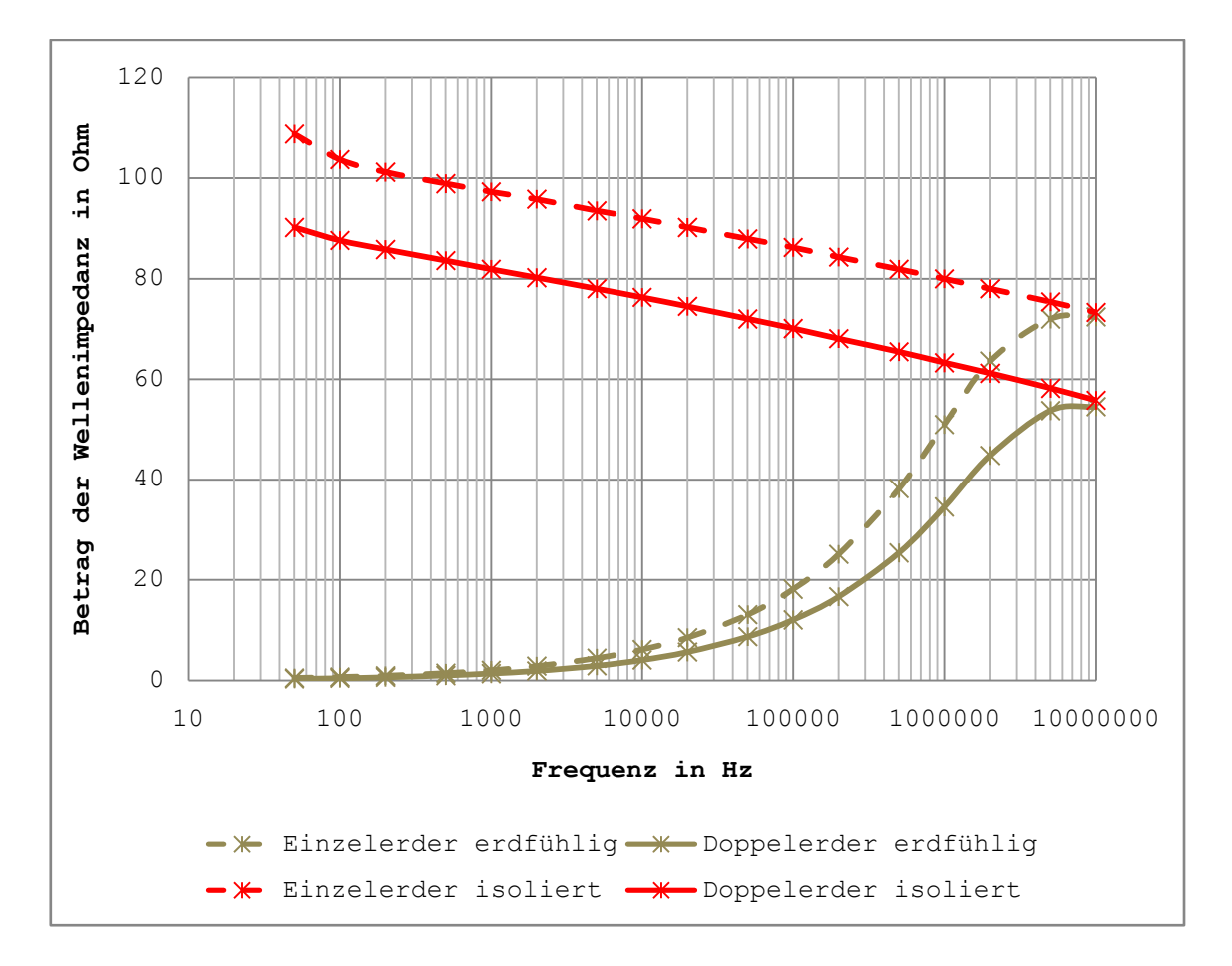

**Abbildung 6: Frequenzabhängigkeit der Wellenimpedanz für 50 Hz < f < 10 MHz (Kupfer-Erder, l = 100 m, r = 5 mm, d = 0.5 m)**

#### **Frequenzverhalten der Eingangsimpedanz**

Die Eingangsimpedanz ist bei niedrigen repräsentativen Frequenzen (wie zu erwarten) maßgeblich von der Abschlussimpedanz abhängig. Für hohe Frequenzen (f ~ 500 kHz beim isolierten Begleiterder, f ~ 5 MHz beim erdfühligen Begleiterder) nähert sich die Eingangsimpedanz der Wellenimpedanz an.

Bis f ~ 1 kHz haben erdfühlige und isolierte Begleiterder ähnliche Eingangsimpedanzen. Über 1 kHz zeigt sich die günstigere Charakteristik des erdfühligen Begleiterders (niedrigere Eingangsimpedanz). Ab ca. 1 MHz nehmen erdfühlige und isolierte Begleiterder ähnliche Werte an, da der Querleitwert gegenüber der Kapazität an Bedeutung verliert. Dieser Frequenzbereich ist aber nur für seltene sehr hochfrequente atmosphärische Entladungen oder gasisolierte Anlagen von Bedeutung.

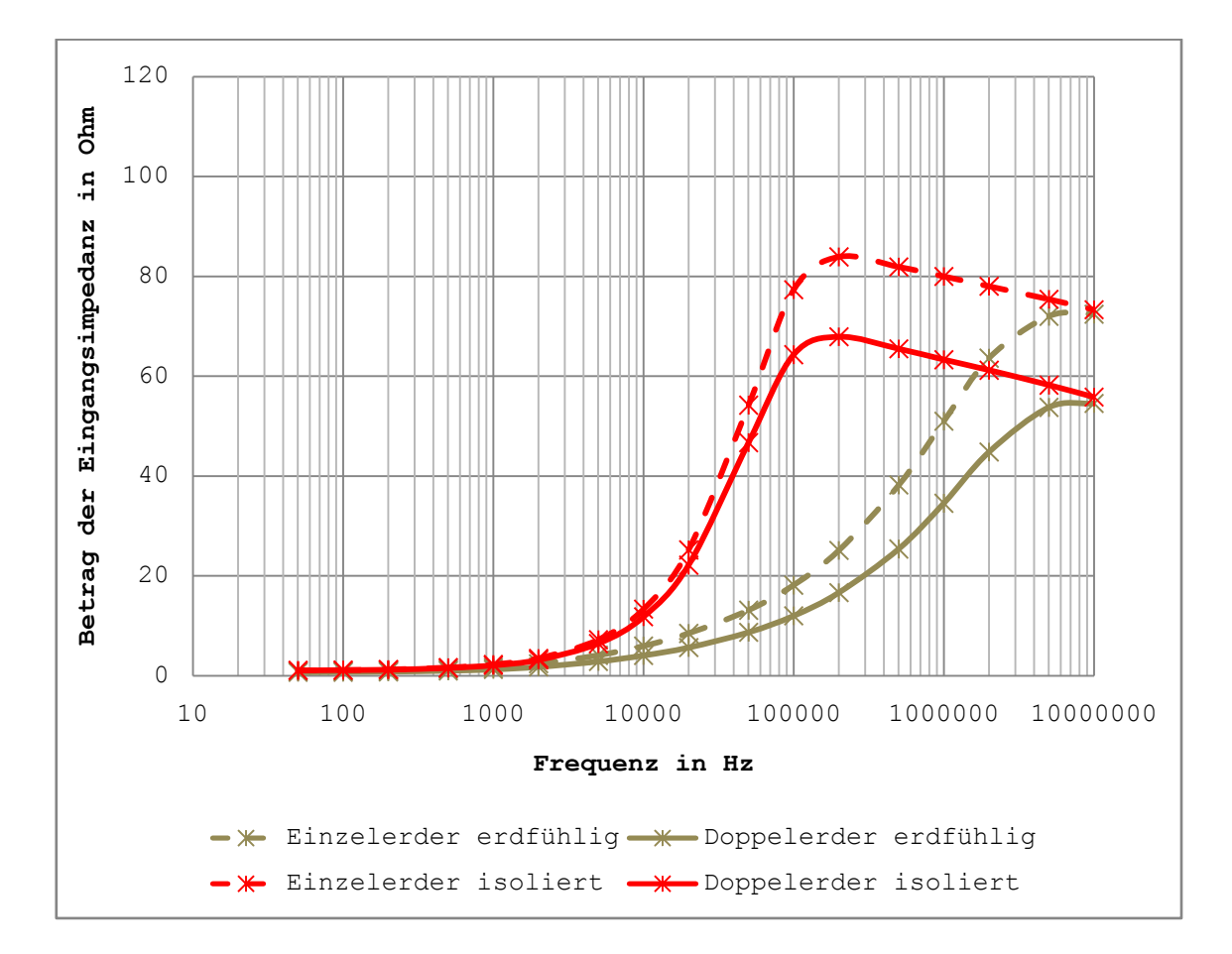

**Abbildung 7: Frequenzabhängigkeit der Eingangsimpedanz für 50 Hz < f < 10 MHz**  $(Kupfer-Erder, 1 = 100 m, r = 5 mm, d = 0.5 m, Z<sub>A</sub> = 1 Q)$ 

## **Verifikation der Erdermodelle**

Bei der Verifikation des Erdermodells sind zwei Eigenschaften von übergeordneter Bedeutung. Die Stromstärke muss direkt von der Länge abhängen. Und die Stromstärke durch den erdfühligen Erder muss höher sein, als die Stromstärke durch den isolierten Erder (bessere Erderwirkung durch geringere Eingangsimpedanz).

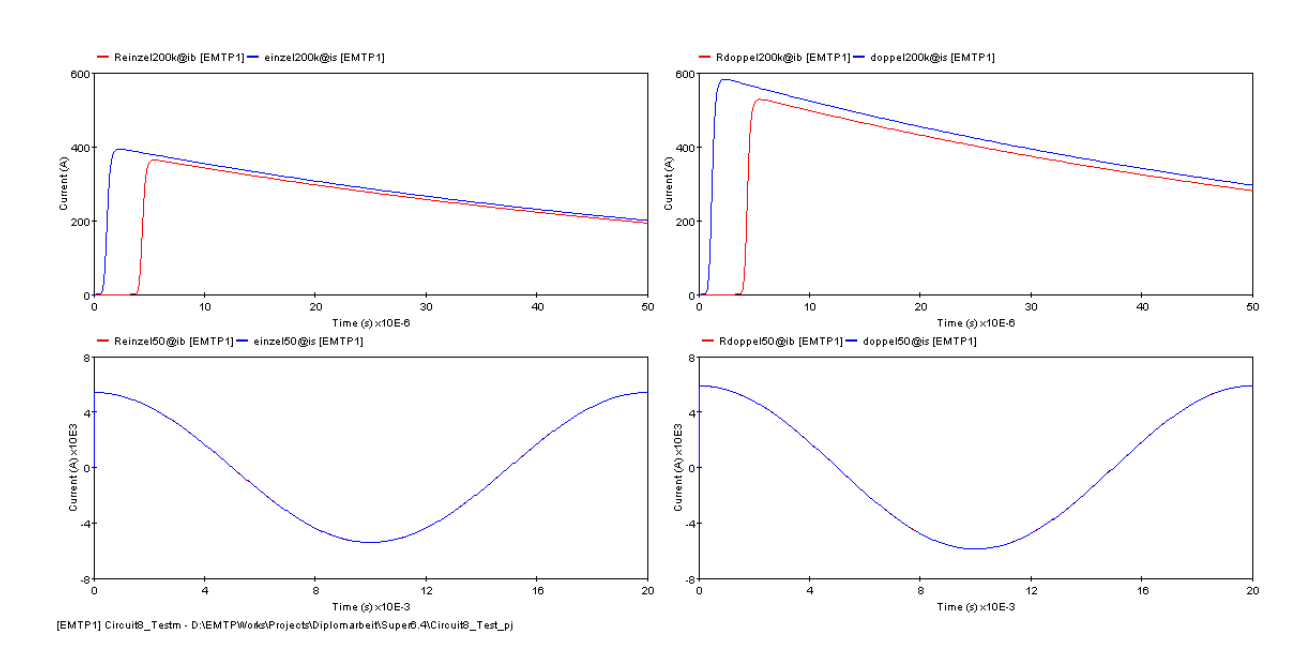

**Abbildung 8: Stromverlauf durch den erdfühligen Begleiterder (einfach, links und doppelt, rechts) bei Anregung mit einer 1.2/50-Stoßquelle (oben) und einem 50-Hz-Sinus-Strom (unten) von jeweils 10 kA**

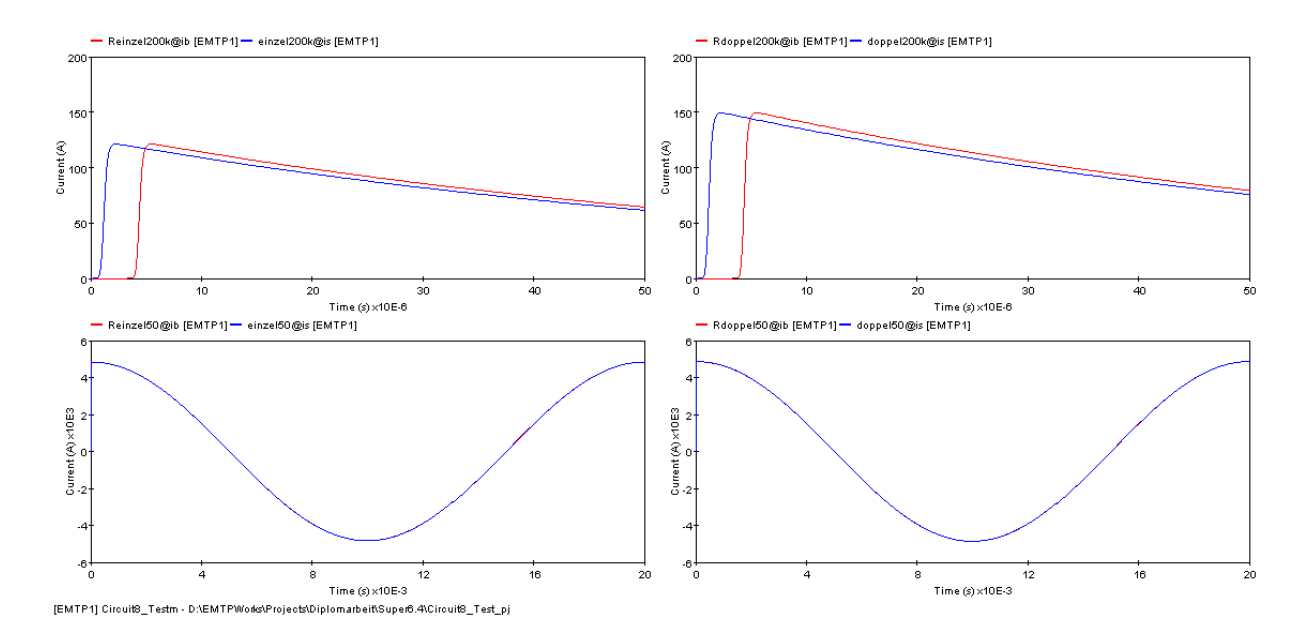

**Abbildung 9: Stromverlauf durch den isolierten Begleiterder (einfach, links und doppelt, rechts) bei Anregung mit einer 1.2/50-Stoßquelle (oben) und einem 50-Hz-Sinus-Strom (unten) von jeweils 10 kA**

# **14. Kombination von mehreren Horizontalerdern zu einem Erdungssystem**

Die Erdermodelle können in praktisch beliebiger Form verschaltet werden. Voraussetzung ist die analytische Berechnung der Abschlussimpedanz bei Verzweigungen (Parallelschaltung der Eingangsimpedanzen der Teilstücke). Damit können Verzweigungen oder Stichleitungen zu anderen Erdungsanlagen berücksichtigt oder Erdungsnetze simuliert werden.

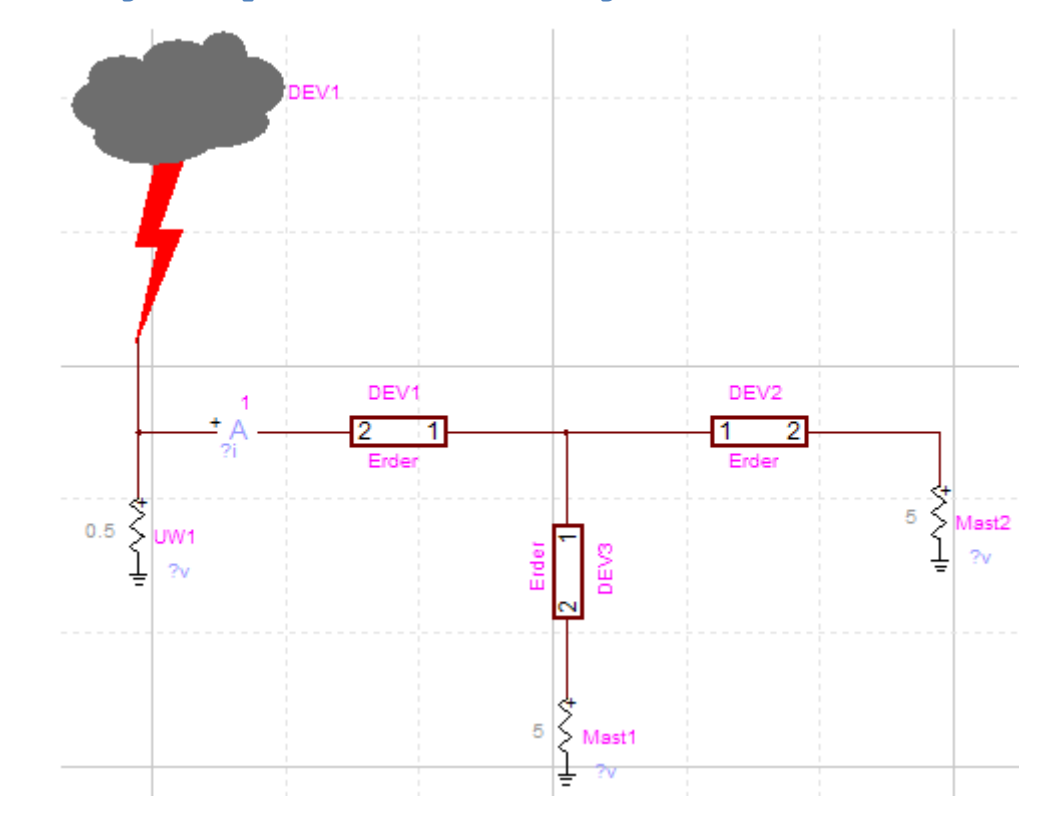

**Berechnungsbeispiel: Stichleitung zu einem Masterder**

**Abbildung 10: Graphische EMTPWorks-Darstellung des Berechnungsbeispiels**

Es soll die Stromverteilung des Verbindungserders von einem Umspannwerk (UW1, Erdungswiderstand R =  $0.5 \Omega$ ) zu einem Freileitungsmast (Mast2, Erdungswiderstand R = 5 Ω) berechnet werden. Die Gesamtlänge des Erders beträgt l = 120 m. Nach 20 m zweigt ein Erder zu einem anderen Mast ab (Mast1, Länge  $l = 10$  m, Erdungswiderstand R = 5  $\Omega$ ).

Die obige Schaltung kann als Parallelschaltung von drei Übertragungsleitungen mit (bekannten) Abschlusswiderständen angesehen werden. Allerdings muss die Eingangsimpedanz der drei Stichleitungen für den Kreuzungspunkt bestimmt werden. Dazu werden die Stichleitungen mit beliebigem Z1 (z. B. 1 Ω) und tatsächlichem Z2 (DEV1: 0.5 Ω etc.) separat berechnet (beachte Nummerierung der Erderanschlüsse). Die Größe der Eingangsimpedanzen kann dann für jeden Zweig geplottet werden (z. B. DEV1/ZA@control). Die Parallelschaltung zweier Eingangsimpedanzen ergibt dann die Eingangsimpedanz des dritten Zweigs (z. B. ZA<sub>DEV1</sub>||ZA<sub>DEV2</sub> = ZA<sub>DEV3</sub>). Für die korrekte Zusammenschaltung müssen diese Impedanzen bei den jeweiligen Zweigen definiert werden.

Im vorliegenden Beispiel (Kupfererder, r = 5 mm, ρE = 100 Ωm, f = 200 kHz) ergeben sich folgende Werte für die Eingangsimpedanzen:

Ausbreitungsrichtung  $1 \rightarrow 2$ : Vorgabe:  $Z2_{DEV1} = 0.5 \Omega$ ,  $Z2_{DEV2} = 5 \Omega$ ,  $Z2_{DEV3} = 5 \Omega$ Messung durch Plot: DEV1/ZA@control = 21.8 Ω,  $DEV2/ZA@control = 25.1 \Omega$ ,  $DEV3/ZA@control = 17.6 \Omega$ 

Damit können die Eingangsimpedanzen für die entgegengesetzte Laufrichtung berechnet werden.

Ausbreitungsrichtung  $2 \rightarrow 1$ :  $Z1_{\text{DEV1}} = 25.1||17.6 = 10.4 \Omega$ ,  $Z1_{\text{DEV2}} = 21.8||17.6 = 9.7 \Omega$ ,  $Z1_{DEV3}$  = 25.1||21.8 = 11.7 Ω

Wenn diese Werte in die Erder eingegeben werden, können die Spannungsanhebung oder die Stromverteilung bestimmt werden. Die Spannungsanhebung der Anlagenerdungswiderstände gegen ferne Erde bei einer atmosphärischen Entladung in das Umspannwerk von  $i_{max} = 10$  kA ist in Abbildung 11 gegeben.

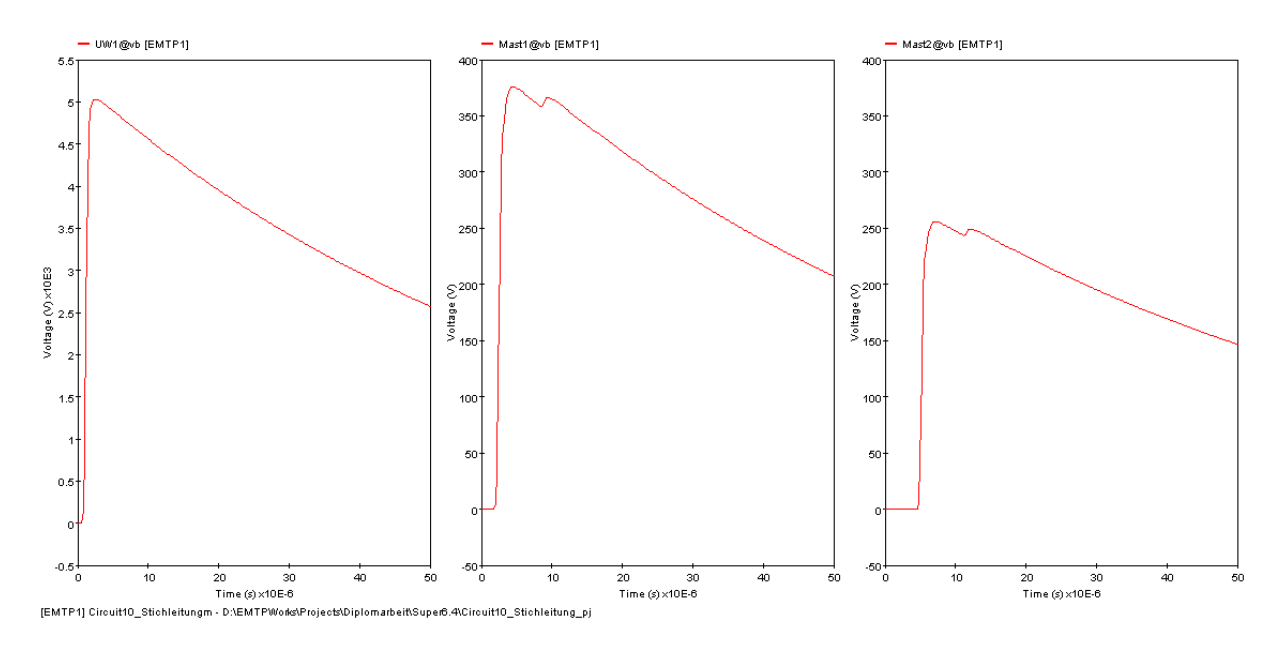

**Abbildung 11: Spannungsanhebung gegen ferne Erde bei einer atmosphärischen Entladung in den Anlagenerdungswiderstand des Umspannwerk mit imax = 10 kA**

Der Mast, der dem Umspannwerk näher ist, erfährt eine Spannungsanhebung von ca. 376 V gegen ferne Erde, der entferntere Mast wird um ca. 256 V angehoben. Das Umspannwerk wird um ca. 5 kV gegen ferne Erde angehoben, wobei die Reflexion der Spannungswellen an den Masterdungswiderständen ohne wesentliche Auswirkung bleibt.

# **15. Untersuchung des Einflusses von Kabelbegleiterdern auf das Betriebsverhalten von Hochspannungskabelstrecken**

In diesem Kapitel soll die Verwendung eines Begleiterders in einer Kabelstrecke diskutiert werden. Dazu werden unterschiedliche Begleiterder (gegen Erde isoliert und erdfühlig) in einem Netzabschnitt eines österreichischen EVUs implementiert und die Kabelschirme der zugeordneten HV-Kabel unterschiedlich mit Überspannungsableitern versehen. Die Ziele sind durch die Demonstration der Verwendung des oben entworfenen erdfühligen und isolierten Begleiterdermodells und der Auswirkungen der unterschiedlichen Schirmerdungsmaßnahmen definiert. Um ein möglichst umfassendes Bild zu erhalten, wurden Kurzschlussereignisse, Schalthandlungen (Öffnen und Schließen) und atmosphärische Entladungen (Erdseil- und Phasenseileinschläge) auf die Freileitung simuliert.

Der simulierte Netzabschnitt besteht aus einem Kraftwerk und einem Umspannwerk, welche durch eine Freileitung der Nennspannung 110 kV miteinander verbunden sind. Die letzte Spannfeldlänge zum Umspannwerk wird als Kabelstrecke ausgeführt. Das Kraftwerk erzeugt die Energie auf der Nennspannungsebene 10.5 kV und transformiert die Spannung auf 110 kV. Die Freileitung hat eine Länge von 5 km, die Masten sind als Tonnenmast konstruiert. Die anschließende Kabelstrecke hat eine Länge von 300 m. Das Umspannwerk verbindet die 110-kV-Ebene und die 400-kV-Ebene.

#### **Beschreibung der Komponenten der Ersatzschaltung**

Als Netzspannungsquellen wurden im Kraftwerk eine 10.5-kV-Wechselspannungsquelle und im Umspannwerk eine 400-kV-Wechselspannungsquelle (jeweils mit 50 Hz) vorgegeben. Phasenlage, Phasenfolge und Phasenwinkel wurden bei beiden Quellen gleich definiert. Direkt nach der 400-kV-Spannungsquelle wurde ein Pi-Element (R-L-C) eingefügt, welches die Netzimpedanz des übergeordneten Netzes simuliert.

Bei den Transformatoren wurde die Schaltgruppe und die Sternpunktserdung realistisch nachgebildet. Für die Simulation der atmosphärischen Entladungen wurden die Transformator-Modelle durch geeignete Stoßkapazitäten ersetzt. Entgegen der üblichen Vorgangsweise wurden bei diesem Berechnungsbeispiel keine Überspannungsableiter an den Transformatoren oder Kabelendverschlüssen vorgesehen, um die Ergebnisse nicht dadurch zu beeinflussen.

Die Übertragungsleitungen wurden dreiphasig nachgebildet. Das Modell der Freileitung wurde durch die geometrische Anordnung der Leiterseile (Erdseil und Phasenseil) definiert. Dabei wurden der wirksame Querschnitt und der spezifische Widerstand berücksichtigt. Die Masterdungswiderstände wurden mit R =  $4.37$  Q angenommen. Dies ist ein Standardwert für 110-kV-Tonnenmasten bei einem spezifischen Erdausbreitungswiderstand von  $\rho_E = 100$  Ωm [17].

Die Kabelstrecke wurde durch Einleiterkabel mit Schirm realisiert. Der Querschnitt des Schirms wurde mit 50 mm² angenommen, der Querschnitt des Innenleiters mit 800 mm². Die Abmessungen wurden einem realen Kabel entsprechend gewählt. Als Isolationsmaterial wurde vernetztes Polyethylen mit einer relativen Permittivität von  $\varepsilon_r = 2.3$ angenommen. Der Kabelbegleiterder (falls berücksichtigt) wurde entweder isoliert oder erdfühlig modelliert. Als Begleiterder kam ein mehrdrähtiges Kupferseil mit einem Außenradius von 5 mm zum Einsatz. Die Mehrdrähtigkeit wurde implementiert, indem die Leitfähigkeit um 16 % verringert wurde. Die tatsächliche Verseilung kann nicht modelliert werden. In jedem Fall wurde auf die elektromagnetische Kopplung zwischen Kabel und Erder verzichtet.

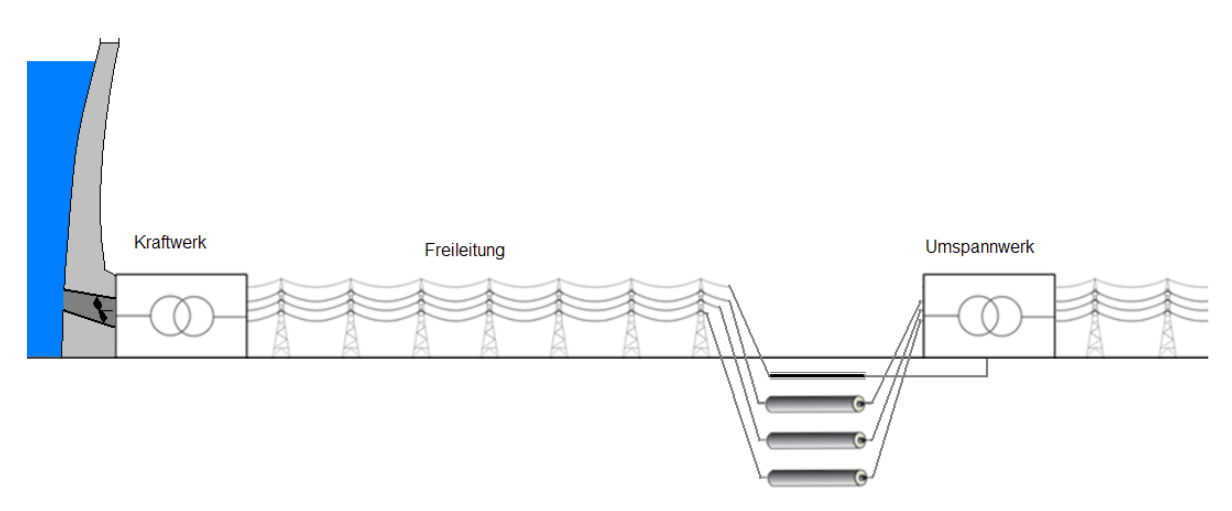

Kabelstrecke mit Begleiterder

#### **Abbildung 12: Skizze des Netzabschnitts**

44 Die Schaltanlagen in den Umspannwerken wurden für die Simulation der Kurzschlussereignisse und Schalthandlungen vorgesehen. Es wurden ideale Schalter mit Abrissstrom verwendet. Die Sammelschienensysteme der Umspannwerke wurden mit einer bedämpften Induktivität mit gängigen Werten im µH-Bereich dargestellt. Das Kraftwerk und das Umspannwerk wurden mit einem Erdungswiderstand von R =  $0.5 \Omega$  versehen.

#### **Beschreibung der Schalt- und Kurzschlussereignisse**

Bei der Simulation der betriebsfrequenten Einflüsse wurde das transiente Verhalten des Systems im Erdschlussfall und bei Schalthandlungen untersucht. Dazu wurden in den Schaltanlagen Vakuum-Leistungsschalter mit einem Abrissstrom von  $i_{max}$  = 3 A modelliert. Weiters wurde die mittlere Phase im Umspannwerk mit einem idealen Schalter gegen Erde versehen, um einen einphasigen Erdschluss zu simulieren. Der Fehlerstrom hängt maßgeblich von der Netzimpedanz ab. Er hat zu Beginn einen Maximalwert von ca. 20 kA (durch einen abklingenden Gleichanteil von ca. 8 kA) und einen Effektivwert von  $I_{eff}$  = 9 kA.

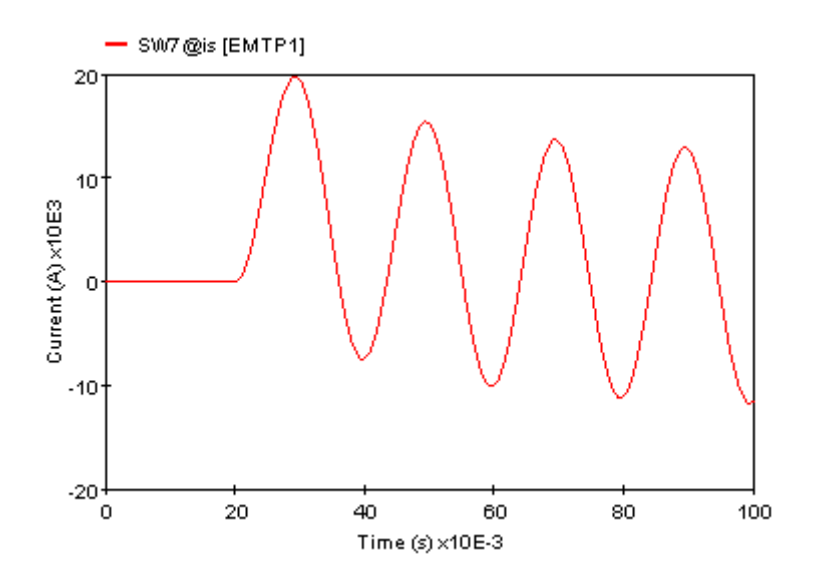

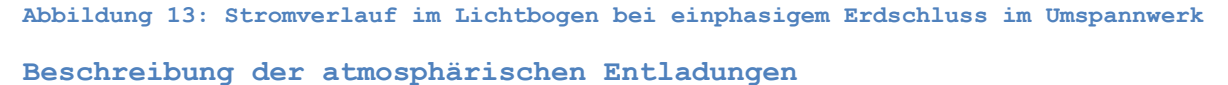

Für die Simulation der atmosphärischen Entladungen wurde der letzte Freileitungsmast beim Beginn der Kabelstrecke als Fußpunkt gewählt. Es wurden sowohl Phasenseileinschläge mit einem Maximalwert von 10 kA als auch Erdseileinschläge mit einem Maximalwert von 50 kA des Heidler-Typs mit einem Zeitverlauf von 1.2/50 µs durchgeführt. Als Impulsform wurde der Heidler-Stoß gewählt.

#### **Beschreibung der Simulationsparameter**

Die Simulationsschrittweite wurde für die Simulation der atmosphärischen Entladungen mit Δt = 10 ns und bei der Berechnung der Kurzschluss- und Schaltereignisse mit Δt = 500 ns gewählt. Die maximal mögliche Simulationsschrittweite wird durch die Kabelelemente auf  $\Delta t$  = 602 ns begrenzt (bei der repräsentativen Frequenz f<sub>rep</sub> = 50 Hz). Die Berechnungszeit wurde mit t = 200 µs bzw. t = 100 ms gewählt.

#### **Variation der Randbedingungen**

Es wurden drei unterschiedliche Schirmerdungsmaßnahmen simuliert: die beidseitige Schirmerdung und die einseitige Erdung mit Überspannungsableitern (jeweils an beiden Enden). Dabei wurde entweder kein, ein isolierter oder ein erdfühlig verlegter Kabelbegleiterder vorgesehen. Zusammen mit den fünf unterschiedlichen Ereignissen (Erdschluss, Schalthandlung "Öffnen", Schalthandlung "Schließen", atmosphärische Entladung in das Erdseil, atmosphärische Entladung in das Phasenseil) ergibt sich daraus eine Gesamtzahl von 45 Simulationen.

#### **Beschreibung der Spannungsaufzeichnung**

Es wurden die Spannungen im Kraftwerk (gegen ferne Erde), am Mast (Masterdungswiderstand), im Umspannwerk (Anlagenerdungswiderstand) und am Innenleiter des Hochspannungskabels (Anfang, Mitte, Ende) erfasst.

#### **Ergebnisse der Simulationen**

Das Gesamtbild der Simulationen hat die Erwartungshaltung bestätigt, dass die Verwendung eines erdfühligen oder isolierten Begleiterders insgesamt nur geringfügigen Einfluss auf die Höhe der auftretenden Überspannungen hat. In den folgenden Abschnitten wird auf die auftretenden Unterschiede eingegangen.

#### **Ergebnisse der Simulationen der atmosphärischen Entladungen**

Bei der Simulation des Einschlags der atmosphärischen Entladung in das Erdseil ( $i_{max}$  = 50 kA) zeigt sich die Wirksamkeit des erdfühligen Begleiterders bei der Verbesserung eines Erdungssystems sehr deutlich. Er verringert den Masterdungswiderstand deutlich und führt so zu einer deutlich verminderten Spannungsanhebung des Masterdungswiderstands gegen ferne Erde (ca. 190 kV gegenüber ca. 220 kV ohne Begleiterder). Bei Verwendung eines isolierten Begleiterders wird die Spannungsanhebung auf ca. 210 kV gegen ferne Erde begrenzt. Beide Begleiterder-Typen führen im Gegenzug zu einer erhöhten Spannungsanhebung des Umspannwerks gegen ferne Erde (ca. 0.5 kV ohne Begleiterder). Mit einem erdfühligen Begleiterder wird dabei das Umspannwerk auf ca. 3 kV angehoben, mit einem isolierten Begleiterder auf ca. 1.6 kV. Die unterschiedlichen Schirmerdungsmaßnahmen haben keinen signifikanten Einfluss auf die Höhe der Spannungsanhebung. Der Transformator im Umspannwerk erfährt durch unterschiedliche Schirmerdungsmaßnahmen oder Begleiterder keine nennenswerte Veränderung in der Spannungsbeanspruchung.

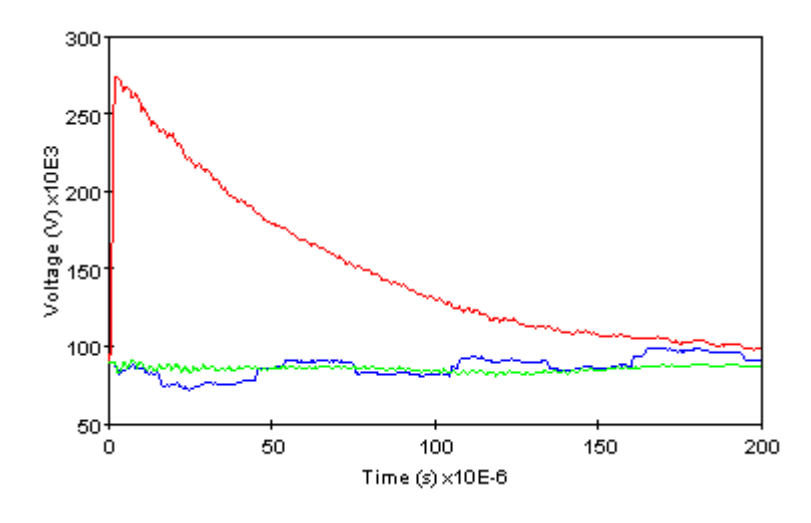

**Abbildung 14: Blitzüberspannung am Innenleiter des Kabels beim Beginn des Kabels am Mast (rot), in der Mitte (blau) und am Ende beim Umspannwerk (grün) bei Einschlag einer atmosphärischen Entladung von 50 kA in das Erdseil und bei Verwendung eines erdfühligen Begleiterders (Phasenspannung berücksichtigt)**

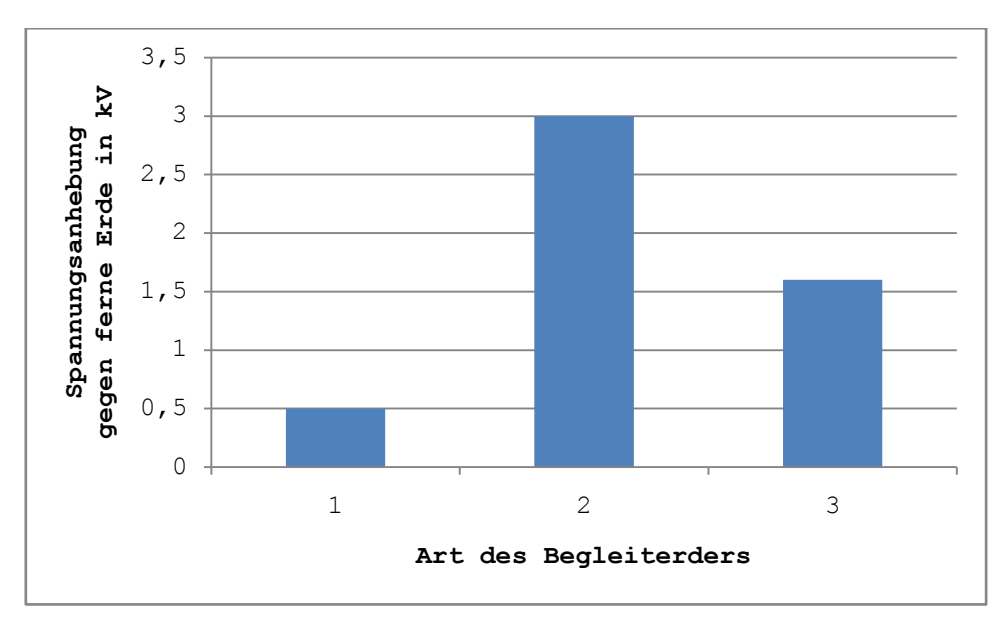

**Abbildung 15: Spannungsanhebung des Umspannwerks bei einem Erdseileinschlag von 50 kA (1.2/50 µs, Heidler-Typ) in den letzten Freileitungsmast ohne (1), mit erdfühligem (2) und mit isoliertem Begleiterder (3)**

Die höchsten Überspannungen in der Kabelstrecke entstehen bei einem Direkteinschlag der atmosphärischen Entladung in das Phasenseil. Die Jitter-förmige Überspannung (durch Reflexion in der Kabelstrecke) nimmt Werte von ca. 1.7 bis 1.9 MV an. Der höchste Wert trat bei mastseitigem Überspannungsableiter auf. Daraus ergibt sich jedenfalls die Notwendigkeit, Phase-Erde-Überspannungsableiter am letzten Freileitungsmast vorzusehen. Im Umspannwerk sind für gewöhnlich ohnehin Überspannungsableiter im Bereich der Transformator-Anspeisung vorgesehen, wobei deren Schutzwirkung für das Hochspannungskabel gesondert zu betrachten ist.

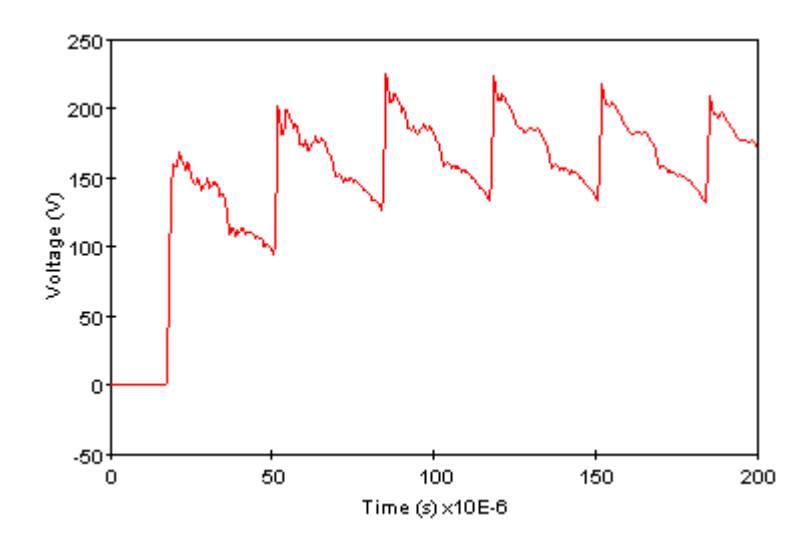

**Abbildung 16: Spannungsanhebung des Kraftwerks bei Einschlag einer atmosphärischen Entladung von 50 kA in den letzten Freileitungsmast vor der Kabelstrecke (Wanderwellenvorgang auf der Freileitung)**

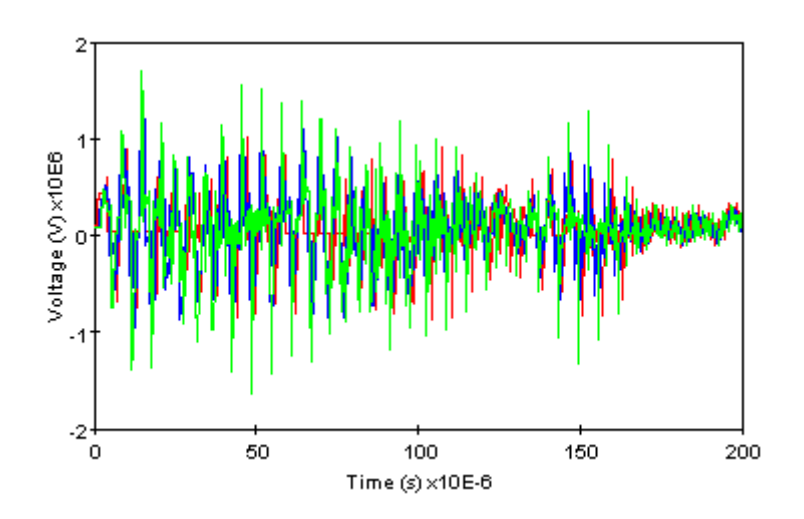

**Abbildung 17: Blitzüberspannung am Phasenleiter des Hochspannungskabels bei Einschlag einer atmosphärischen Entladung von 10 kA in das Phasenseil am letzten Freileitungsmast (kein Erder und keine Überspannungsableiter am Schirm)**

#### **Ergebnisse der Erdschlusssimulation**

Die Simulation des Erdschlusses zeigt, dass die Spannungsanhebung des Transformators praktisch unabhängig von der Art des Begleiterders ist. Die Spannungsanhebung des Umspannwerks gegen ferne Erde wird nur unerheblich beeinflusst. Die stärksten Unterschiede zeigen sich bei der Spannungsanhebung des Freileitungsmasts. Dieser wird ohne Begleiterder auf maximal ca. 6.7 kV angehoben, bei Verwendung eines Begleiterders verringert sich dieser Wert auf ca. 1.7 kV bis 2.3 kV (in Abhängigkeit von der Schirmbehandlung - Überspannungsableiter-Konfiguration). Das Kraftwerk wird bei einem Kurzschluss um ca. 1.1 kV gegen ferne Erde angehoben (ohne Begleiterder). Allerdings steigt die Spannungsanhebung bei Verwendung eines Kabel-Begleiterders auf bis zu ca. 1.8 kV. Dies ist darauf zurückzuführen, dass das Kraftwerk eine Kopfstation darstellt. Kopfstationen werden für gewöhnlich stärker beansprucht, als Stationen in einem Netzknoten.

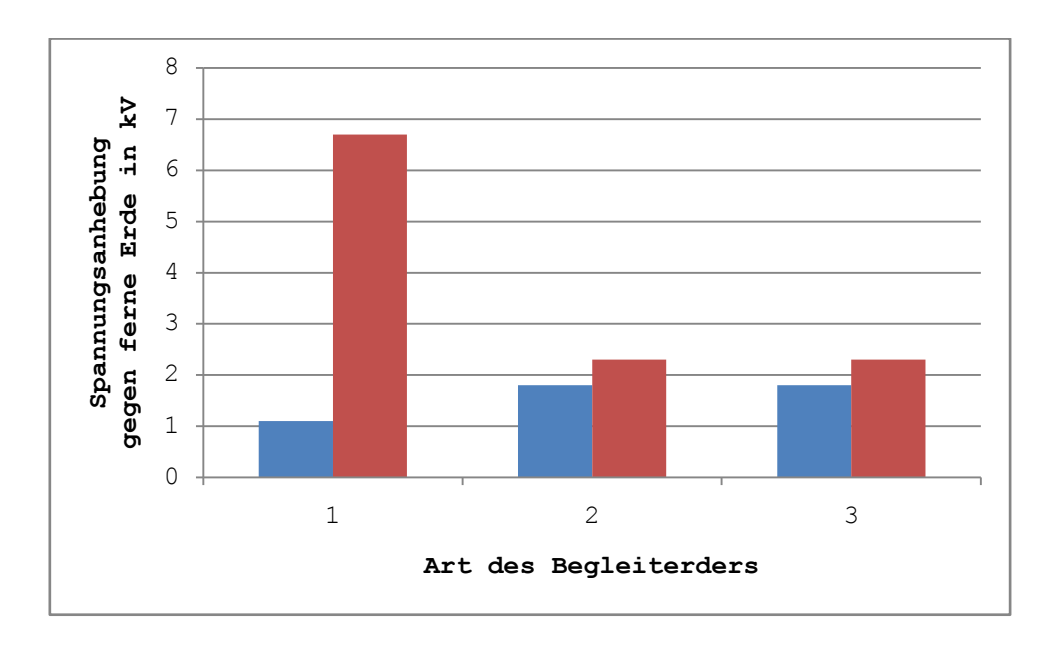

**Abbildung 18: Spannungsanhebung des Kraftwerks (blau) und des letzten Freileitungsmasts (rot) bei einem Erdschluss im Umspannwerk ohne (1), mit erdfühligem (2) und mit isoliertem Begleiterder (3)**

#### **Ergebnisse aus der Simulation der Schalthandlungen**

Bei der Simulation der Schalthandlungen zeigt sich, dass die Erdleiterkonfiguration (Begleiterder und Schirmerdungsmaßnahmen) praktisch keinen Einfluss auf das Betriebsverhalten hat. Beim Schließen des Leistungsschalters konnte kein Unterschied festgestellt werden. Beim Öffnen wurde der Transformator durch den steilen Abrissstrom (imar = 3 A) mit einer Schaltspannung von ca. 342 kV beansprucht.

49

Dieser Wert sank durch die Verwendung eines Begleiterders auf ca. 339 kV.

#### **Schlussfolgerungen aus den Simulationen**

Ein Begleiterder verringert wirksam die Spannungsanhebung gegen ferne Erde einer angeschlossenen Erdungsanlage. Allerdings wird dadurch die Spannung zur nächsten Erdungsanlage verschleppt. Besonders bei atmosphärischen Entladungen, die den Freileitungsmasten/das Erdseil direkt treffen, ist die verringerte Spannungsanhebung zur Vermeidung von Personengefährdung von Bedeutung. Eine Kopfstation kann bei Verwendung eines zusätzlichen Erdleiters spannungsmäßig höher gegen ferne Erde angehoben werden. Es ist ohne Einschränkung möglich, die Kabelschirme nur einseitig starr zu erden und auf der anderen Seite mit einem Überspannungsableiter zu versehen. Neben der Vermeidung von Schirmströmen im Betrieb führt dies im Allgemeinen zu einer verminderten Spannungsbeanspruchung bei transienten Ereignissen.

#### **Fazit**

Die Simulationen ergeben, dass die Installation eines erdfühligen Begleiterders Vorteile besonders im Zusammenhang mit atmosphärischen Entladungen aufweist. Dabei ist die Gefahr der Spannungsverschleppung jedenfalls zu berücksichtigen. Es kann ein isolierter Begleiterder verwendet werden, ohne massive Nachteile in Kauf nehmen zu müssen, wenn die Gefahr der Schrittspannung im Verlauf des Begleiterders unbedingt vermieden werden muss.

Wie die Simulation des Phasenseileinschlags gezeigt hat, ist es darüberhinaus nötig, Phase-Erde-Überspannungsableiter am Beginn des Kabels (am letzten Freileitungsmast) vorzusehen. Phase-Erde-Überspannungsableiter am Transformator wurden nicht berücksichtigt, es ist aber zu prüfen, ob sie bei einem Direkttreffer des Umspannwerks die Hochspannungskabel ausreichend schützen oder zusätzliche Überspannungsableiter an den Kabelendverschlüssen eingesetzt werden müssen.

## **16. Zusammenfassung**

Das Ziel dieser Arbeit war es, herauszufinden, ob und wie Kabelbegleiterder in einem Transienten-Programm nachgebildet und untersucht werden können. Als Grundlage wurden die aktuellen theoretischen Zu-

sammenhänge und Beschreibungsmöglichkeiten von Transienten und Horizontalerdern zusammengefasst. Es wurde nachgewiesen, dass standardisierte Übertragungselemente in Transienten-Programmen nicht für die Modellbildung von Kabelbegleiterdern herangezogen werden können (notwendige Bedingung R << Z nicht erfüllt). Aus diesem Grund wurde die Entwicklung eines neuartigen Modells für erdfühlige und isolierte Kabelbegleiterder angestrebt.

Auf Basis der zusammengefassten mathematischen Formalismen zu Begleiterdern wurde eine Vielzahl von unterschiedlichen Begleiterder-Modellen entworfen und auf ihre Tauglichkeit geprüft. Mindestanforderungen waren dabei die Nachbildung der Erderwirkung (Ableitung von Strom gegen Erde), die Implementierung der Ausbreitungsgeschwindigkeit, bidirektionaler Signalfluss (zur Ermöglichung von Reflexionen) und die uneingeschränkte Integrierbarkeit in beliebige EMTPWorks-Simulationsdateien. Die Mehrheit der entworfenen Erdermodelle entsprach diesem Pflichtenheft nicht.

Unter Nutzung der Zinseszins-Rechnung für die Längenabhängigkeit war es schließlich möglich, ein Modell für einen isolierten und einen erdfühligen Begleiterder (Einzel- und Doppelleiter) zu erstellen. Dazu wurden alle Elemente der Übertragungsleitung (R', L', G', C') berücksichtigt. Der Strom durch ein Einheitslängen-Element wurde entsprechend den Impedanzenverhältnissen auf den Längs- und den Querzweig aufgeteilt. Dieser Quotient wurde mit Hilfe der Zinseszinsrechnung auf die Gesamtlänge aufgerechnet.

Um die Stromaufteilung am Beginn des Erders in eine korrekte Relation zum angeschlossenen Erdungssystem zu setzen, wurde die Eingangsimpedanz des Erders benutzt. Es konnte gezeigt werden, dass für niedrige Frequenzen die Eingangsimpedanz eines erdfühligen und eines isolierten Begleiterders bei vergleichbaren Randbedingungen ähnliche Werte annimmt (wesentlich abhängig von der Abschlussimpedanz). Für Frequenzen im Bereich von atmosphärischen Entladungen ist die Eingangsimpedanz eines isolierten Begleiterders um das bis zu 5-fache höher, als bei einem erdfühligen Begleiterder. Doppelleiter besitzen allgemein eine etwas niedrigere Eingangsimpedanz als Einfachleiter. Für hohe Frequenzen (über 1 MHz) nähert sich das Verhalten des erdfühligen Leiters dem des isolierten Leiters an, da der Einfluss des Querleitwerts in den Hintergrund tritt.

Bei der numerischen Simulation eines Netzabschnitts eines österreichischen EVUs im Nennspannungsbereich 110 kV wurden die Funktionalität des Erdermodells und die Auswirkungen von Begleiterdern auf das Betriebsverhalten untersucht. Der Netzabschnitt setzt sich aus einem Kraftwerk (Generator mit Maschinentransformator), einer Freileitung, einer Kabelstrecke von 300 m und einem Umspannwerk zusammen. Es wurden atmosphärische Entladungen in den letzten Freileitungsmast (Erdseil- und Phasenseileinschläge) vor der Kabelstrecke, Schalthandlungen und Erdschlüsse simuliert. Dabei wurde das Erdleiterkonzept in der Kabelstrecke (Vorhandensein und Art eines Begleiterders sowie die Art der Schirmerdung – starr oder mit Überspannungsableitern) variiert.

Allgemein wirkt sich ein zusätzlicher Erdleiter positiv auf die Spannungsanhebung eines Erdungssystems gegen ferne Erde aus. Es kann aber insbesondere bei Kopfstationen zu erhöhten Spannungsanhebungen kommen, wenn die Stromtragfähigkeit der Gesamtheit an Erdleitern erhöht wird. Aus diesem Grund kann keine allgemein gültige Aussage zur Auslegung der Erdleiterkonfiguration gemacht werden, ohne auf spezielle Gegebenheiten einzugehen.

#### **Literaturverzeichnis**

- [1] IEC 60060-1: High Voltage Test Techniques Part 1: General Definitions and Test Requirements
- [2] ÖVE/ÖNORM EN 62305: Blitzschutz
- [3] IEC 61000-4-5: Testing and Measurement Techniques Surge immunitiy test
- [4] Valentin Crastan: Elektrische Energieversorgung 1, Berlin Heidelberg 2007
- [5] Peter Hasse, Johannes Wiesinger: Handbuch für Blitzschutz und Erdung, München 1982
- [6] Stephan Pack: Transiente Spannungen in Hochspannungssystemen der Energieversorgung, Habilitationsschrift Technische Universität Graz 1996
- [7] ÖVE/ÖNORM EN 62305-3: Blitzschutz von baulichen Anlagen und Personen
- [8] Henning Gremmel: ABB Schaltanlagen Handbuch, Berlin 2006
- [9] ÖVE/ÖNORM EN 50341: Freileitungen über AC 45 kV
- [10] Schiedsstelle für Beeinflussungsfragen der DB AG, der DT AG und des VDEW: Anleitung zur Berechnung der in Telekommunikationsleitungen durch Starkstromleitungen induzierten Spannungen, 2006
- [11] Kai Steinbrich: Untersuchungen zum frequenzabhängigen Übertragungsverhalten von Energiekabeln, Dissertationsschrift Universität Duisburg-Essen 2005
- [12] Demetrios Tziouvaras: Protection of High-Voltage AC Cables, IEEE 2006
- [13] Hans Wolfsperger: Elektromagnetische Schirmung, Berlin Heidelberg 2008
- [14] Stephan Pack: Numerische Berechnung transienter Vorgänge; Skript zur Vorlesung, Technische Universität Graz 2009
- [15] Fridolin Heidler et al.: Calculation of lightning current parameters, IEEE 1999
- [16] Documentation for EMTPWorks 2.1.0, Constant Parameter Transmission line
- [17] Ernst Schmautzer: Sicherheit und Schutzmaßnahmen; Skript zur Vorlesung, Technische Universität Graz 2008
- [18] Carlos Medeiros Portela et al.: Influence of Earth Conductivity and Permittivity Frequency Dependence in Electromagnetic Transient Phenomena, IPST 2003

## **Verwendete PC-Programme**

Microsoft ® Office 2007 (Word, Excel, PowerPoint) Version 12.0.4518.1014 ID 81602-917-3714535-68315

EMTPWorks Capilano Computing Systems Ltd. © 1986 - 2007 Version 2.1.0

ScopeView Hydro Québec © 2001 – 2004 Version 1.1.2

# **Anhang**

# **1.Anleitung zur praktischen Verwendung des Begleiterdermodells**

Das Element des Begleiterders hat zwei Anschlüsse mit den Bezeichnungen "1" und "2". Dies ist für die Berücksichtigung der Impedanzen der angeschlossenen Erdungssysteme vonnöten, hat aber keinen Einfluss auf den Signalfluss.

Beim Doppelklicken auf das Erdersymbol erscheint ein Eingabefeld, wo die notwendigen Daten eingegeben werden müssen. Es sieht wie folgt aus:

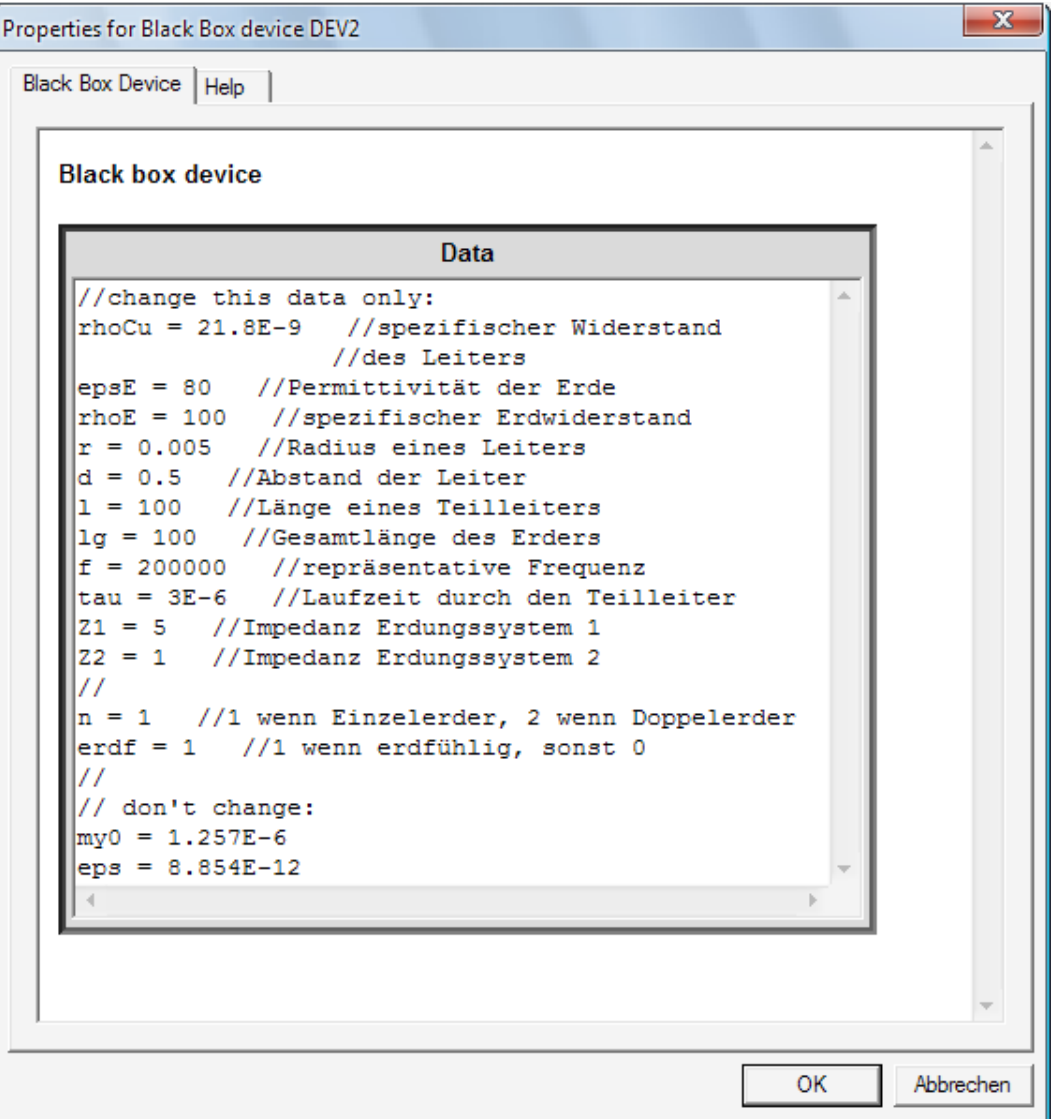

rhoCu in Ωm bezeichnet den spezifischen Widerstand des Begleiterdermaterials (nicht zwangsläufig Kupfer). Durch Eingabe eines größeren Werts kann berücksichtigt werden, dass der Leiter nicht massiv ist, z. B. rhoCU = 21.8E-9.

epsE ist die relative Permittivität des umgebenden Erdreichs. Es kann der Wert für Wasser gewählt werden. rhoE bezeichnet den spezifischen Widerstand der Erde, in Ωm.

r, d und l charakterisieren die geometrischen Werte des Begleiterders. r ist der Radius des Leiters, d der Abstand der Erdleiter bei einem Doppelerder und l die Länge, alle Werte in m. Die Länge des Teilleiters ist gleich der Gesamtlänge des Erders lg, wenn nur ein Erderelement verwendet wird. Bei mehreren seriellen Erderelementen bezeichnet l die Länge des Teilstücks und lg die Gesamtlänge aller Erderelemente.

f ist die repräsentative Frequenz in Hz, für die die Komponenten des Erdermodells berechnet werden. Bei betriebsfrequenten Vorgängen bietet sich die Betriebsfrequenz an, bei atmosphärischen Entladungen eine Frequenz, die der höchsten Frequenz der Stoßform entspricht, z. B. 200 000 Hz bei 1.2/50 µs.

tau bezeichnet die Laufzeit der Spannungswelle durch den Begleiterder in s. Die Ausbreitungsgeschwindigkeit muß nach Gleichung 12 berechnet werden. Um die Laufzeit tau zu erhalten, muss die Länge des Begleiterders (bzw. des Teilleiterelements) l durch die Ausbreitungsgeschwindigkeit dividiert werden.

$$
\tau = \frac{l}{\nu}
$$

Folgende Tabelle gibt die ungefähre Laufzeit für einige Erderlängen an:

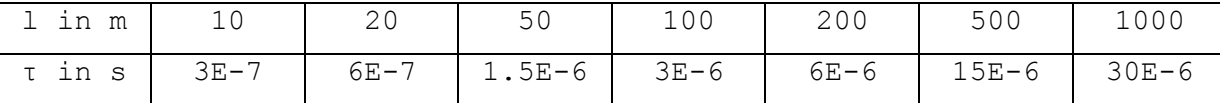

Z1 und Z2 bezeichnen die Widerstände der Erdungssysteme bzw. die Eingangsimpedanzen der Erdleiter, die am Ende des Erders angeschlossen sind (Nummer lt. Symbol-Beschriftung).

n ist die Anzahl der parallelen Erdleiter (1 oder 2), erdf gibt an, ob der Erder isoliert oder erdfühlig ist (1 oder 0).

Für die Bearbeitung des Erdermodells muss der "subcircuit" des Modells geöffnet werden. Dies erfolgt durch Klicken mit rechter Maustaste auf das Erdermodell und Auswählen von "Subcircuit Info". Anschließend auf "Open" klicken.

## **2. Ergebnisse der Netzsimulation (Kapitel 15)**

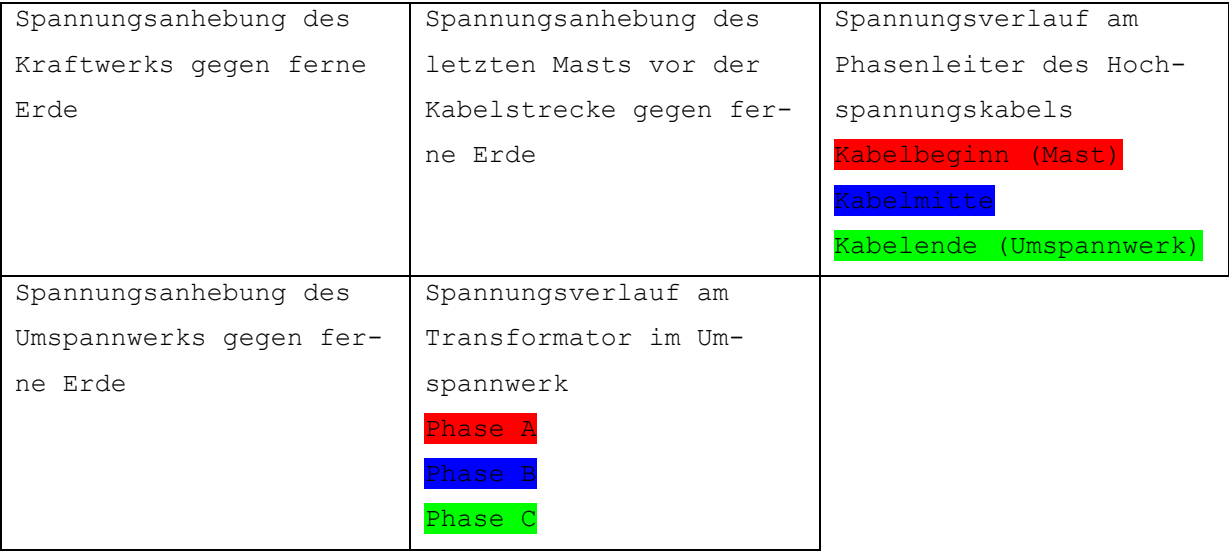

## **Atmosphärische Entladungen: Erdseileinschlag 50 kA**

Kein Begleiterder, Kabelschirm beidseitig geerdet

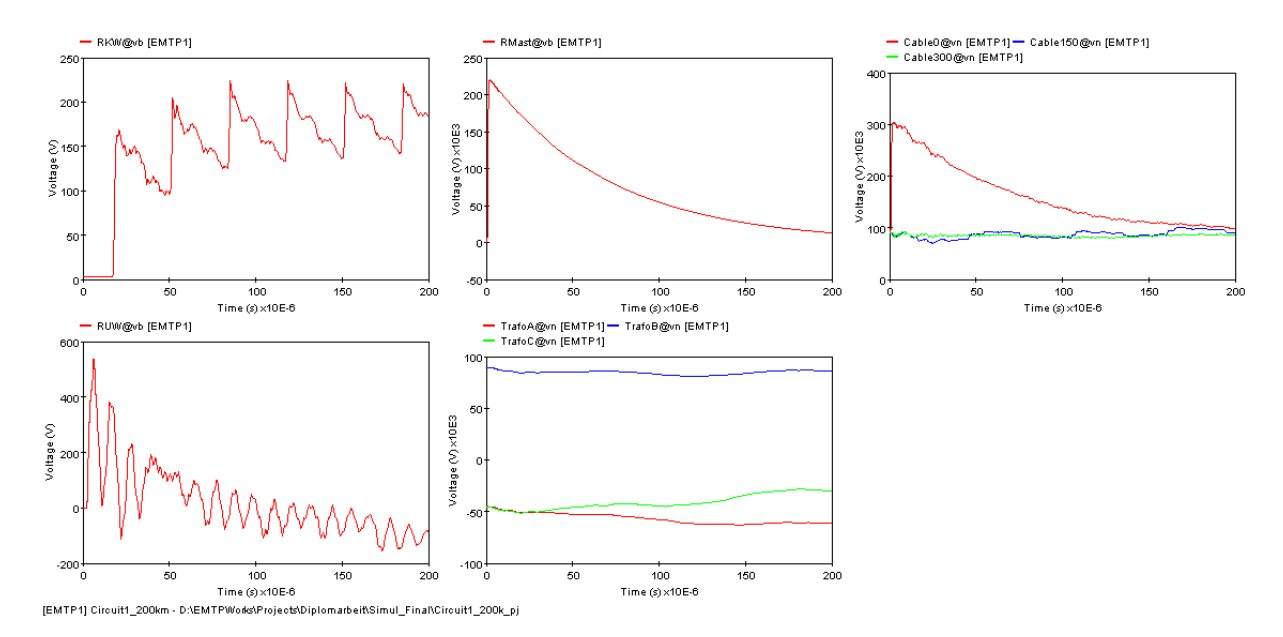

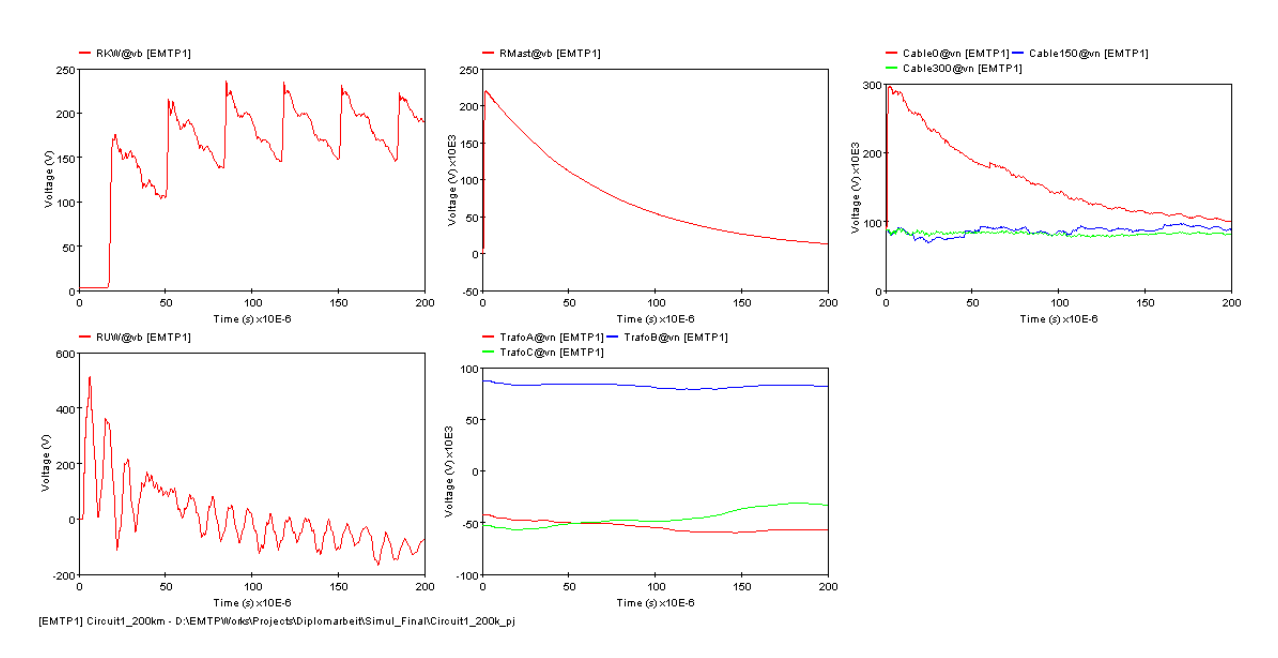

## Kein Begleiterder, Kabelschirm mastseitig geerdet

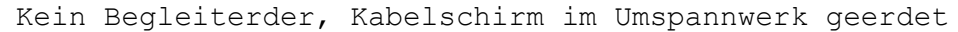

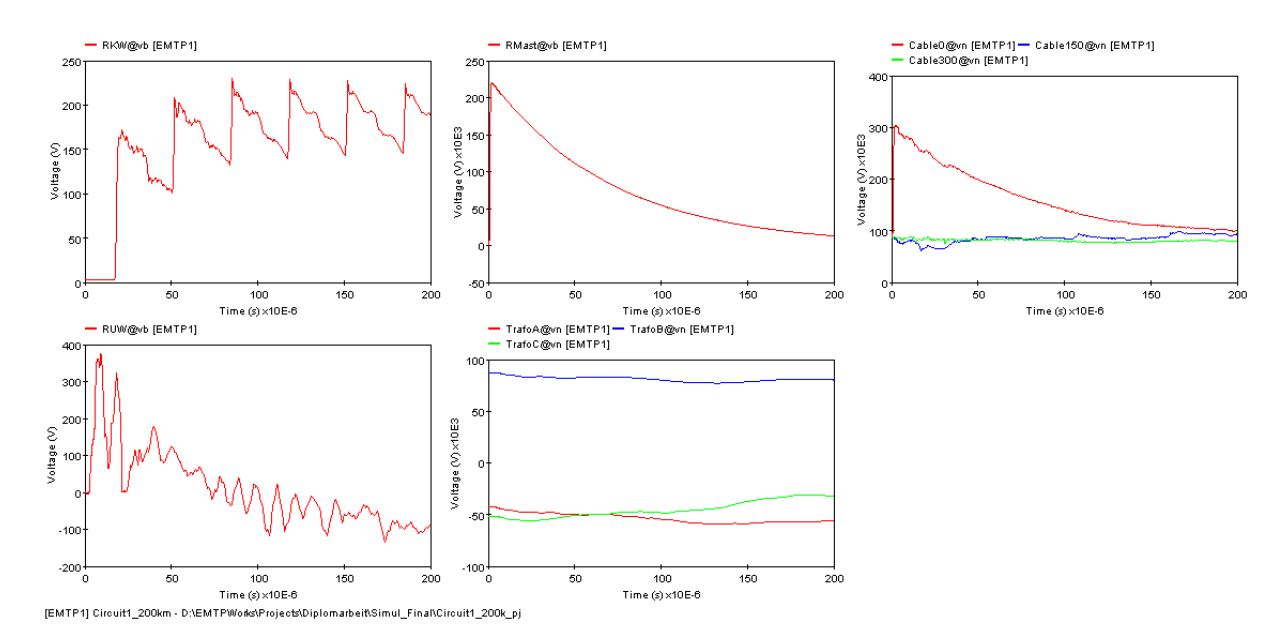

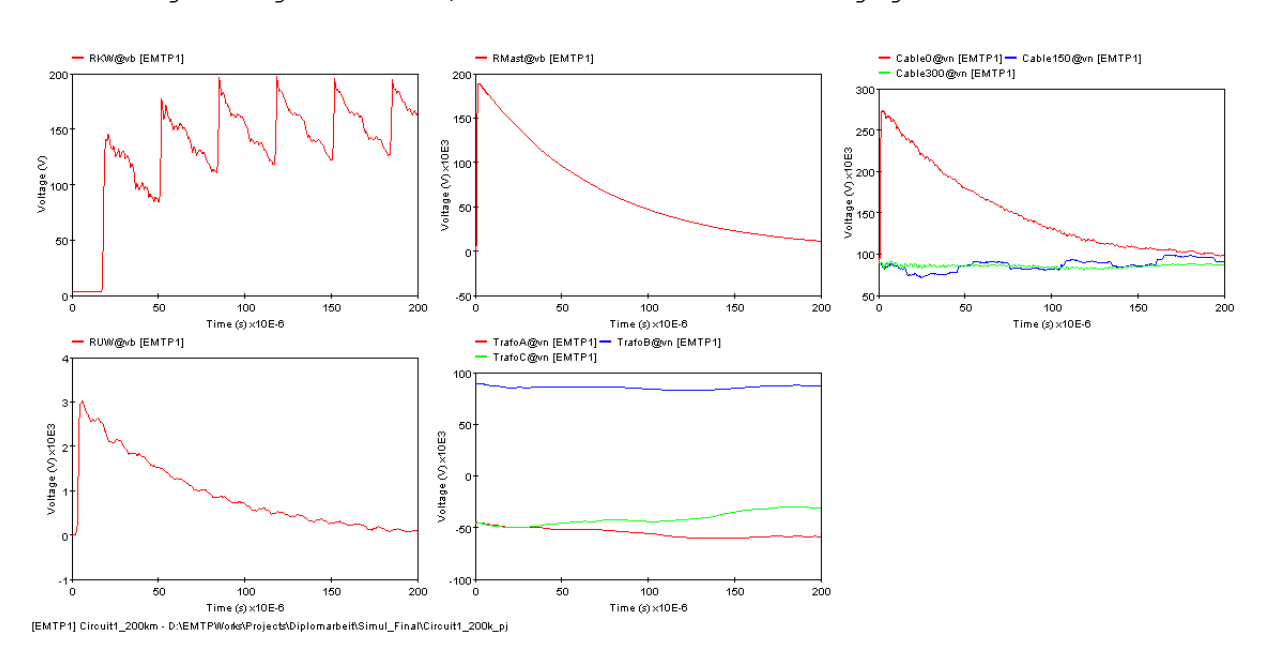

## Erdfühliger Begleiterder, Kabelschirm beidseitig geerdet

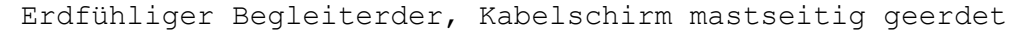

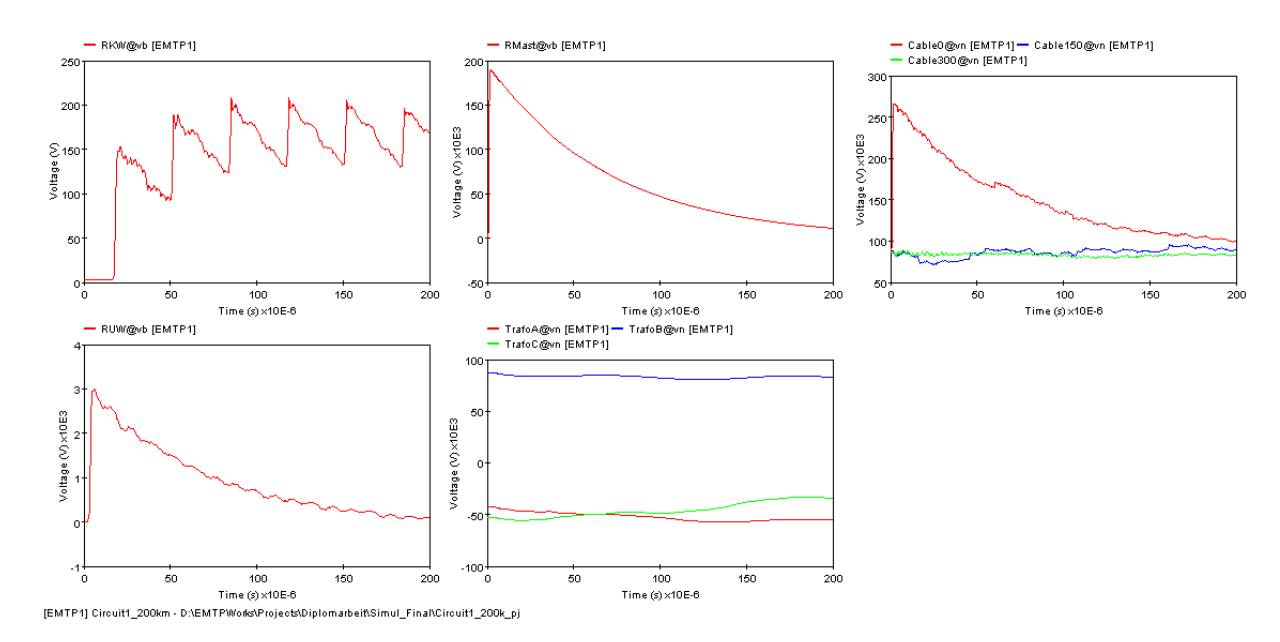

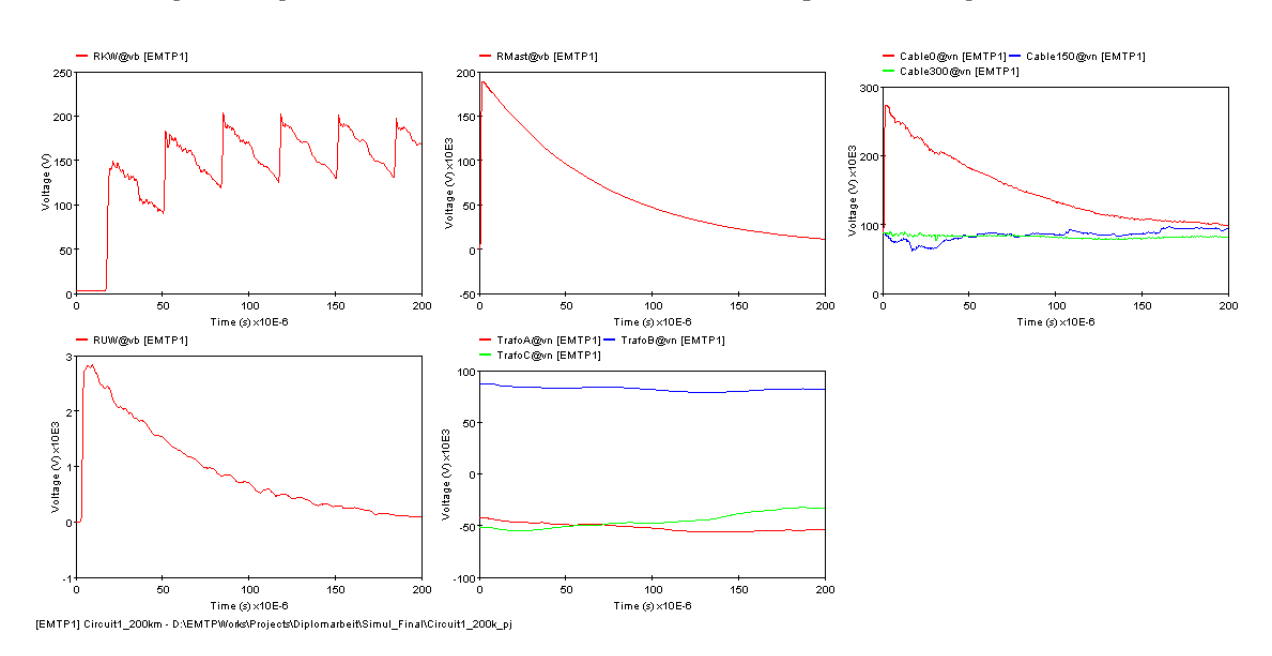

## Erdfühliger Begleiterder, Kabelschirm im Umspannwerk geerdet

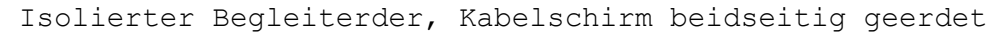

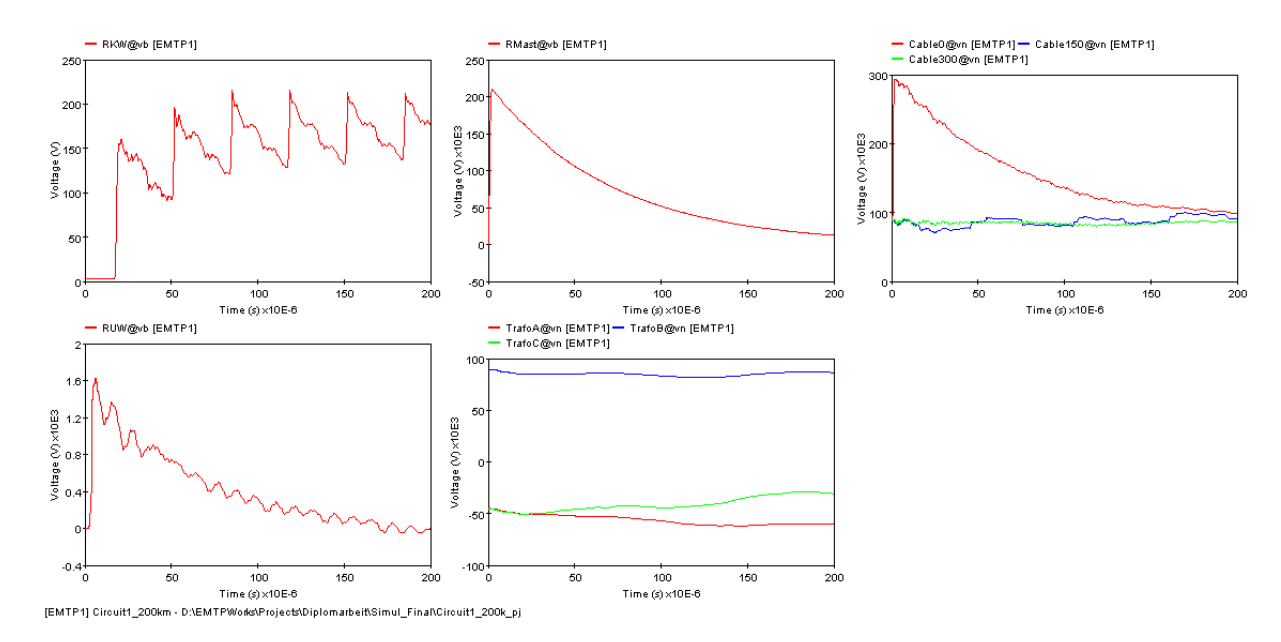

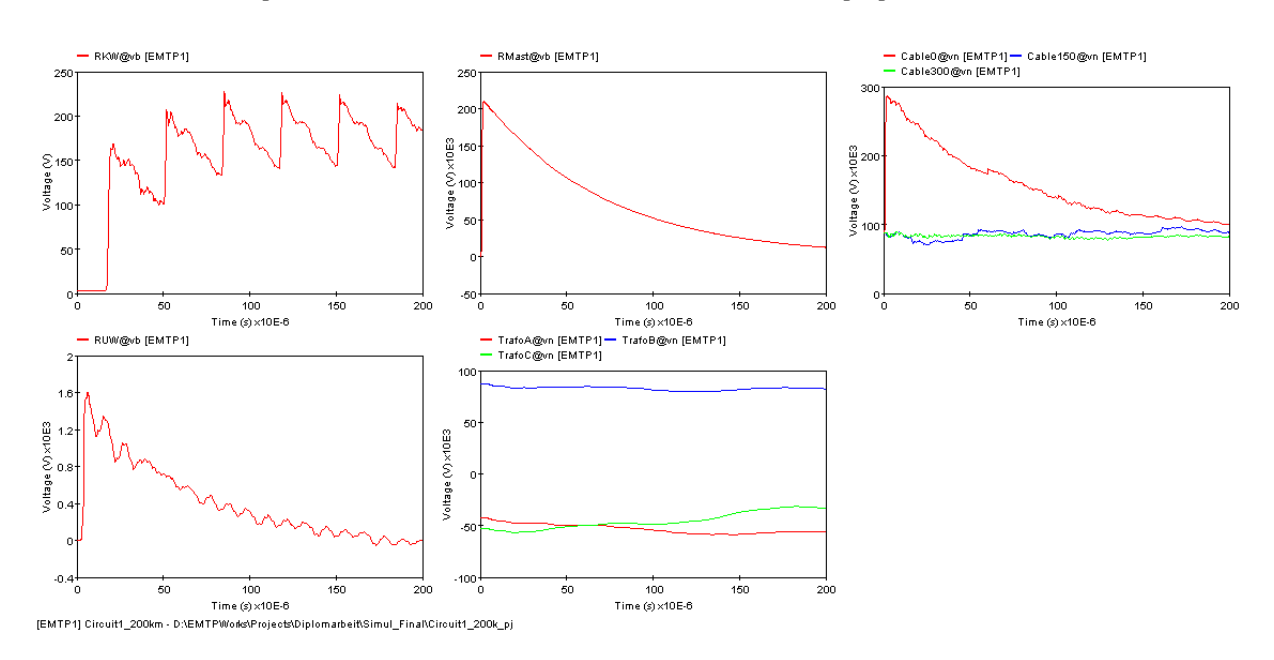

## Isolierter Begleiterder, Kabelschirm mastseitig geerdet

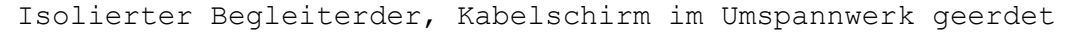

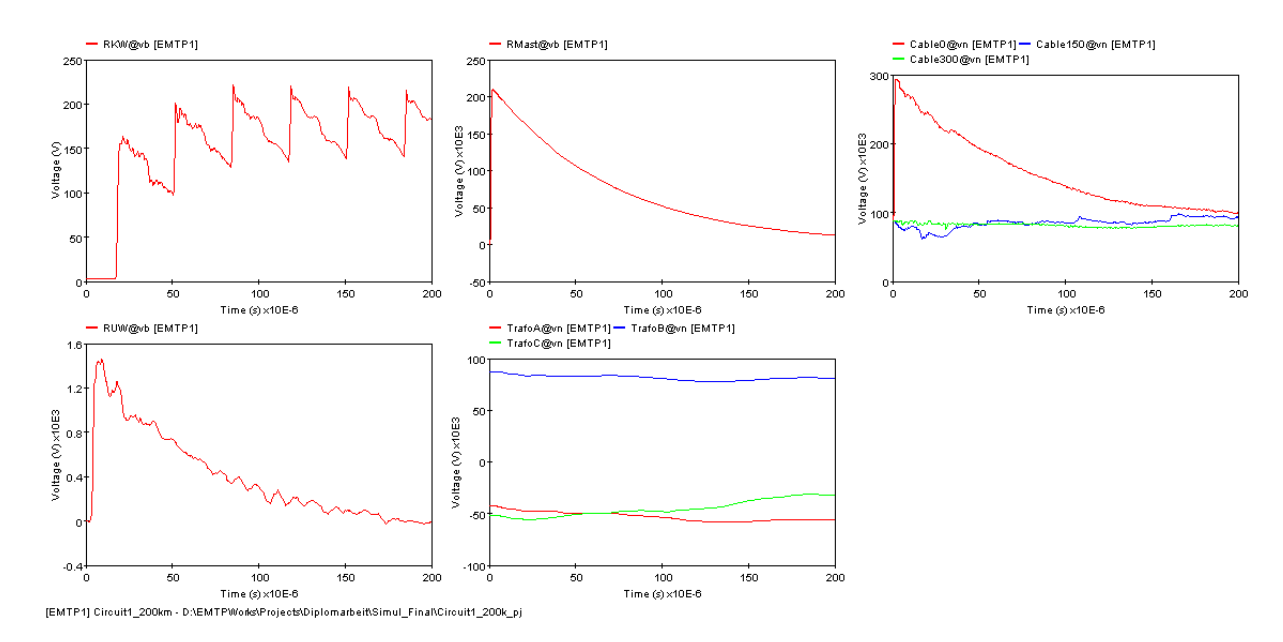

## **Atmosphärische Entladung: Phasenseileinschlag 10 kA**

Kein Begleiterder, Kabelschirm beidseitig geerdet

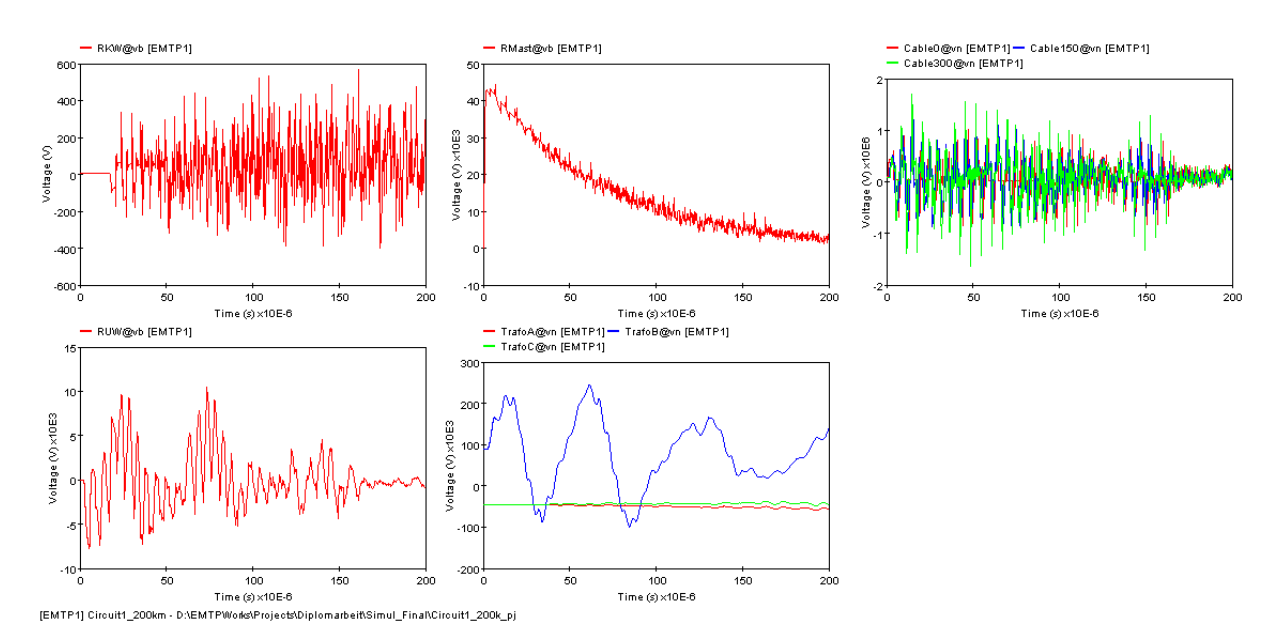

Kein Begleiterder, Kabelschirm mastseitig geerdet

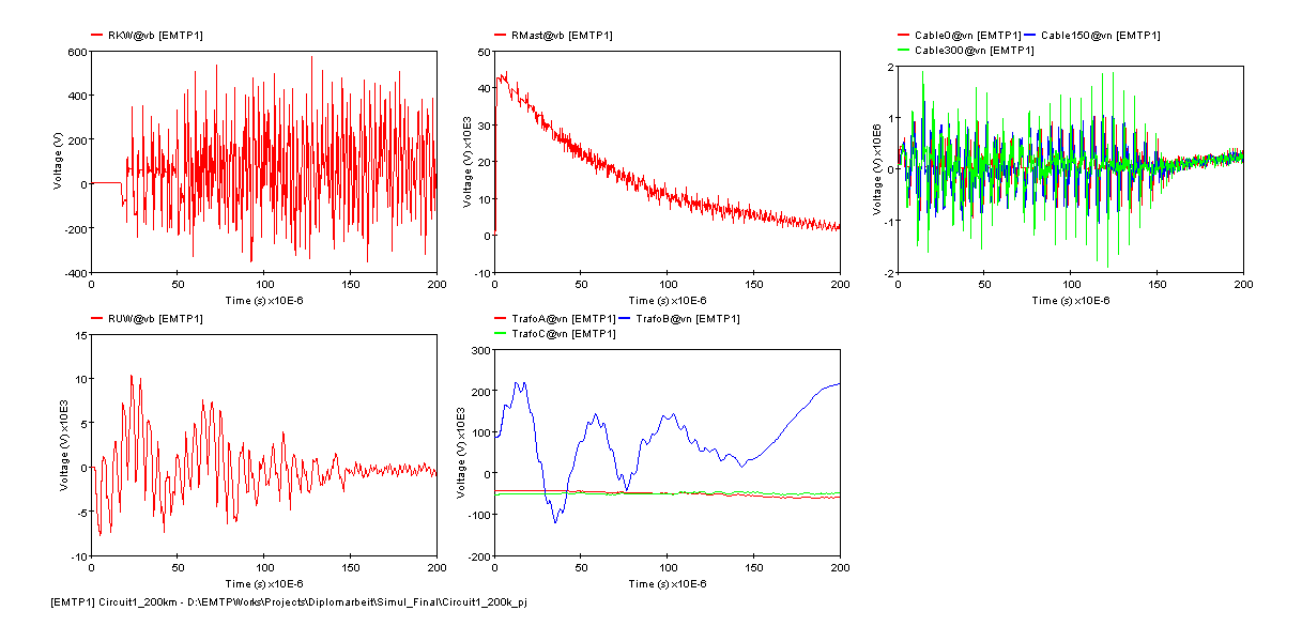

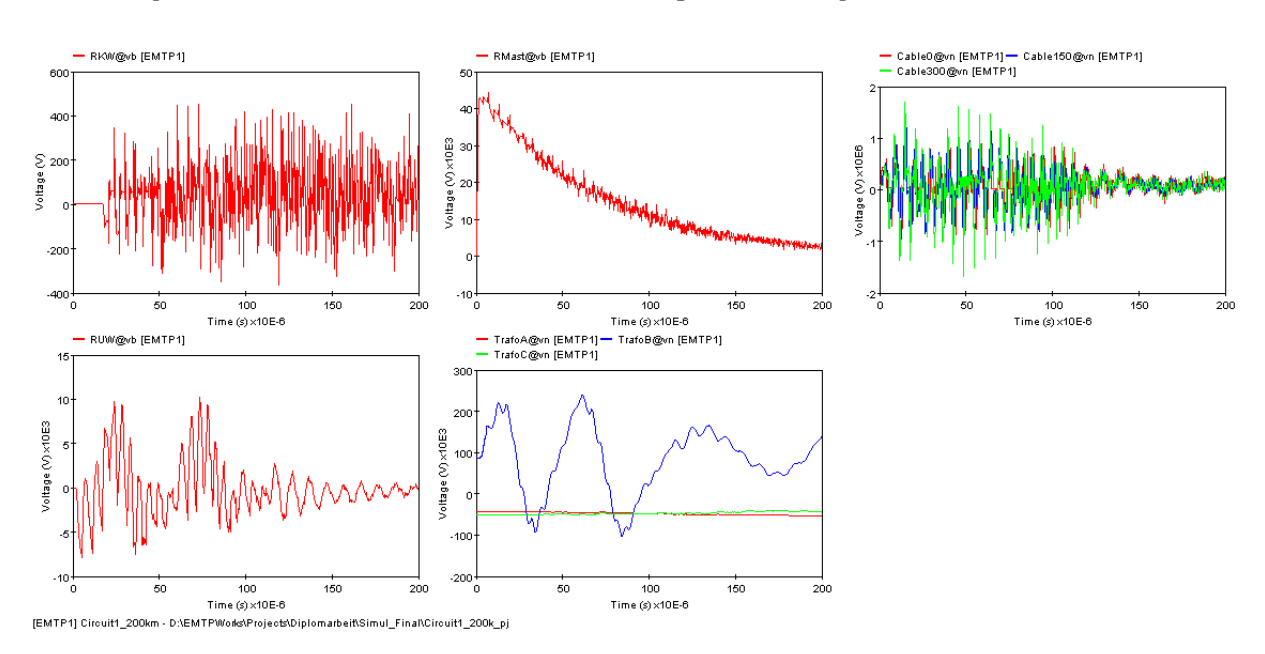

Kein Begleiterder, Kabelschirm im Umspannwerk geerdet

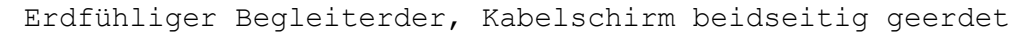

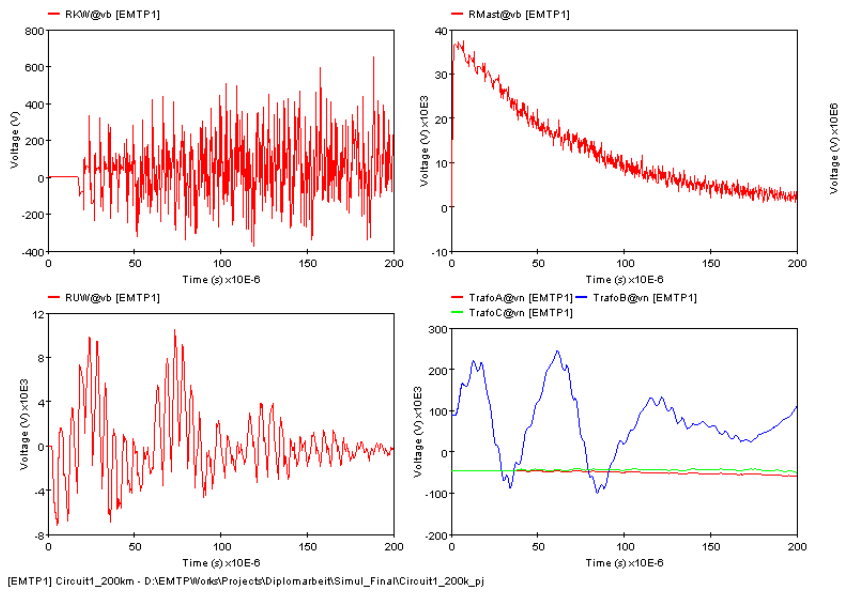

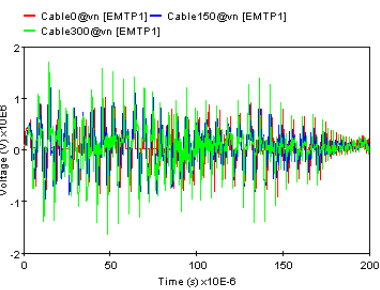

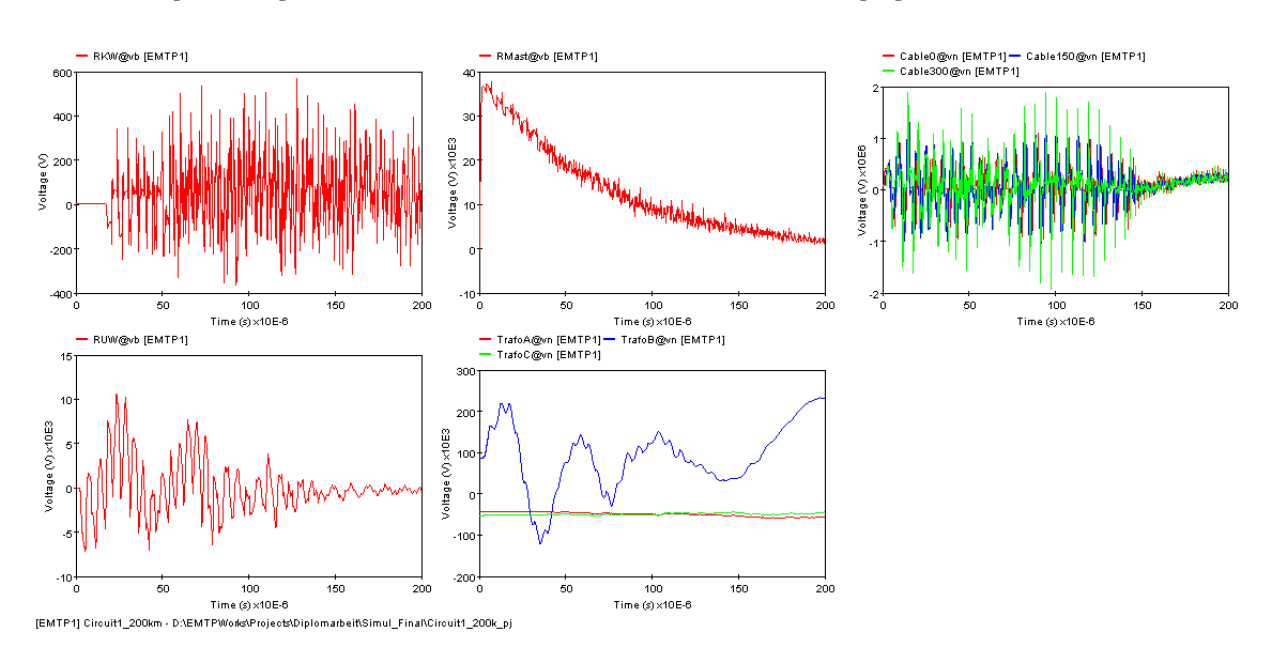

## Erdfühliger Begleiterder, Kabelschirm mastseitig geerdet

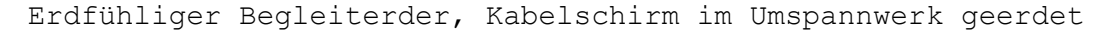

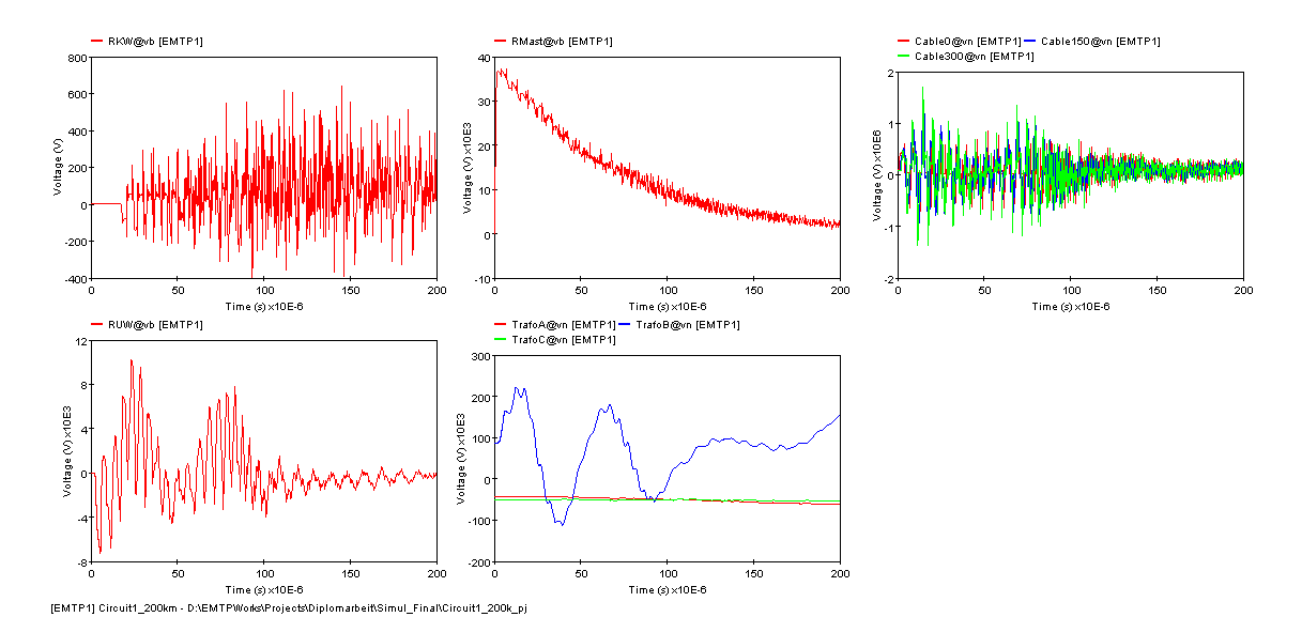

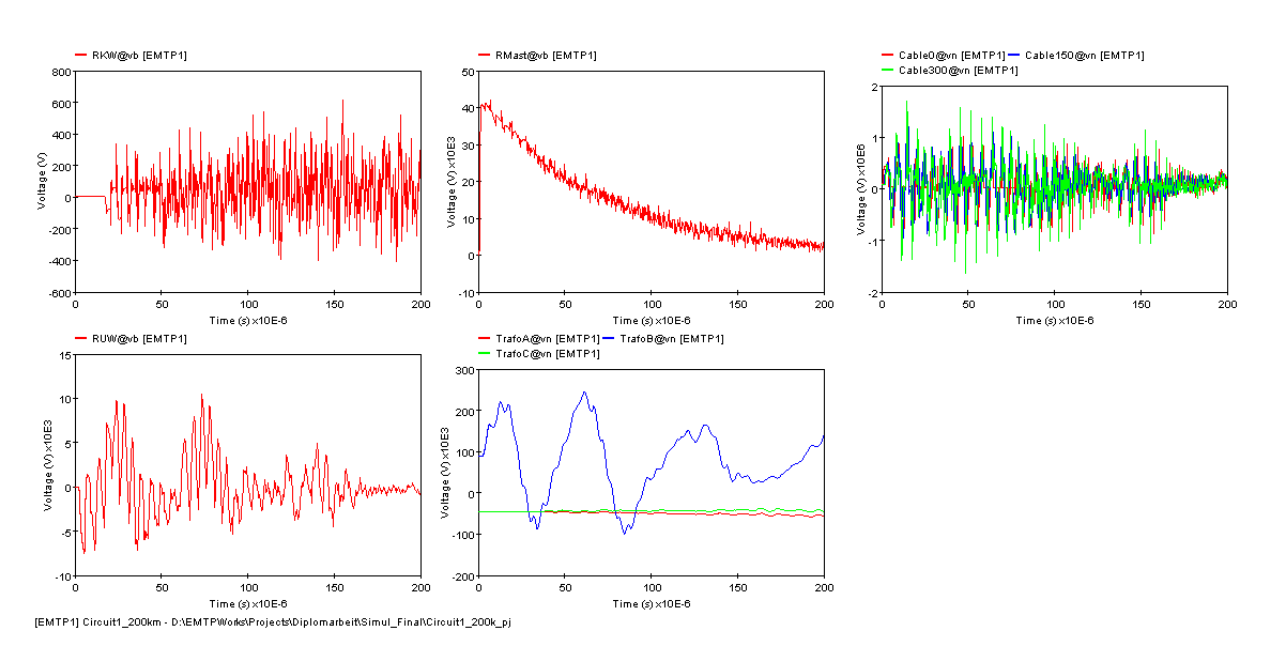

## Isolierter Begleiterder, Kabelschirm beidseitig geerdet

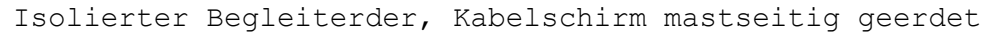

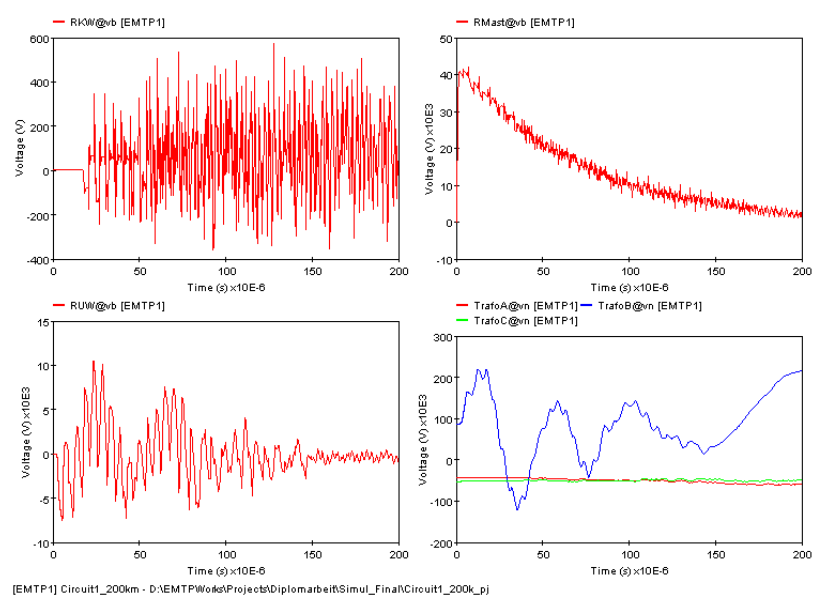

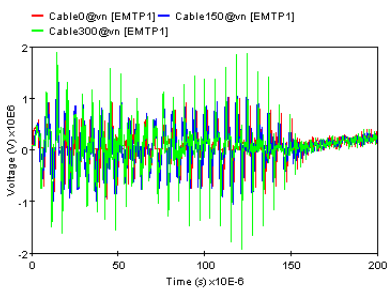

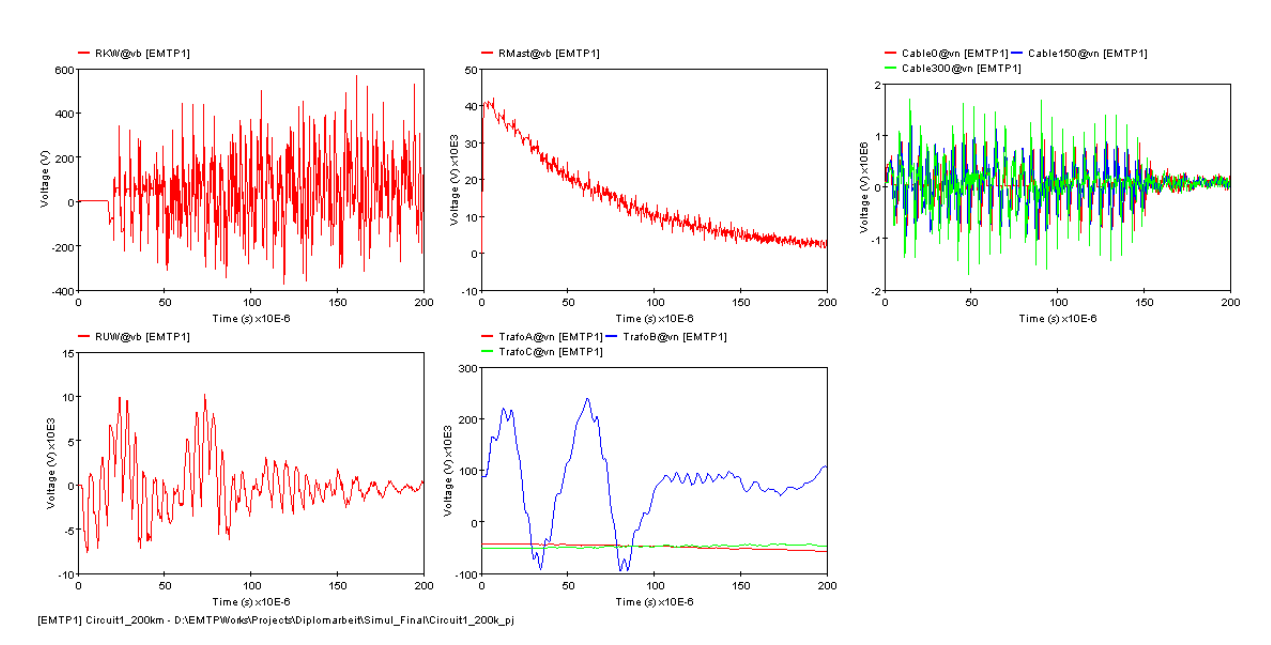

Isolierter Begleiterder, Kabelschirm im Umspannwerk geerdet

# **Einphasiger Erdschluss im Umspannwerk**

Kein Begleiterder, Kabelschirm beidseitig geerdet

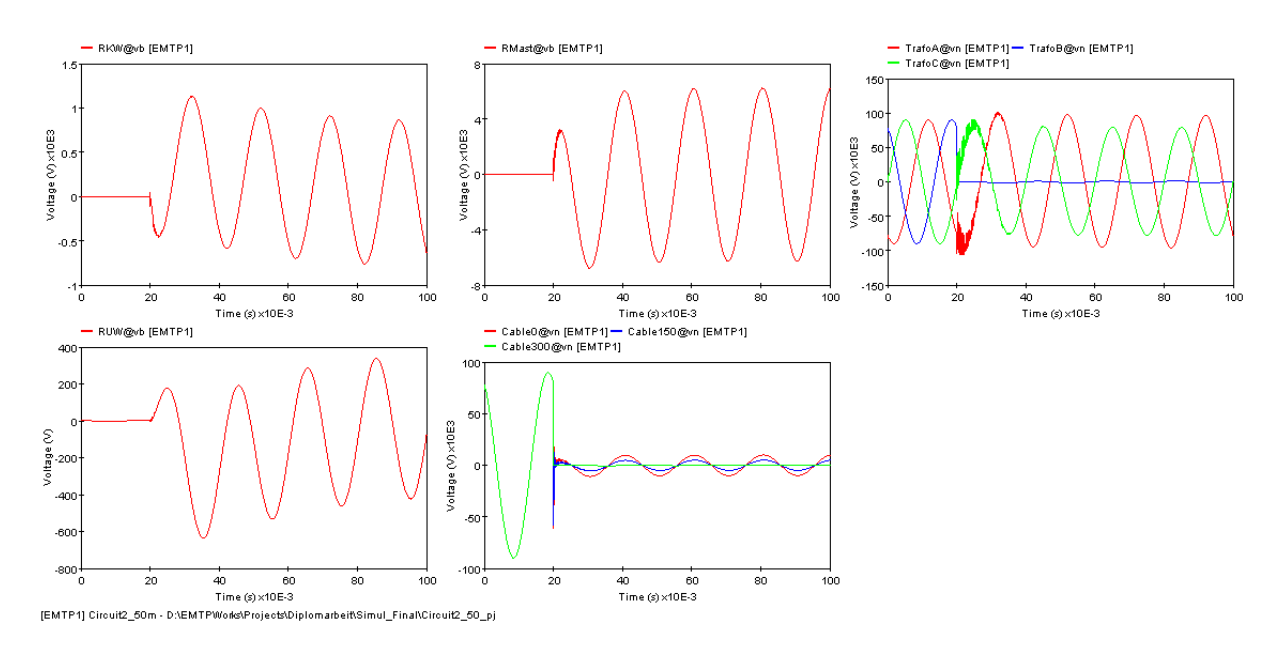

## Kein Begleiterder, Kabelschirm mastseitig geerdet

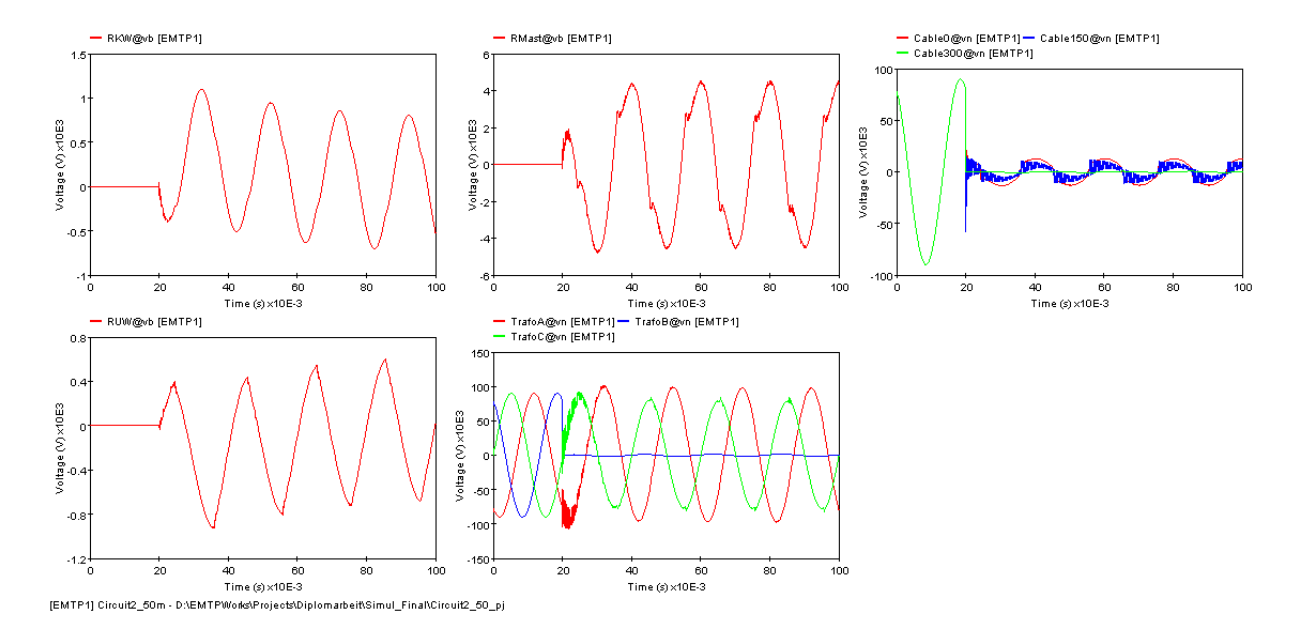

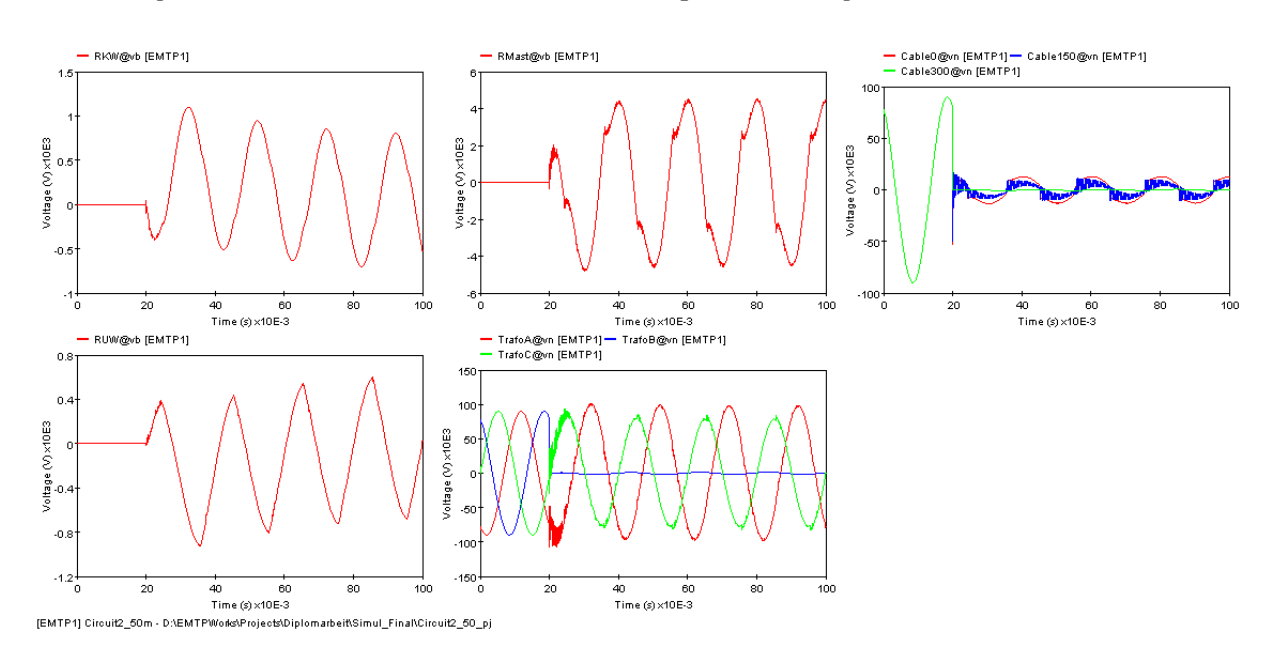

## Kein Begleiterder, Kabelschirm im Umspannwerk geerdet

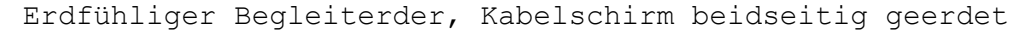

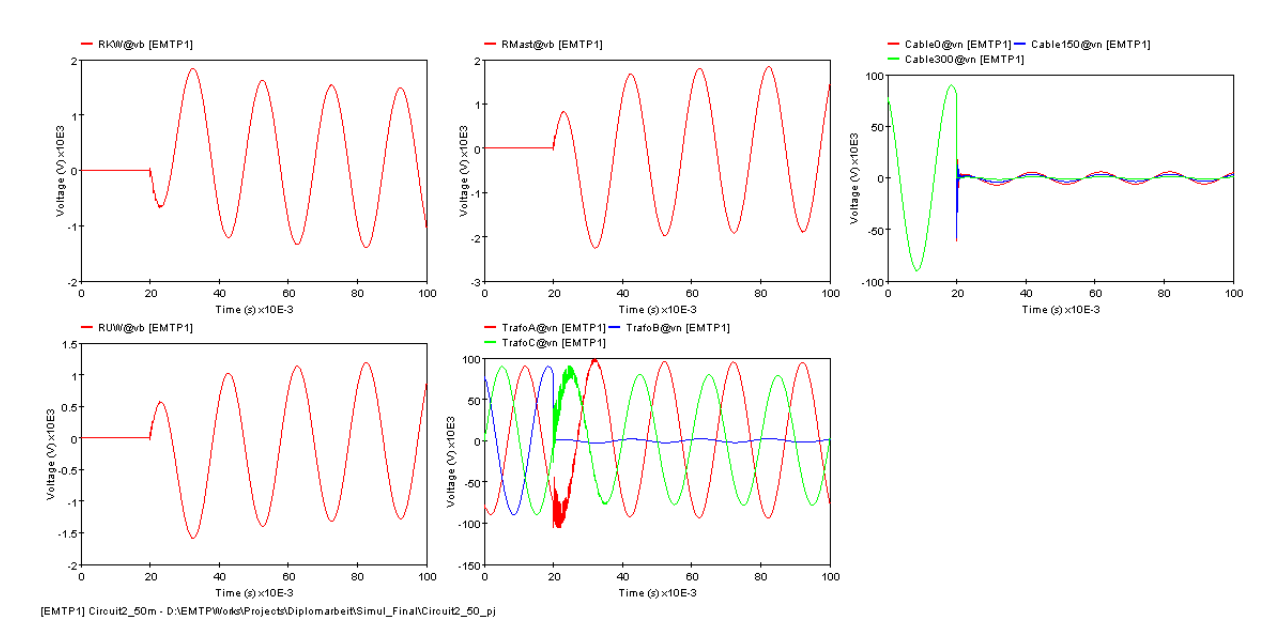

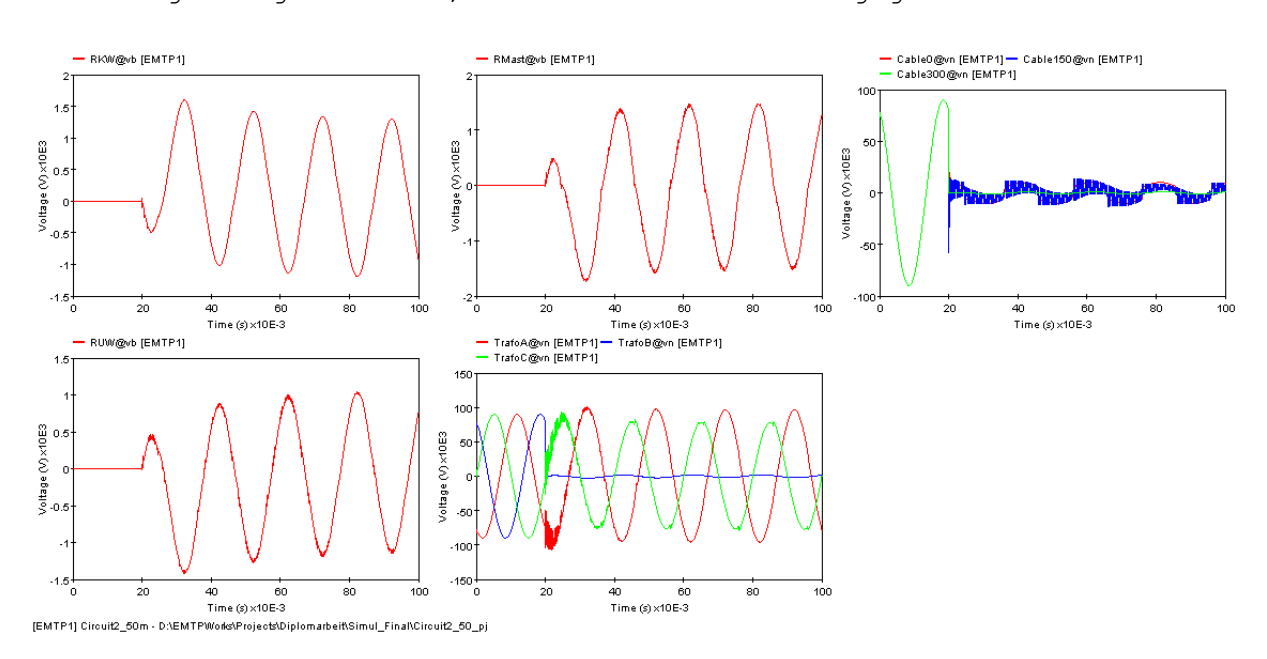

Erdfühliger Begleiterder, Kabelschirm mastseitig geerdet

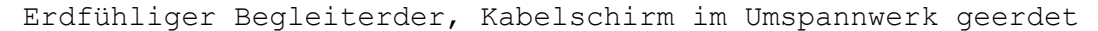

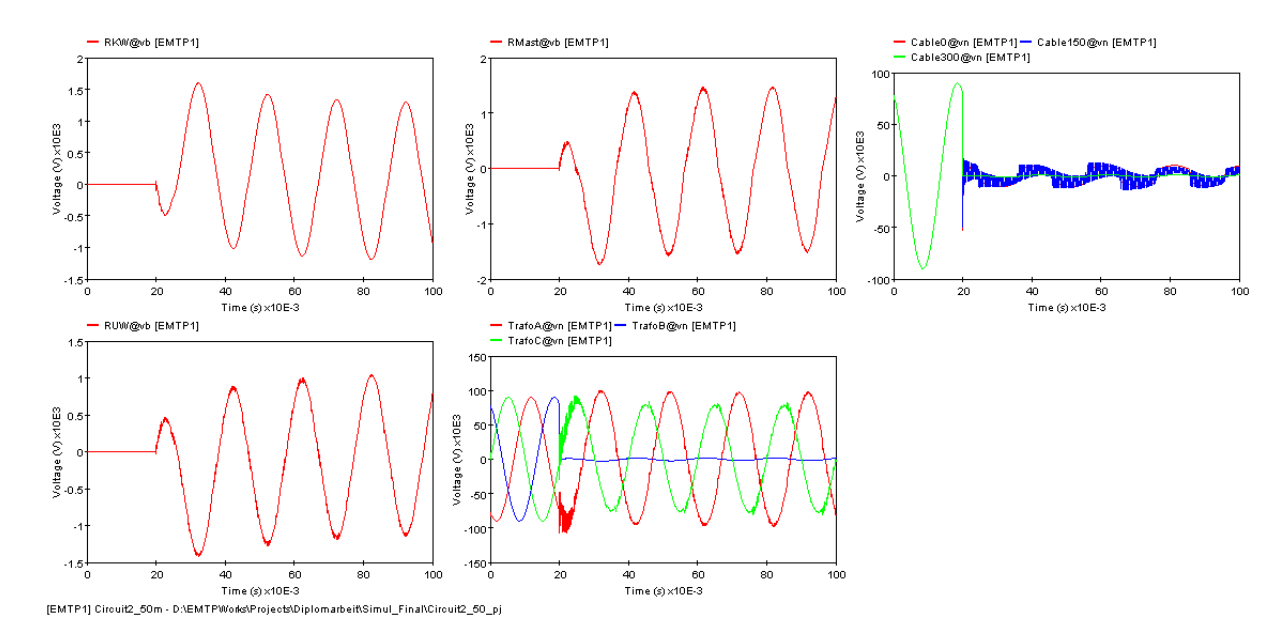

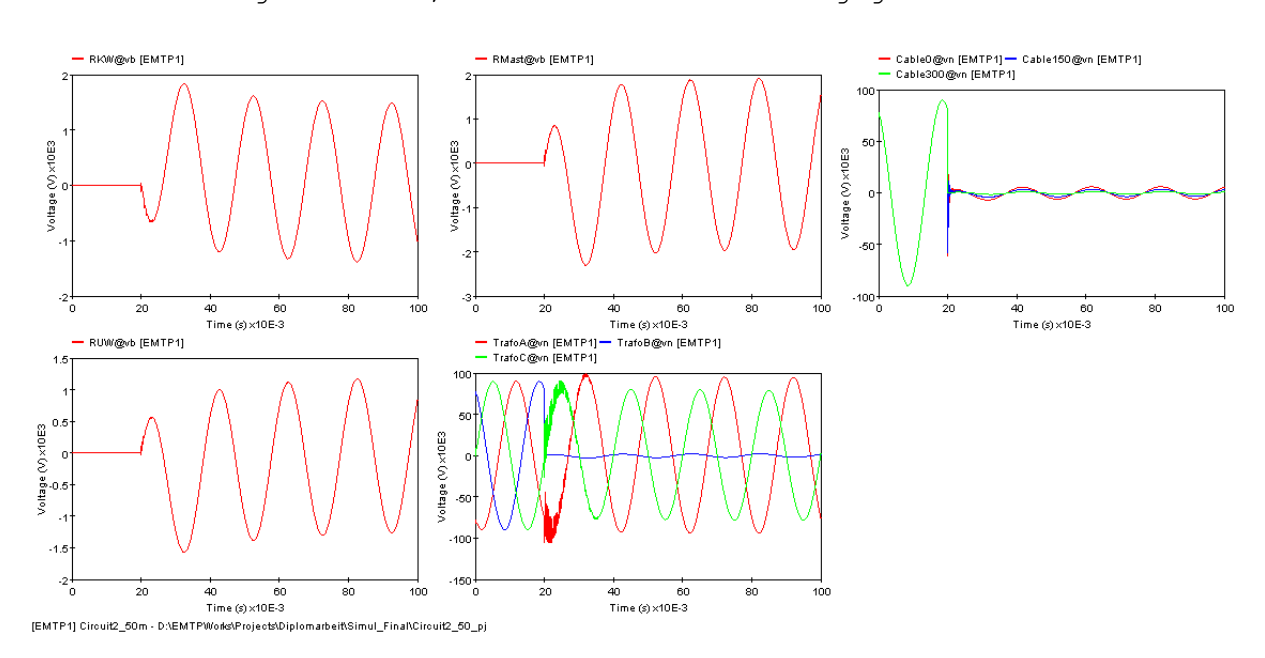

## Isolierter Begleiterder, Kabelschirm beidseitig geerdet

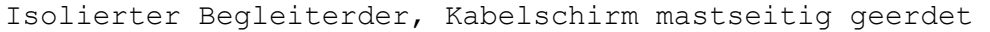

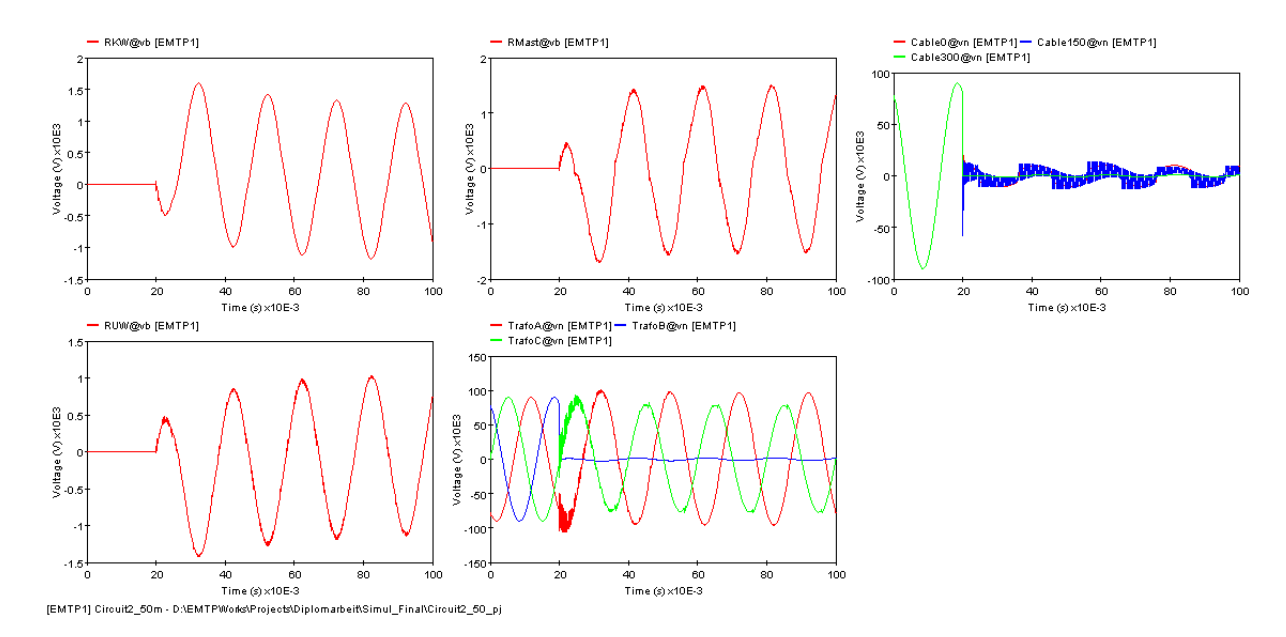

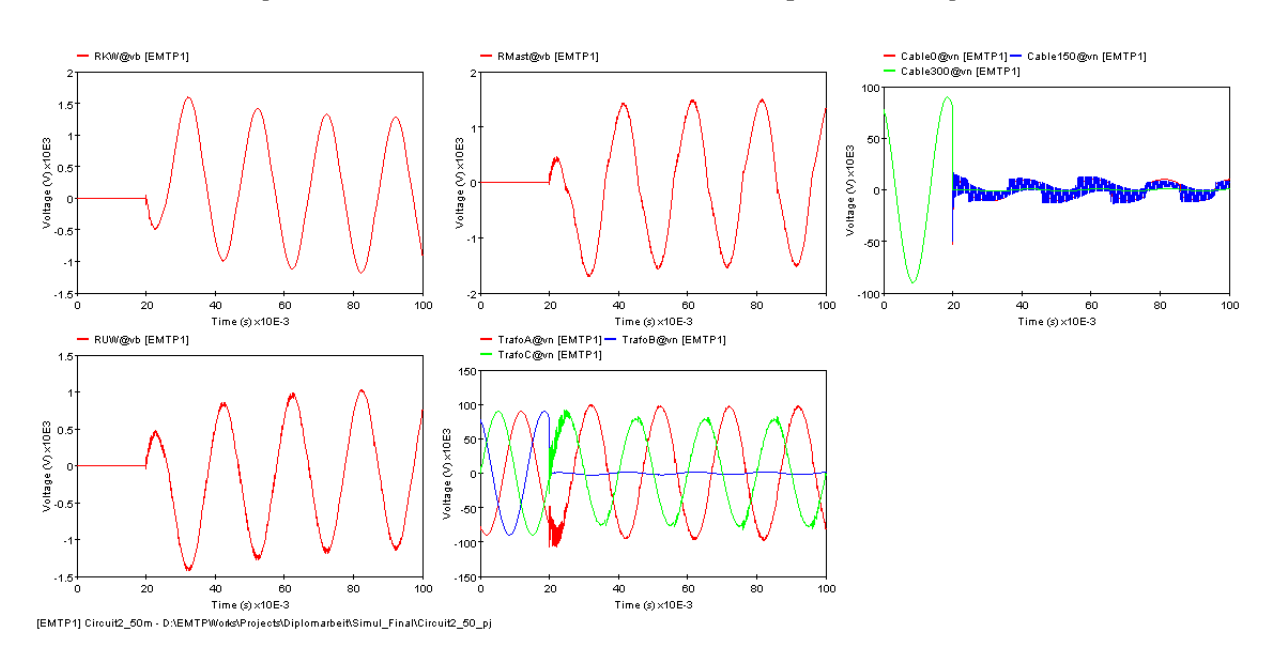

# Isolierter Begleiterder, Kabelschirm im Umspannwerk geerdet
## **Schalthandlung: Öffnen des Leistungsschalters**

Kein Begleiterder, Kabelschirm beidseitig geerdet

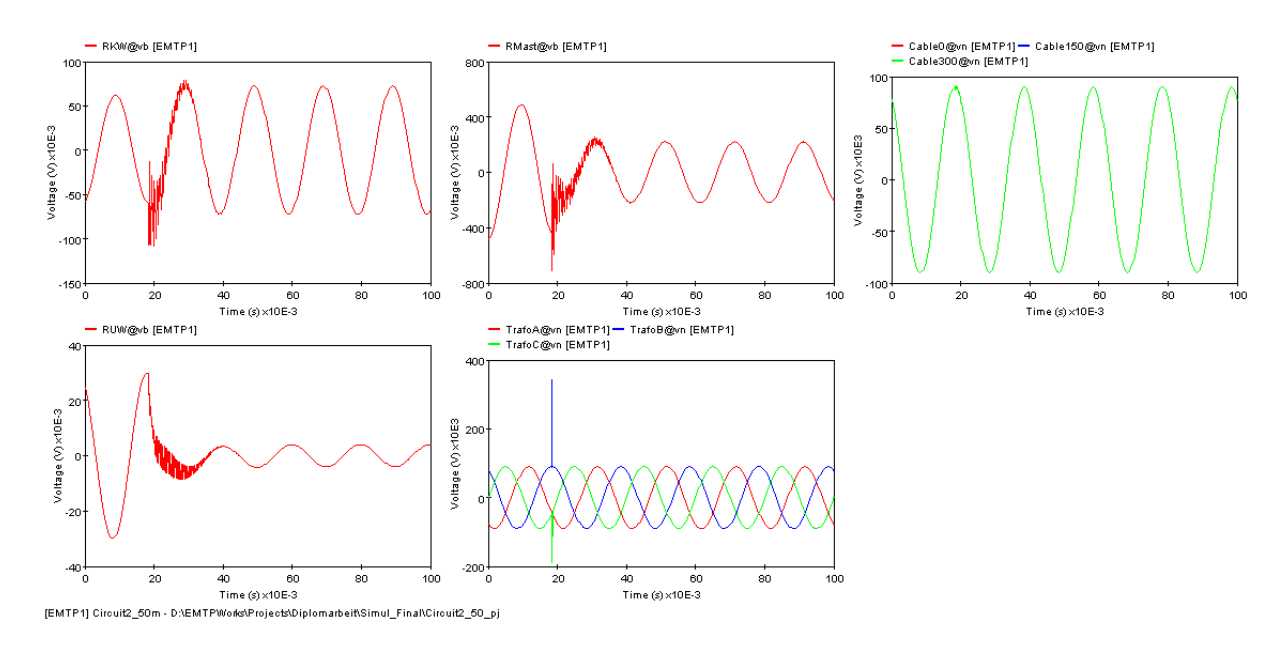

Kein Begleiterder, Kabelschirm mastseitig geerdet

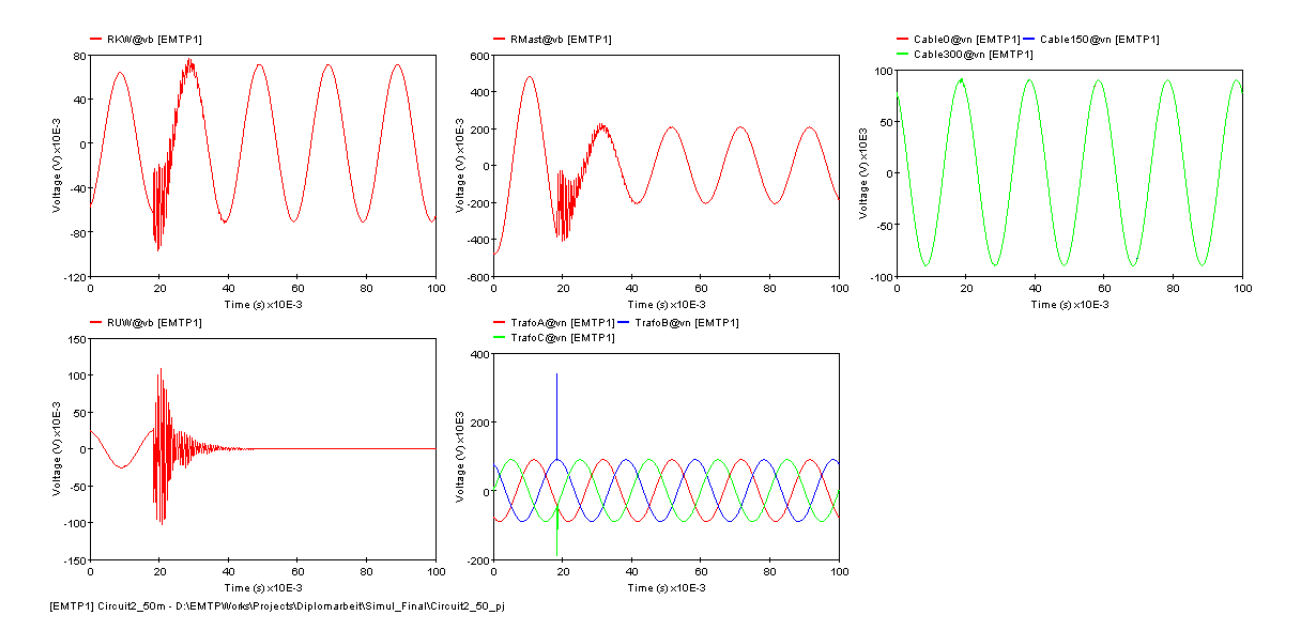

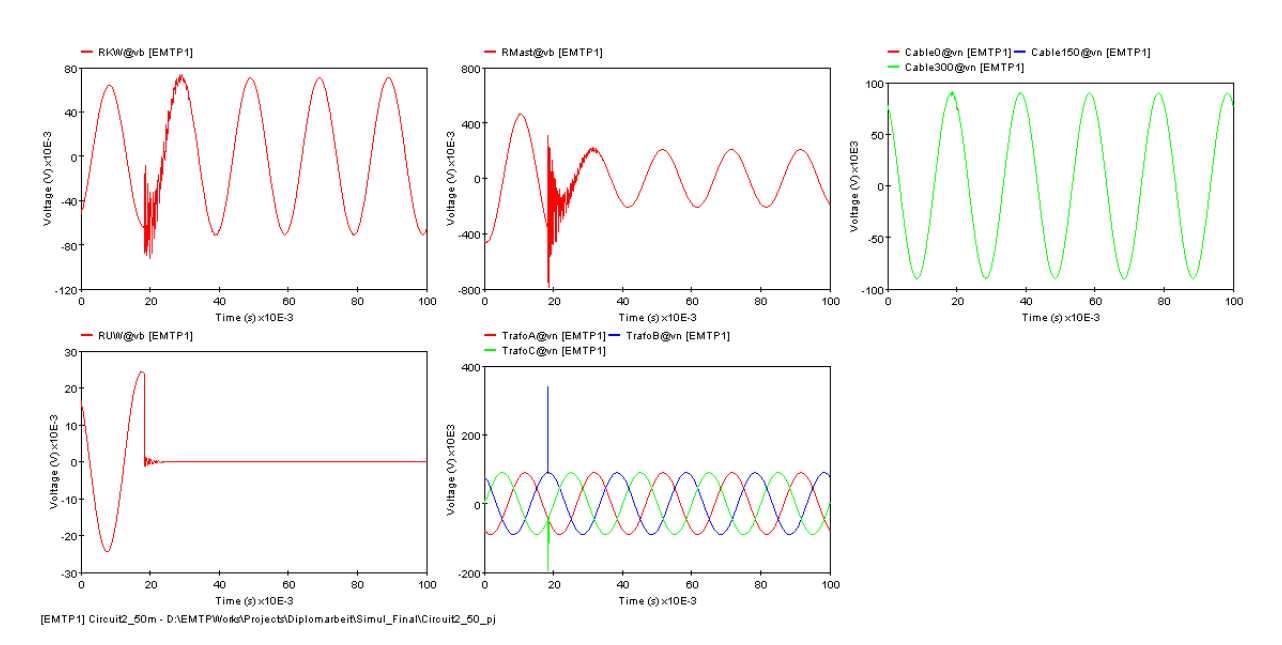

## Kein Begleiterder, Kabelschirm im Umspannwerk geerdet

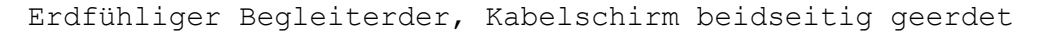

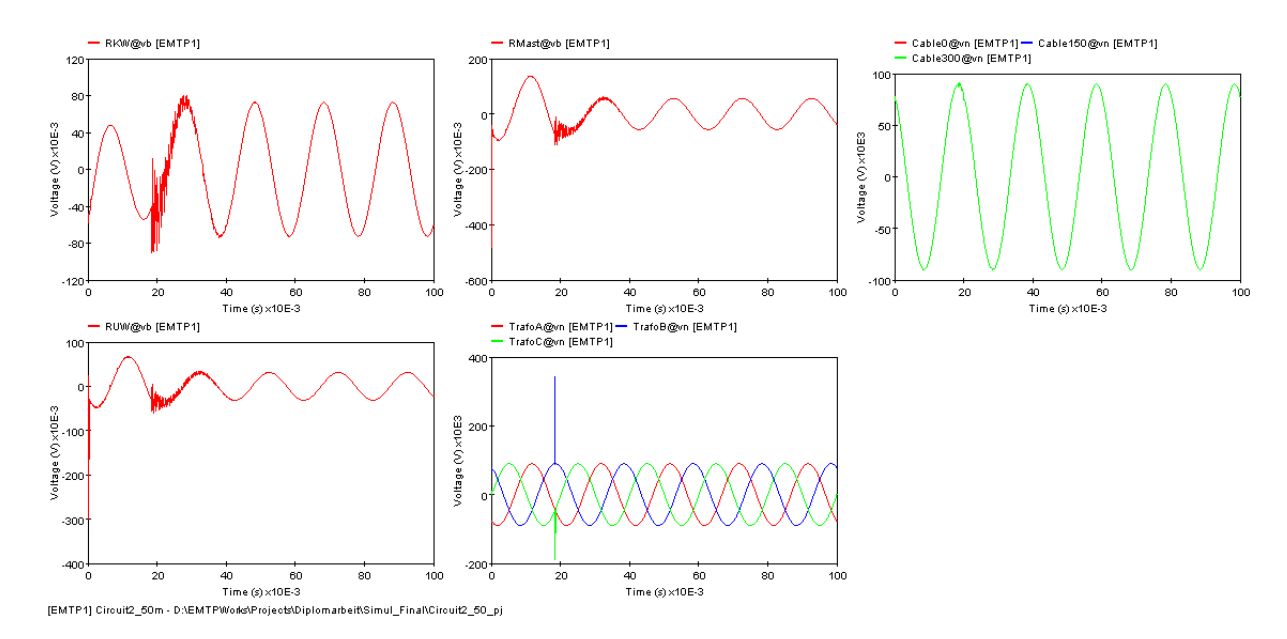

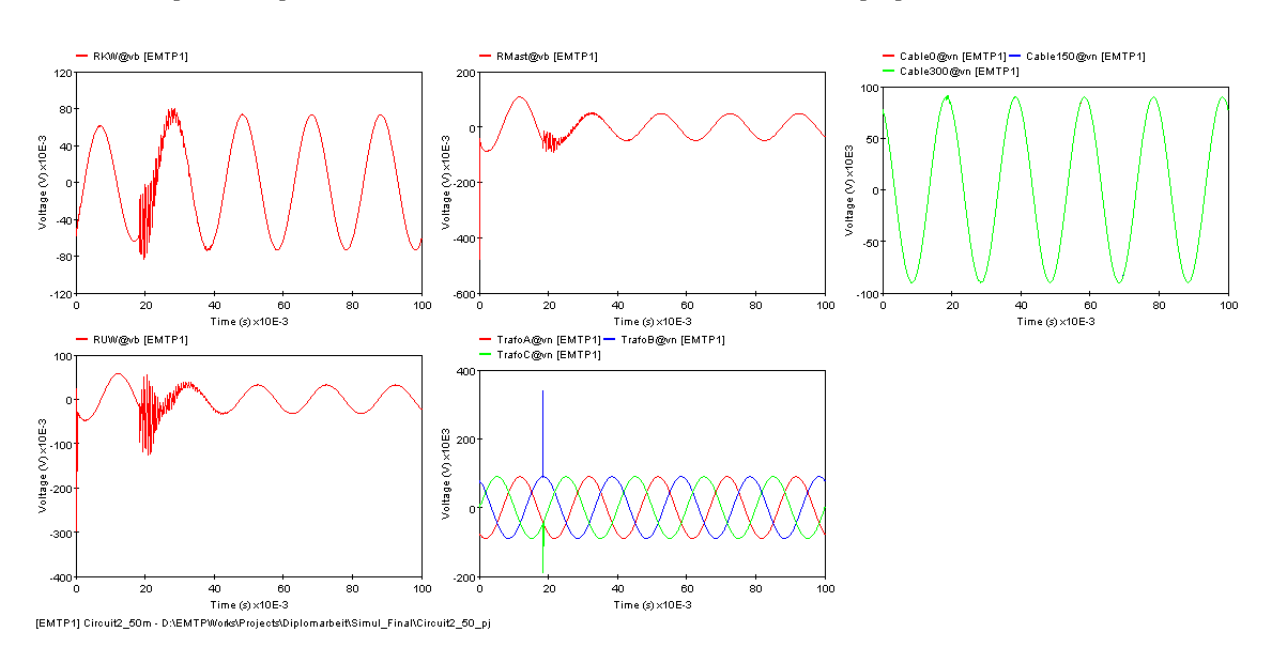

Erdfühliger Begleiterder, Kabelschirm mastseitig geerdet

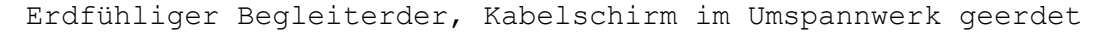

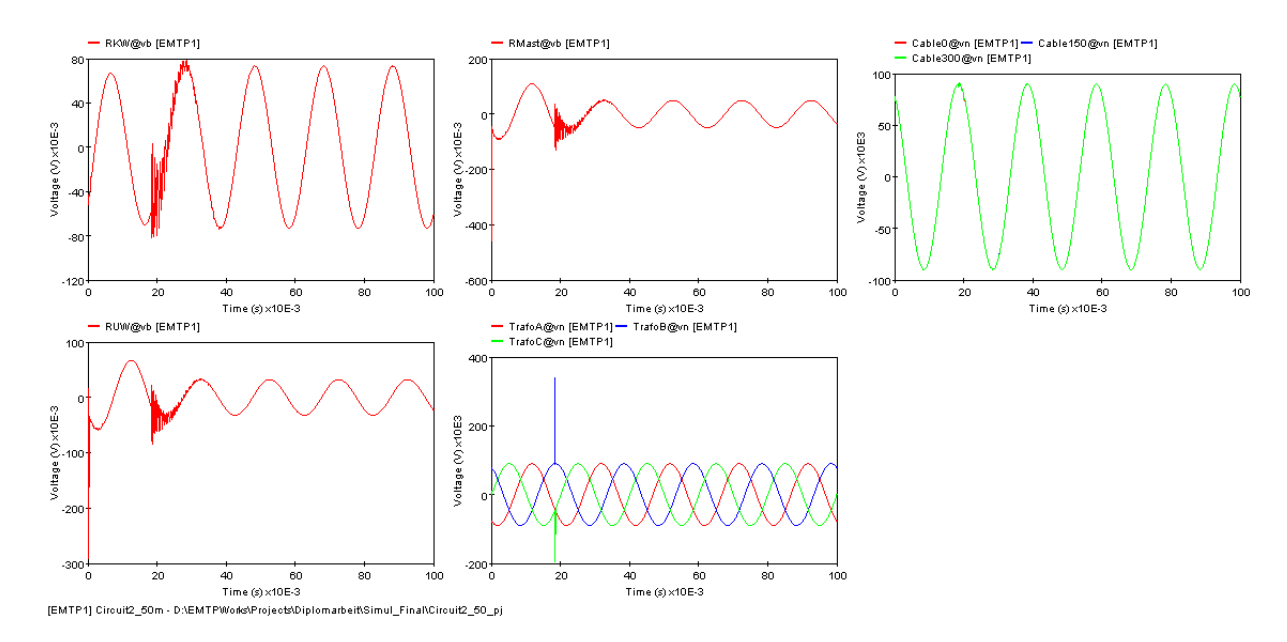

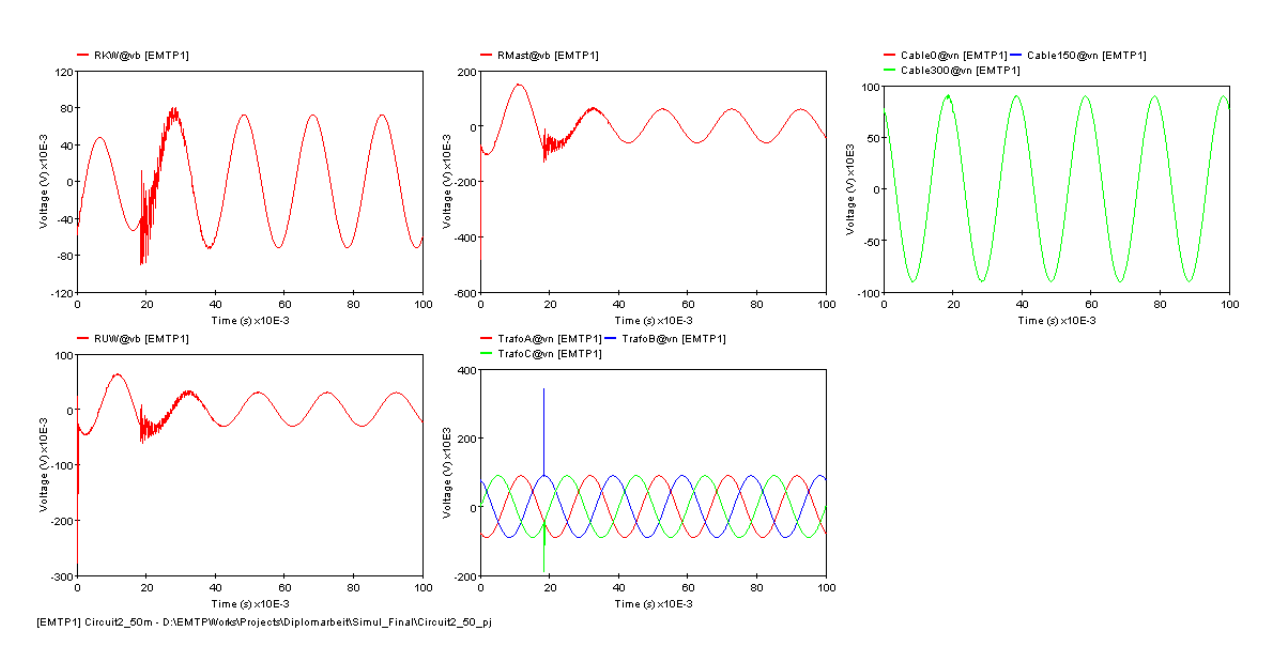

Isolierter Begleiterder, Kabelschirm beidseitig geerdet

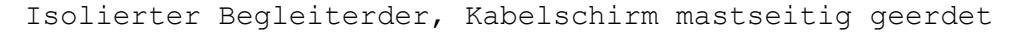

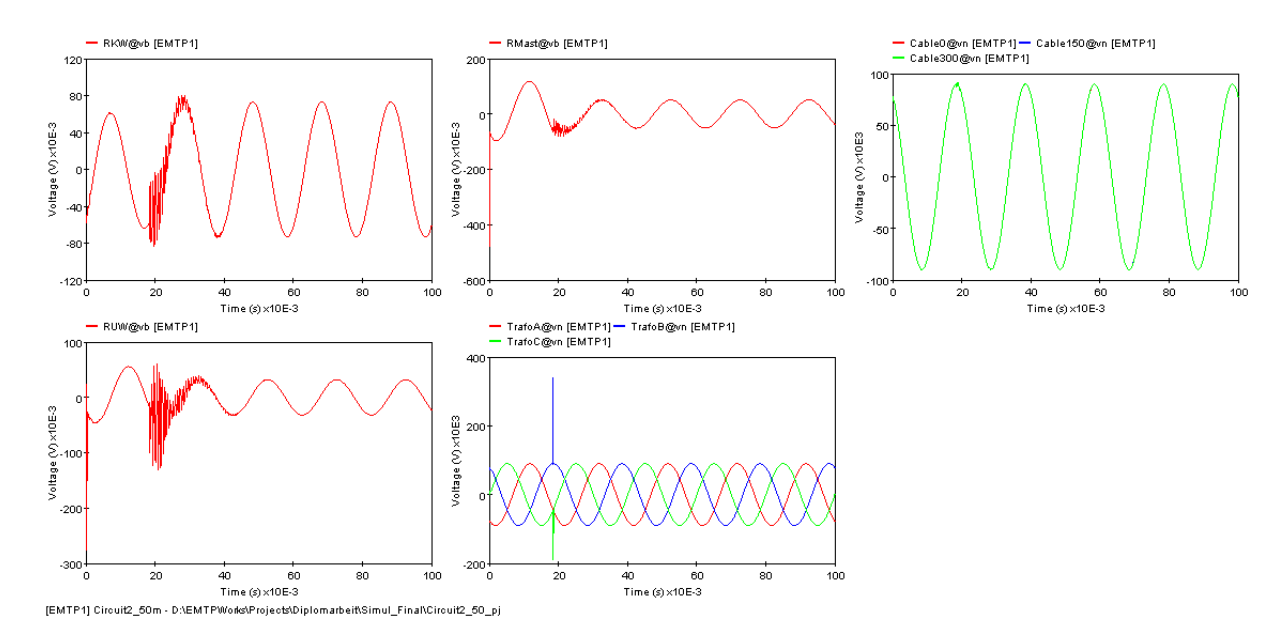

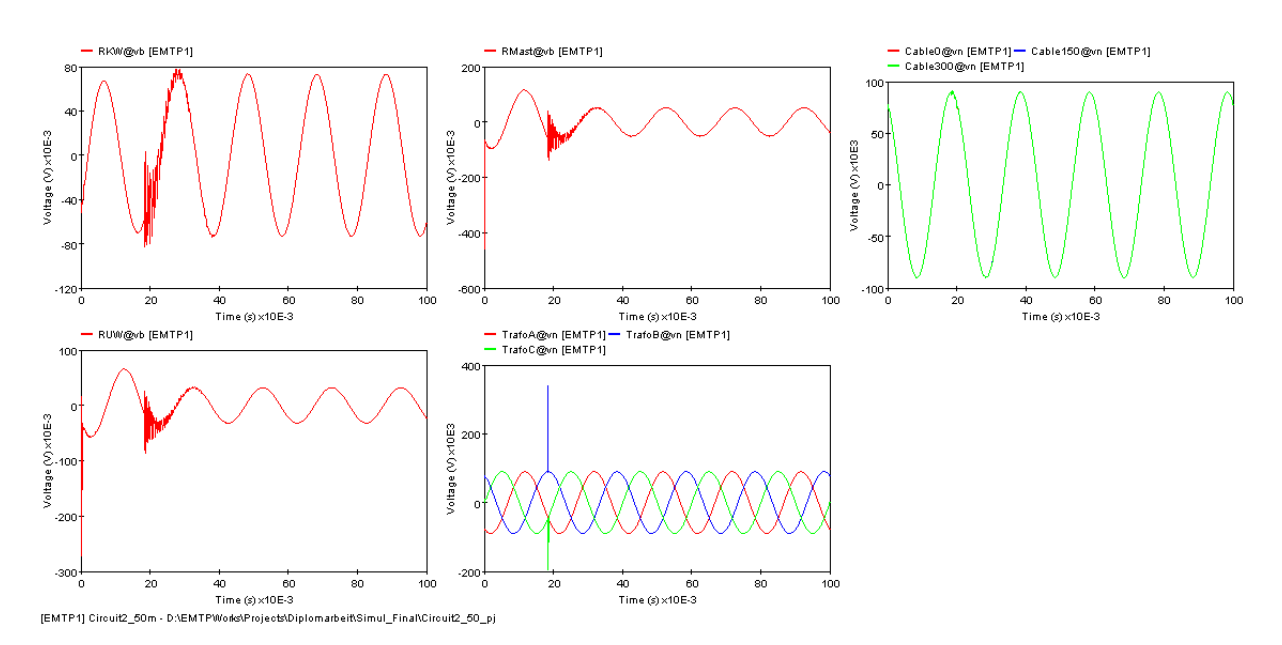

Isolierter Begleiterder, Kabelschirm im Umspannwerk geerdet

## **Schalthandlung: Schließen des Leistungsschalters**

Kein Begleiterder, Kabelschirm beidseitig geerdet

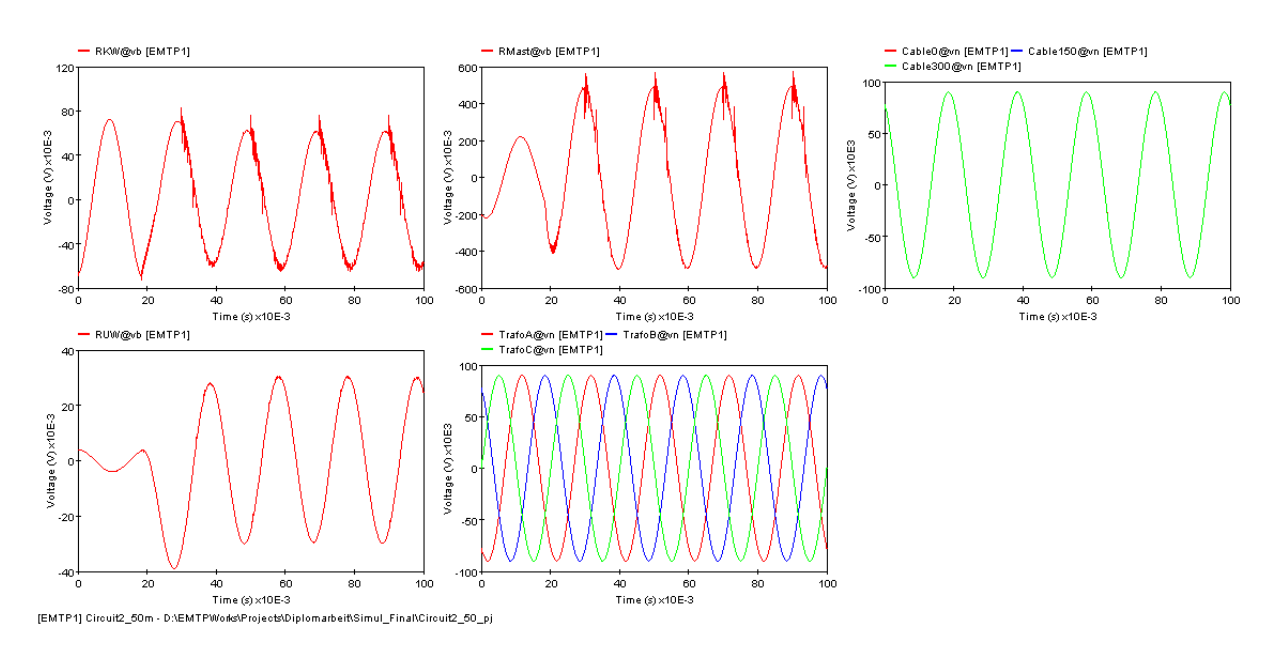

## Kein Begleiterder, Kabelschirm mastseitig geerdet

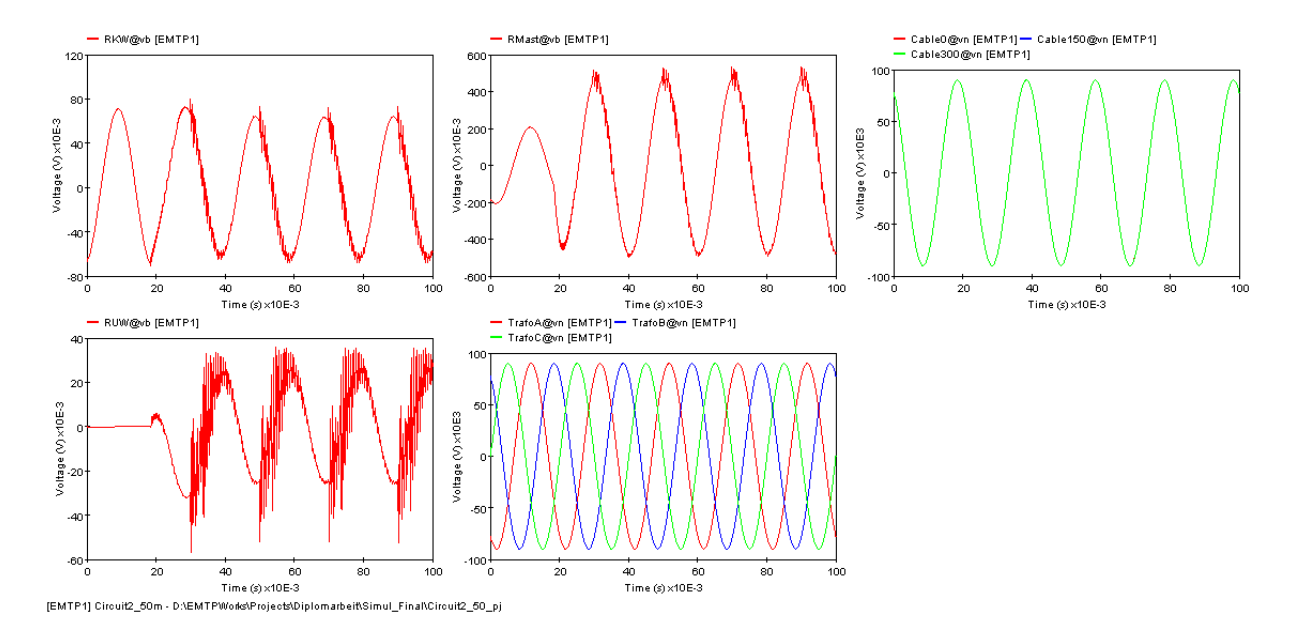

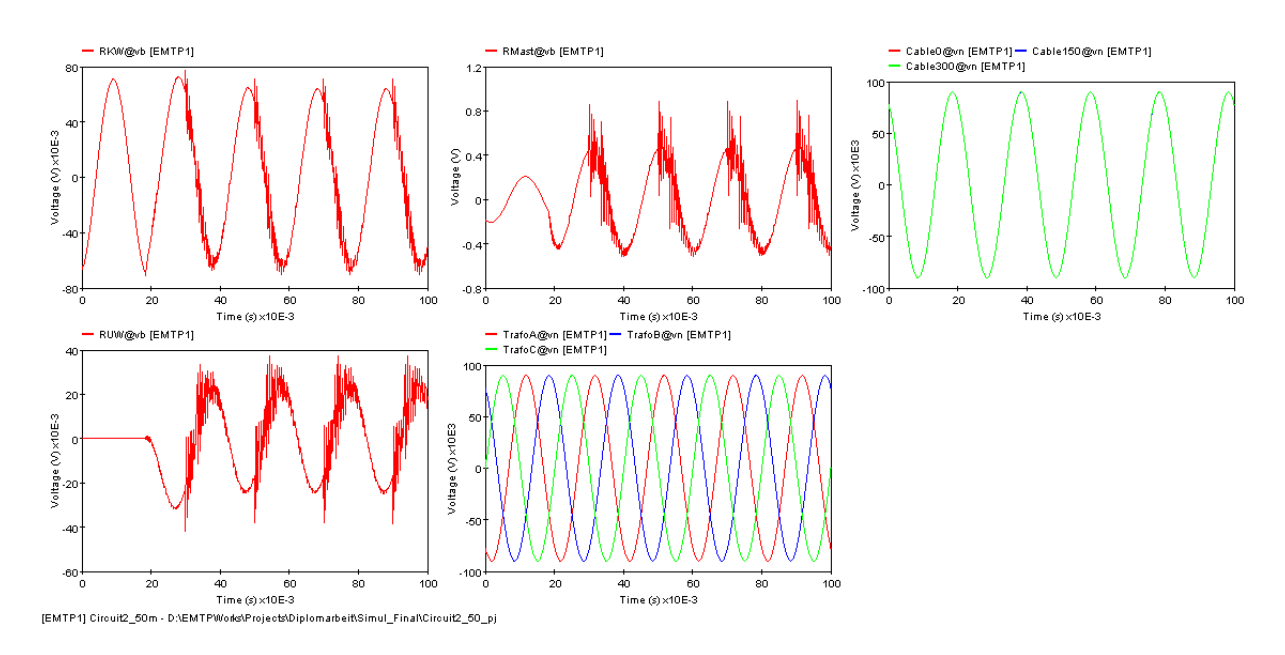

Kein Begleiterder, Kabelschirm im Umspannwerk geerdet

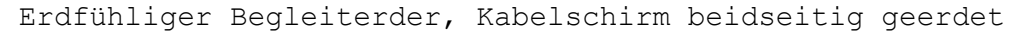

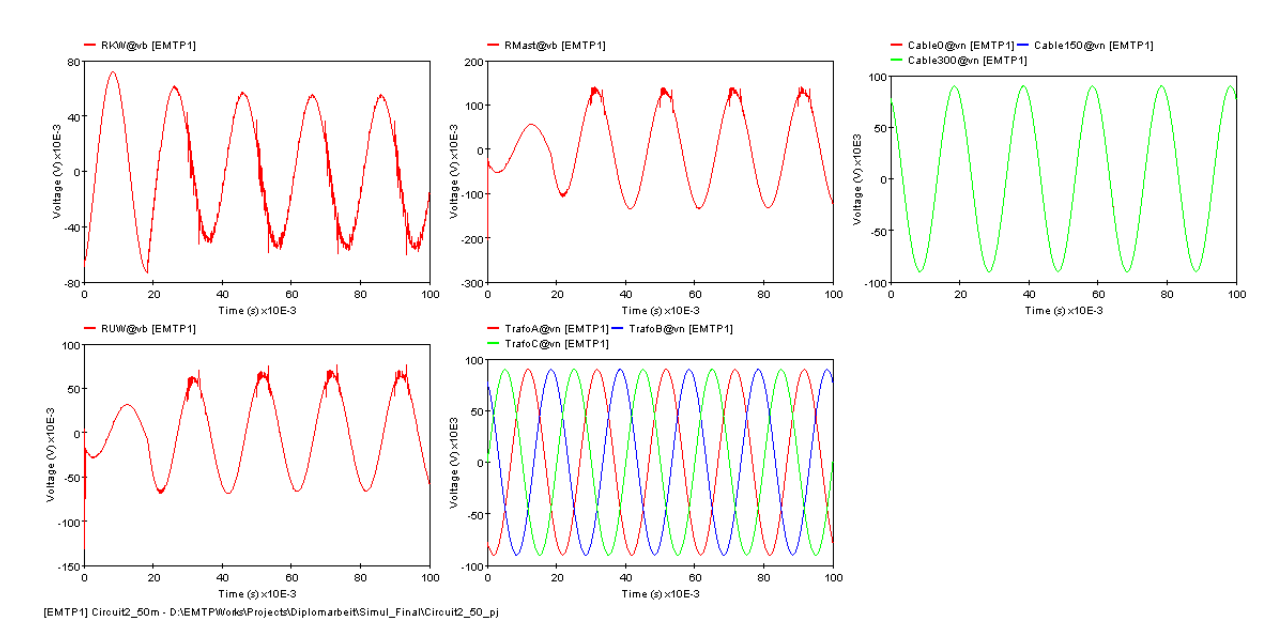

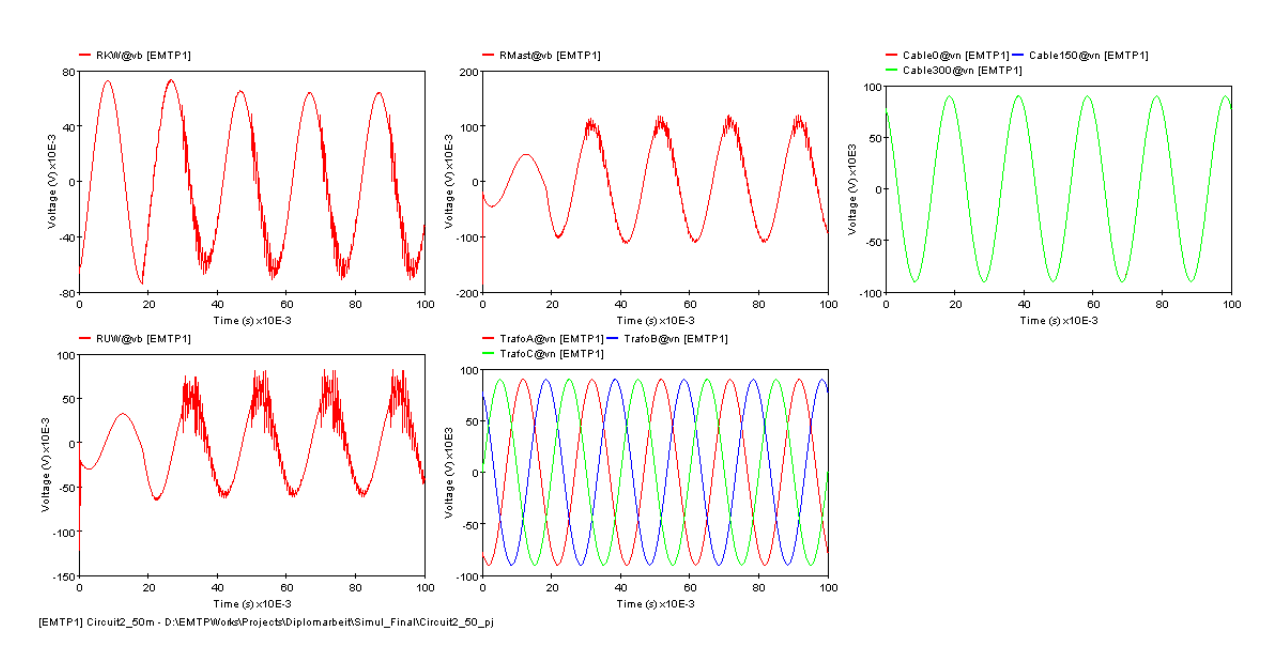

Erdfühliger Begleiterder, Kabelschirm mastseitig geerdet

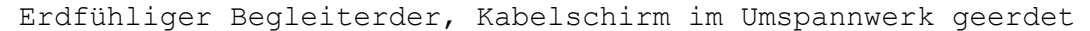

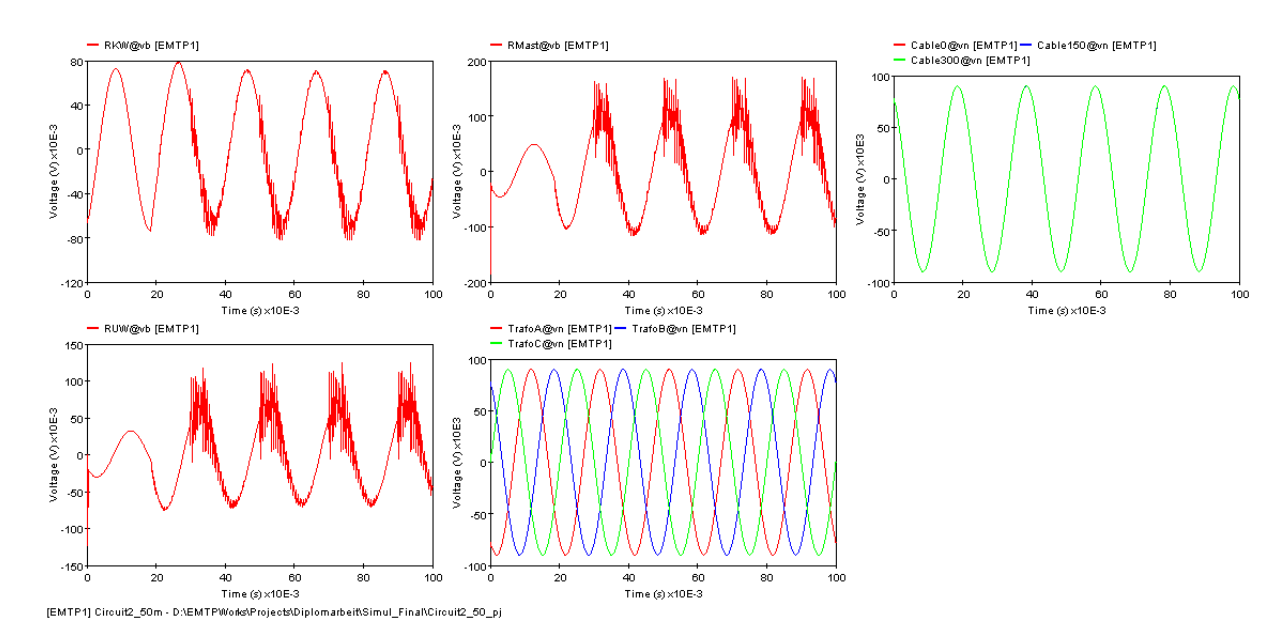

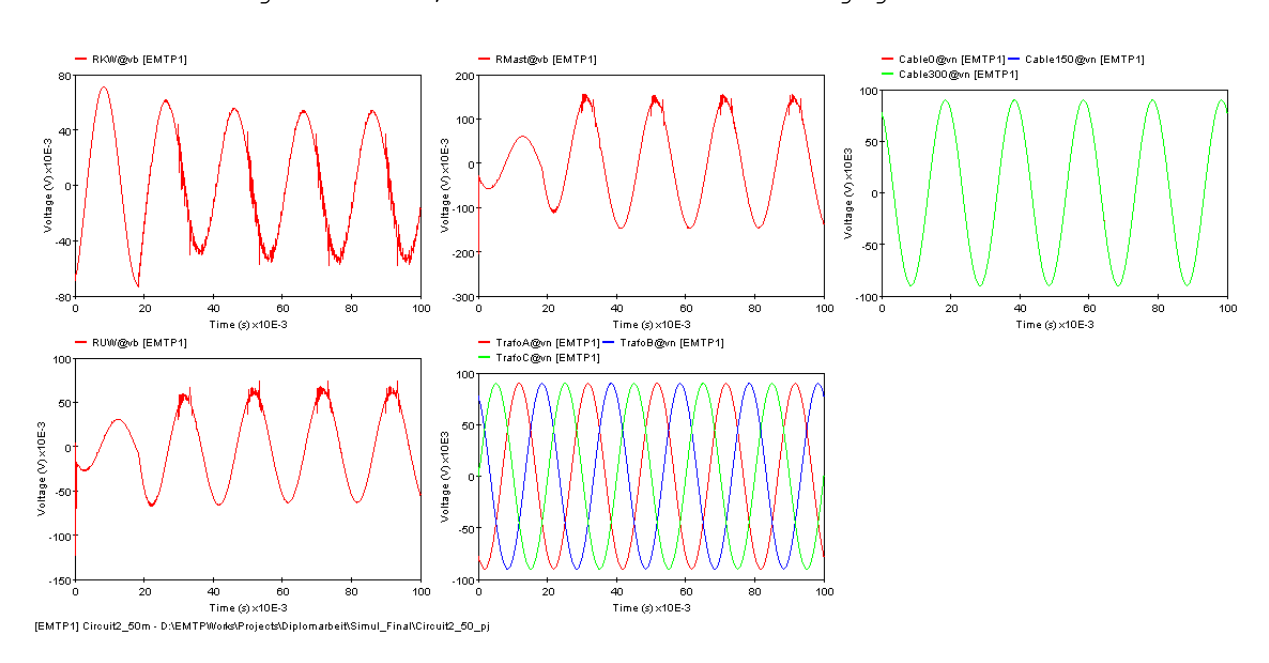

Isolierter Begleiterder, Kabelschirm beidseitig geerdet

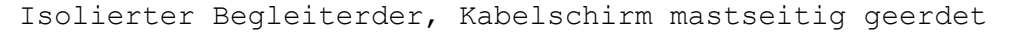

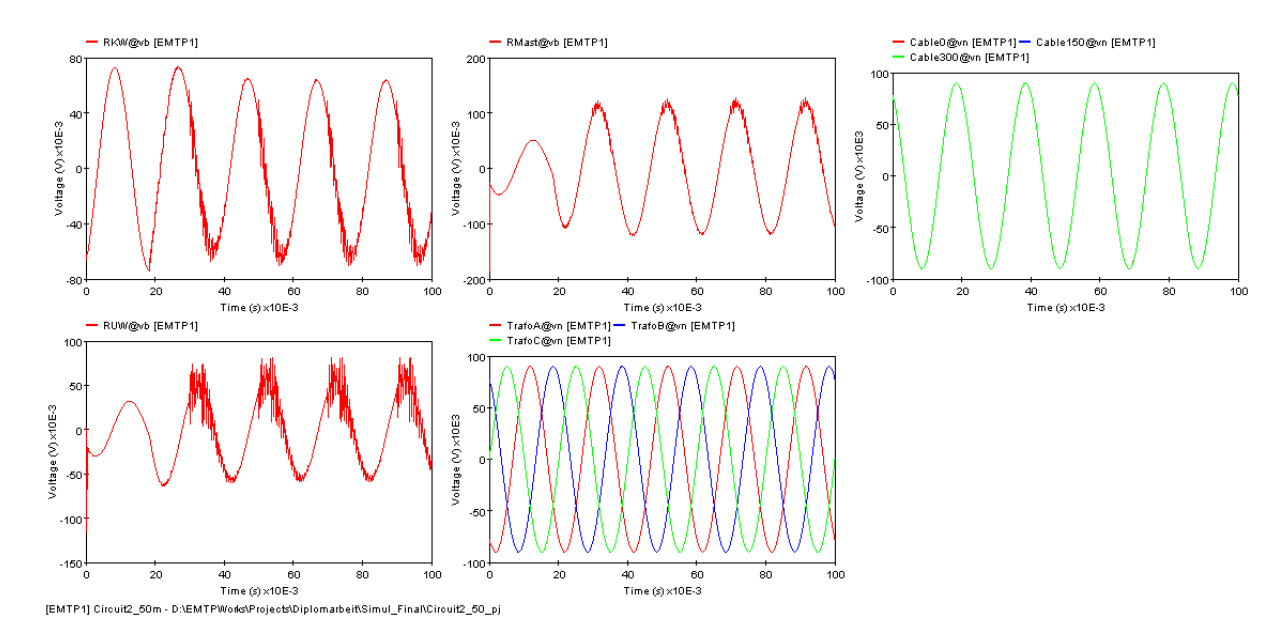

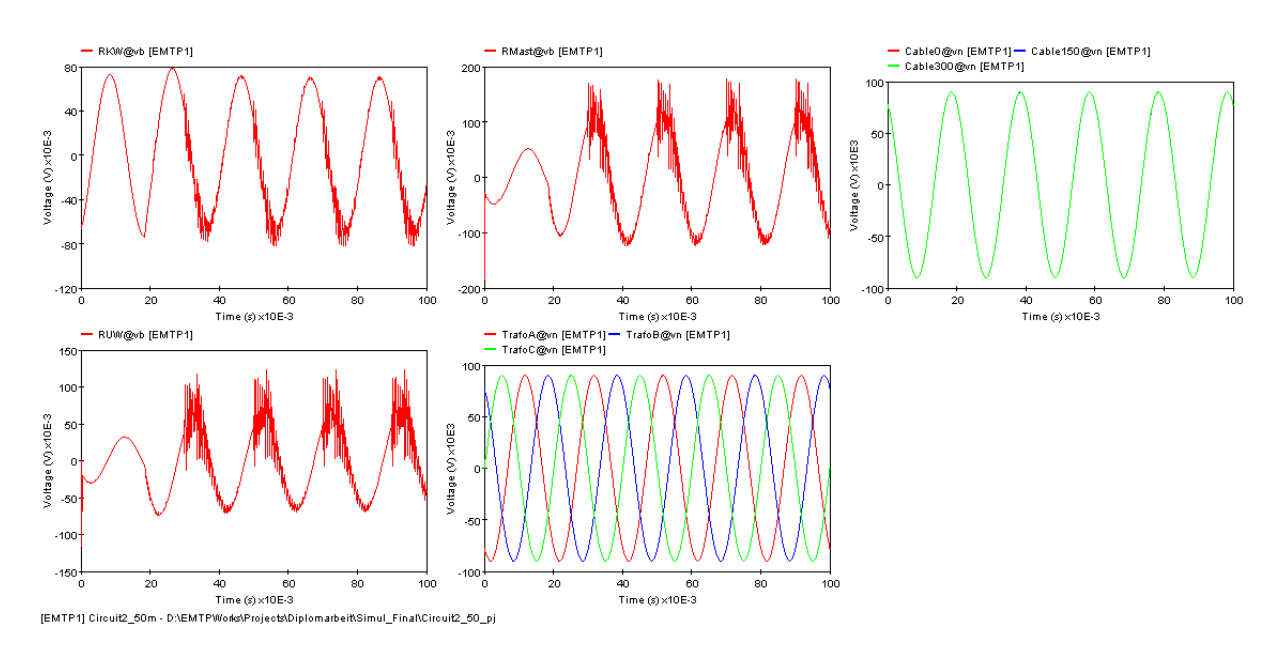

Isolierter Begleiterder, Kabelschirm im Umspannwerk geerdet